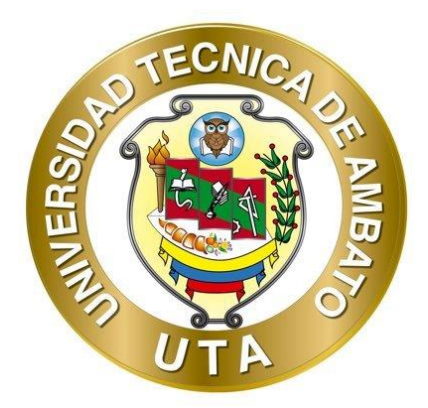

## **UNIVERSIDAD TÉCNICA DE AMBATO**

# **FACULTAD DE INGENIERÍA CIVIL Y MECÁNICA CARRERA DE INGENIERÍA MECÁNICA**

# **PROYECTO TÉCNICO PREVIO A LA OBTENCIÓN DEL TÍTULO DE INGENIERO MECÁNICO**

## **TEMA:**

**"DISEÑO Y CONSTRUCCIÓN DE UN PROTOTIPO DE RECUPERADOR DE CALOR POR PLACAS PARA CALENTAMIENTO DE AIRE PARA EL LABORATORIO DE ENERGÍA DE LA CARRERA DE INGENIERÍA MECÁNICA"**

**Autor:** Oscar Vinicio Cunalata Guachamboza

**Tutor:** Ing. Mg. Santiago Paúl Cabrera Anda

**Ambato - Ecuador Enero-2021**

## **CERTIFICACIÓN**

En calidad de Tutor del Proyecto Técnico, previo a la obtención del título de Ingeniero Mecánico, con el tema: **"DISEÑO Y CONSTRUCCIÓN DE UN PROTOTIPO DE RECUPERADOR DE CALOR POR PLACAS PARA CALENTAMIENTO DE AIRE PARA EL LABORATORIO DE ENERGÍA DE LA CARRERA DE INGENIERÍA MECÁNICA"** elaborado por el Sr. Oscar Vinicio Cunalata Guachamboza, portador de la cédula de ciudadanía: 1804772141, estudiante de la Carrera de Ingeniería Mecánica, de la Facultad de Ingeniería Civil y Mecánica.

#### **Certifico:**

- Que el presente proyecto técnico es original de su autor.
- Ha sido revisado cada uno de sus capítulos componentes.
- Esta concluido en su totalidad.

Ambato, Enero 2021

…………………………………..

**Ing. Mg. Santiago Paúl Cabrera Anda TUTOR**

## **AUTORÍA DE LA INVESTIGACIÓN**

Yo, **Oscar Vinicio Cunalata Guachamboza**, con C.I. 1804772141, declaro que todas las actividades y contenidos expuestos en el presente proyecto técnico con el tema **"DISEÑO Y CONSTRUCCIÓN DE UN PROTOTIPO DE RECUPERADOR DE CALOR POR PLACAS PARA CALENTAMIENTO DE AIRE PARA EL LABORATORIO DE ENERGÍA DE LA CARRERA DE INGENIERÍA MECÁNICA"**, así como también los análisis estadísticos, gráficos, conclusiones y recomendaciones son de mi exclusiva responsabilidad como autor del proyecto, a excepción de las referencias bibliográficas citadas en el mismo.

Ambato, Enero 2021

……......………………………

**Oscar Vinicio Cunalata Guachamboza C.I: 1804772141**

## **AUTOR**

### **DERECHOS DEL AUTOR**

Autorizo a la Universidad Técnica de Ambato, para que haga de este Proyecto Técnico o parte de él, un documento disponible para su lectura, consulta y procesos de investigación, según las normas de la Institución.

Cedo los derechos en línea patrimoniales de mi Proyecto Técnico, con fines de difusión pública, además apruebo la reproducción de este documento dentro de las regulaciones de la Universidad, siempre y cuando esta reproducción no suponga una ganancia económica y se realice respetando mis derechos de autor.

Ambato, Enero 2021

 $\frac{1}{\sqrt{2}}$ 

**Oscar Vinicio Cunalata Guachamboza C.I:1804772141 AUTOR**

## APROBACIÓN DEL TRIBUNAL DE GRADO

Los miembros del Tribunal de Grado aprueban el informe del Proyecto Técnico, realizado por el estudiante Osear Vinicio Cunalata Guachamboza de la Carrera de Ingeniería Mecánica bajo el tema: "DISEÑO Y CONSTRUCCIÓN DE UN PROTOTIPO DE RECUPERADOR DE CALOR POR PLACAS PARA CALENTAMIENTO DE AIRE PARA EL LABORATORIO DE ENERGÍA DE LA CARRERA DE INGENIERÍA MECÁNICA"

V

Ambato, Enero 2021

Para constancia firman:

Ing. Mg. Luis Eduardo Escobar Luna Miembro del Tribunal

*rl/ ,)/l / b!* 

Ing. Mg. Francisco Agustín Peña Jordán Miembro del Tribunal

#### **DEDICATORIA**

El presente proyecto va dedicado principalmente a Díos, que me ha dado las sabíduria y fuerzas necesarías para alcanzar este logro en mí formación profesional.

A mis padres, que siempre estuvieron a mi lado en mis alegrias y tristezas y por sus sacrificios para brindarme una excelente educación. Sobre todo, ser un ejemplo a seguir. A mis hermanos y sobrinos, por ser parte importante en vida que me brindaron su apoyo y palabras de aliento y hacer realidad todas las metas propuestas. A Freddy por ser un modelo de desarrollo profesional a seguir, a Magdalena, aunque no esté fisicamente con nosotros, sé que desde el cielo me cuida y me guia todos los dias. A mis amigos, por brindarme su amistad, apovo y con quieres compartimos buenos y malos momentos.

#### **AGRADECIMIENTOS**

Primeramente, dop gracias a Dios por darme la vida y brindarme la sabiduria y fortaleza durante mi proceso de formación como profesional. A mis padres, por brindarme su apoyo, sus consejos y haberme forjado como la persona que soy en la actualidad.

A mis hermanos, por ser mi mano derecha y que siempre me apoyaron incondicionalmente durante toda mí vída estudiantil.

A los docentes, que gracías a su arduo trabajo  $lograron$  transmitirnos sus conocimientos  $\nu$ formarnos como personas y profesionales.

A mi tutor Ing. Santiago Cabrera, por brindarme su valiosa colaboración y orientación en el desarrollo de este proyecto.

# ÍNDICE GENERAL DE CONTENIDOS

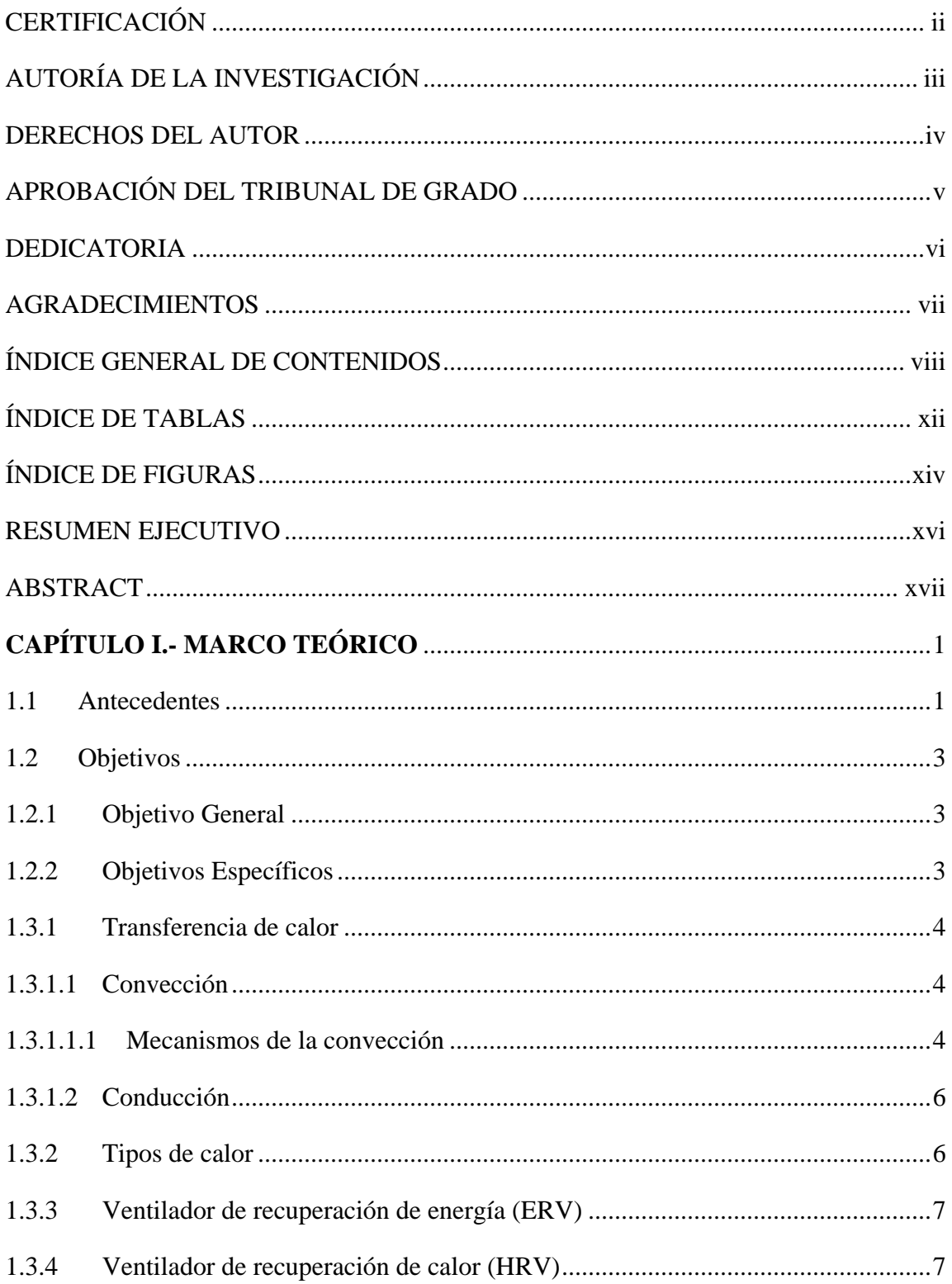

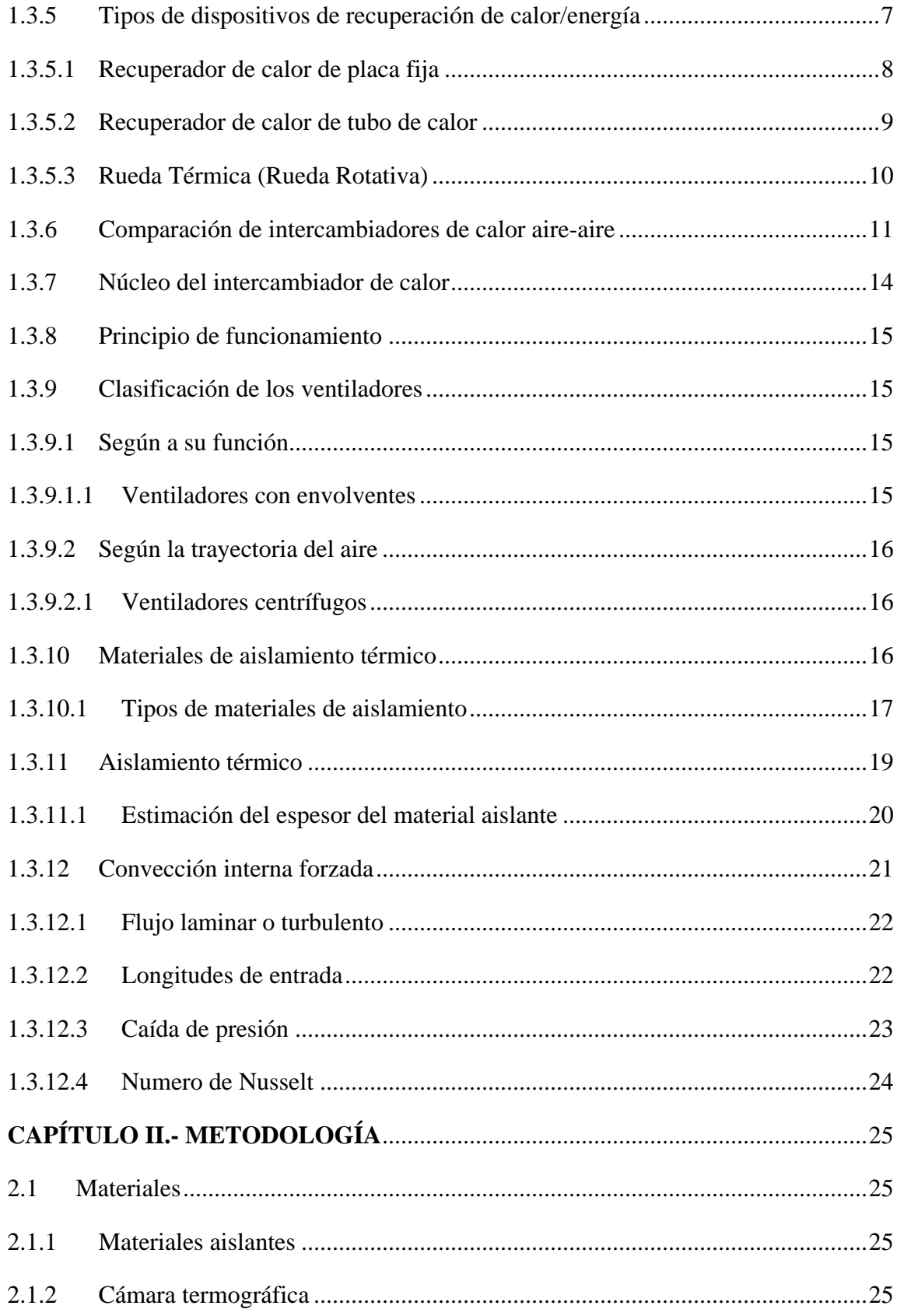

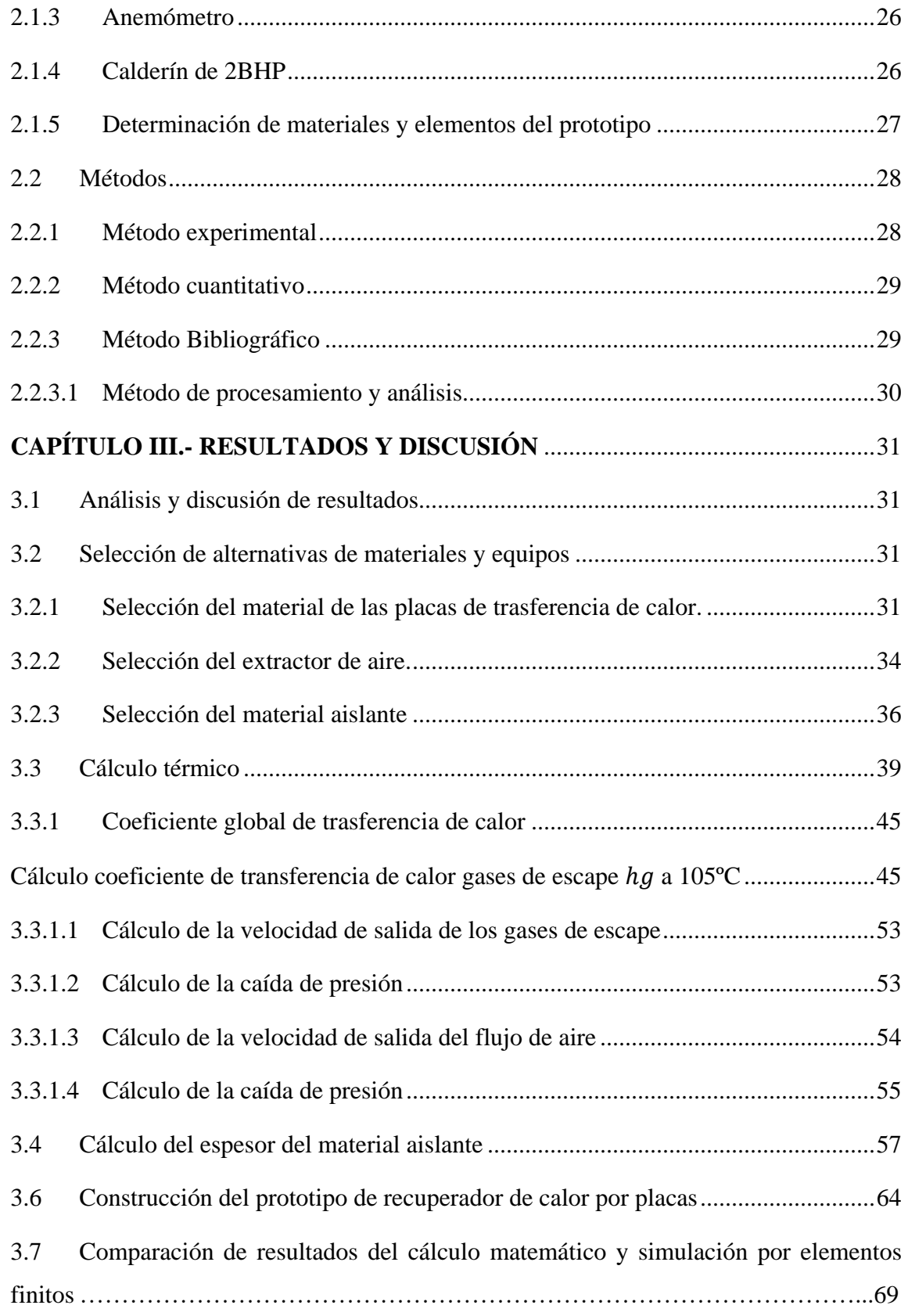

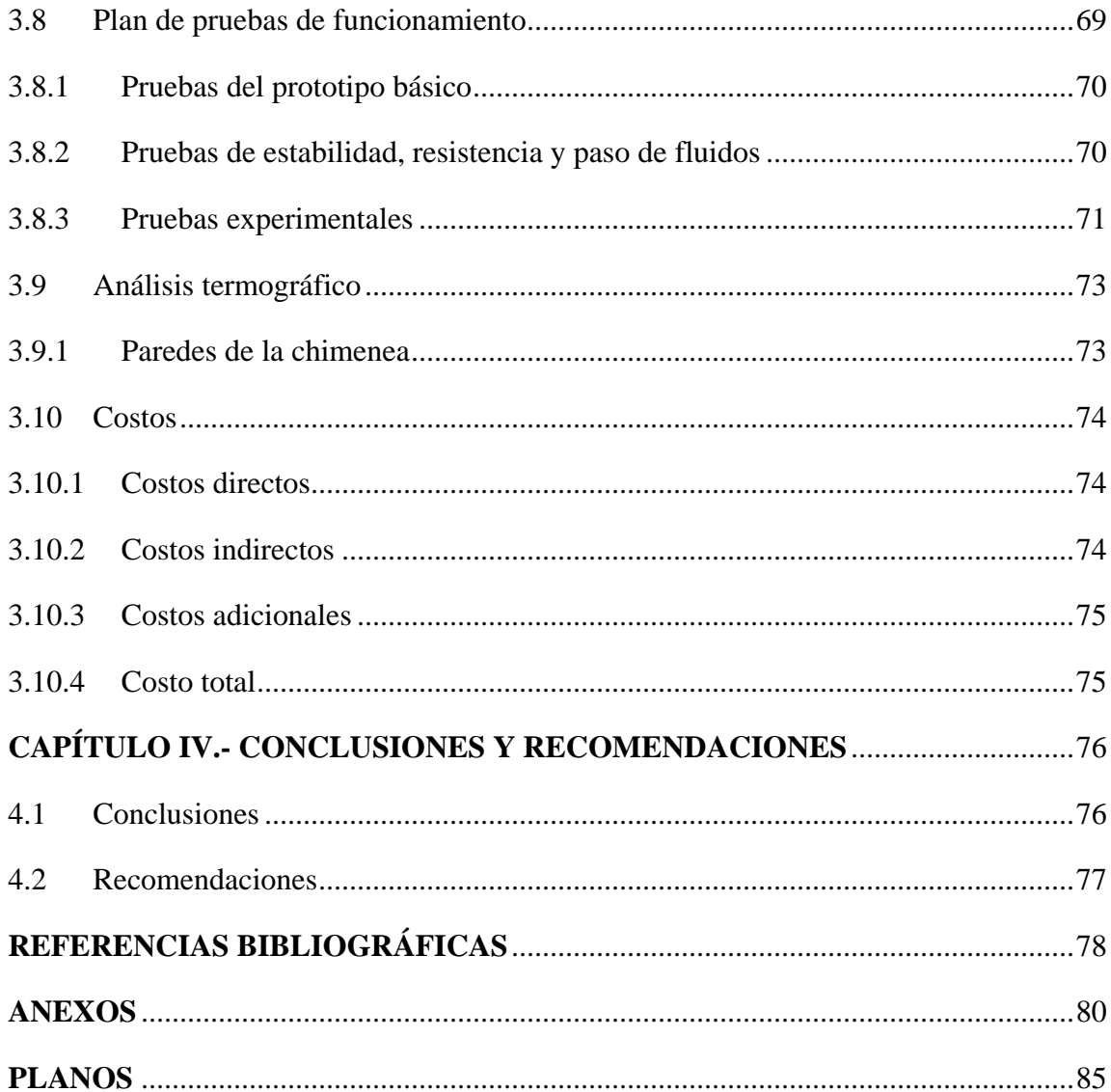

## **ÍNDICE DE TABLAS**

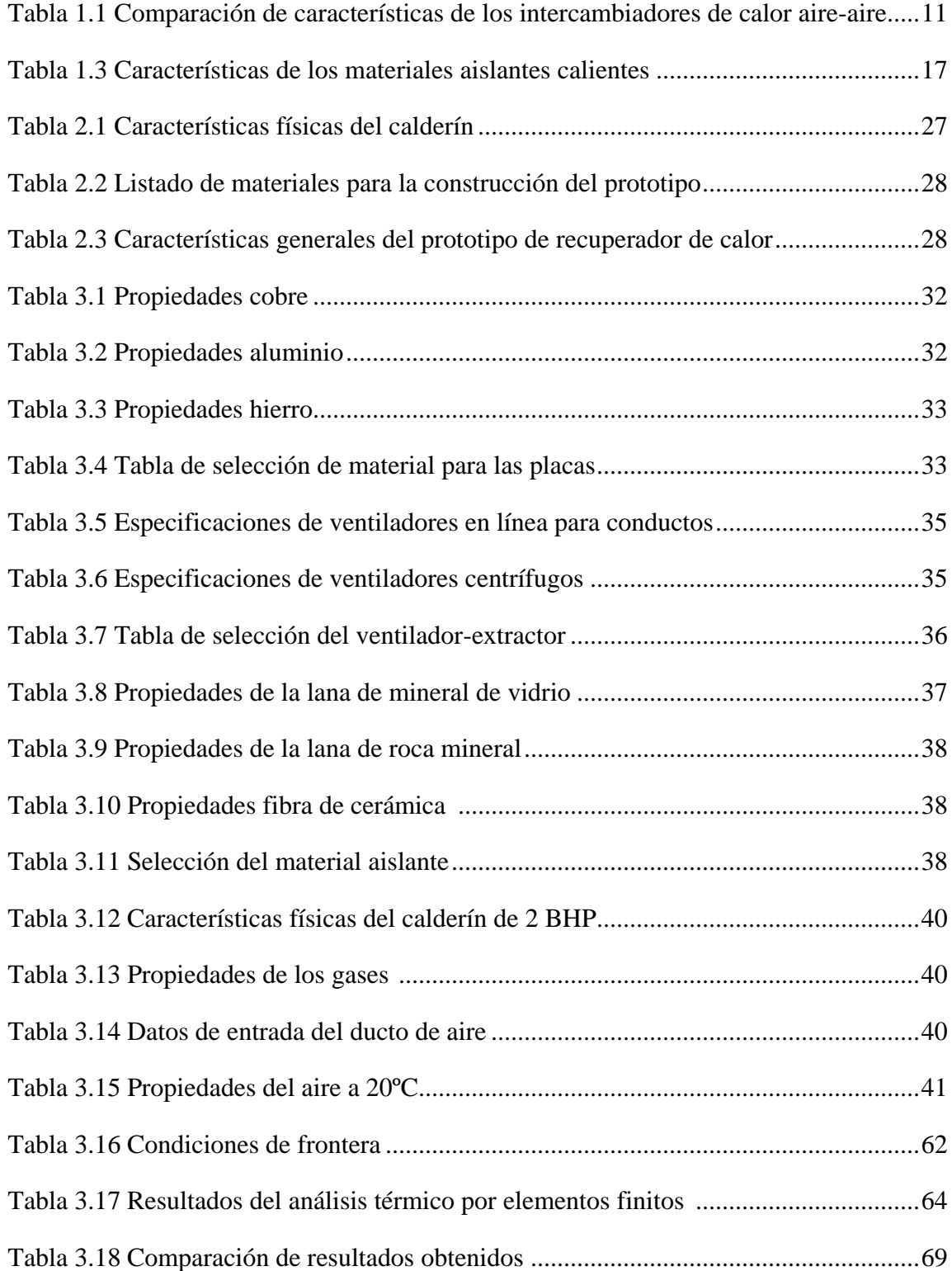

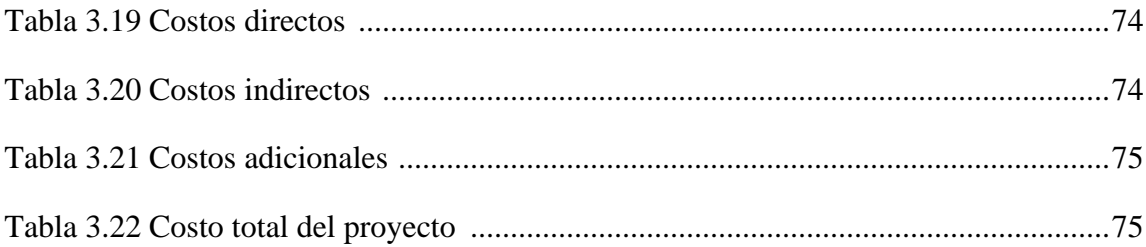

# **ÍNDICE DE FIGURAS**

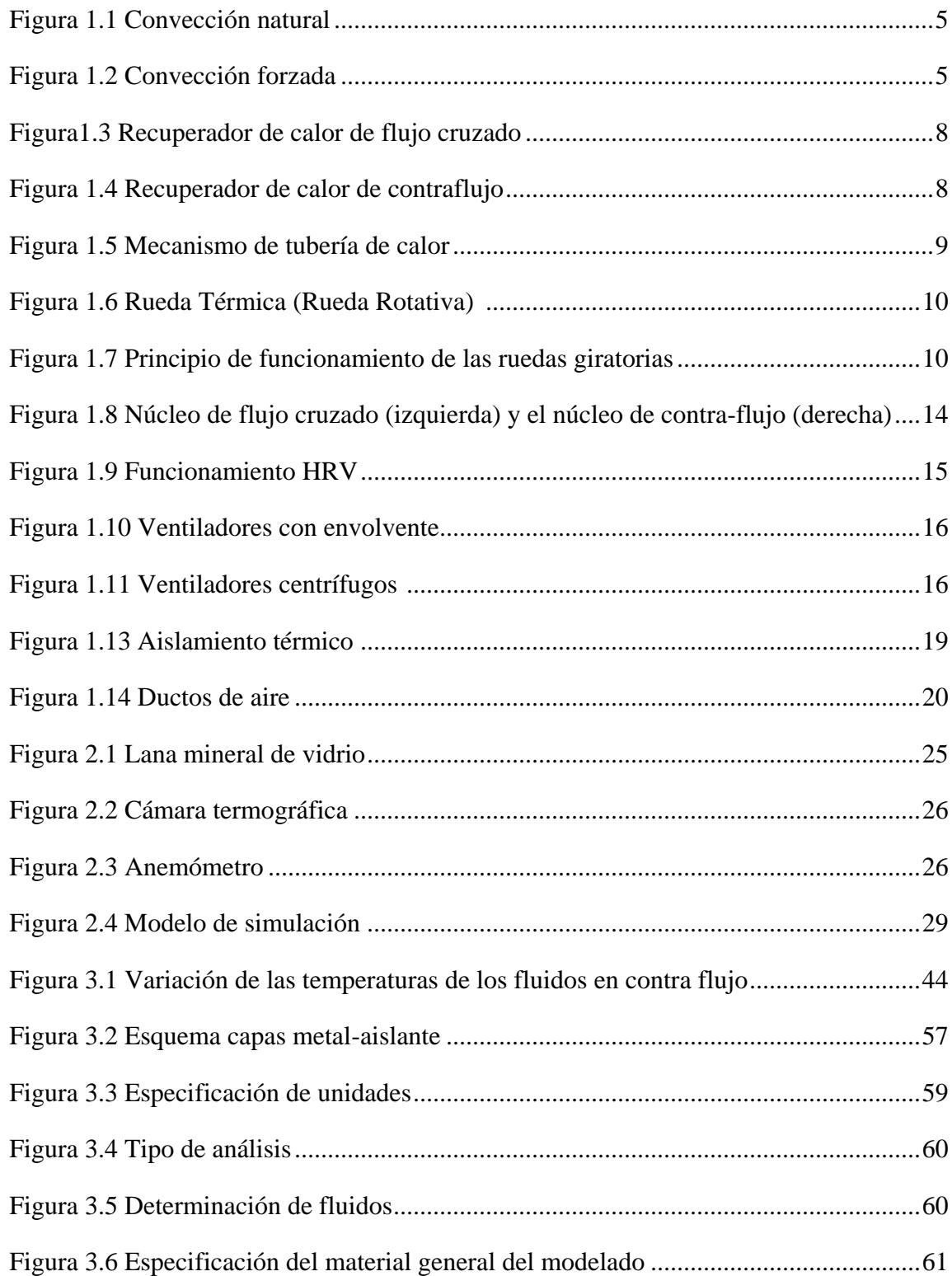

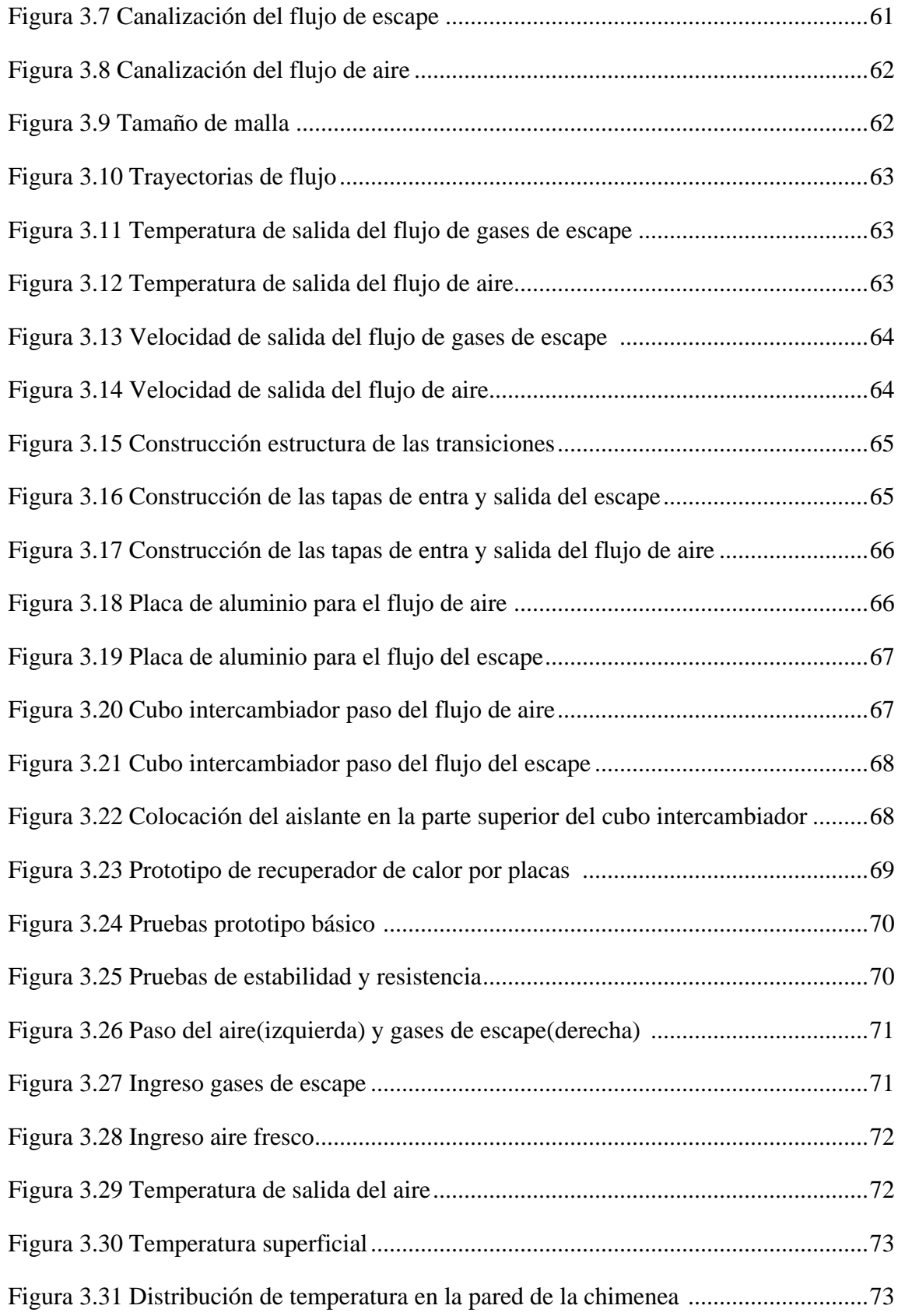

#### **RESUMEN EJECUTIVO**

El presente proyecto se desarrolló con el fin de recuperar el calor residual de los gases de combustión, aprovechándolo para el calentamiento de aire. La recopilación de información se realizó mediante revisión de características funcionales, tipos de materiales y configuraciones de placas. Posteriormente se dio inicio con el diseño de los ductos para que el flujo circule sin complicaciones, se construyó un núcleo intercambiador desmontable permitiendo una limpieza fácil. En las placas se determinó la configuración cuadrada para el flujo de aire y trapezoidal para el flujo de gases de escape a razón de formar ductos, siendo todas en aluminio. Para el suministro de aire fresco se eligió un ventilador-extractor centrifugo de baja presión y para mantener la temperatura se colocó lana mineral de vidrio, todos estos materiales se seleccionaron de acuerdo a criterios como: costo, disponibilidad, conductividad térmica y caudales.

Mediante cálculos de convección forzada en flujo interior se determinó las temperaturas, velocidades y caída de presión de los flujos, para su validación se utilizó un software de análisis por elementos finitos logrando determinar el incremento de temperatura del aire, siendo la temperatura de entrada del flujo de gases de escape, temperatura de entrada y velocidad del flujo de aire fresco de 105 grados centígrados, 20 grados centígrados y 20 metros por segundo, respectivamente; alcanzando un incremento de 11.3 grados centígrados y una velocidad de salida de 13 metros por segundo en el flujo de aire. Las pruebas experimentales mostraron una temperatura de salida del aire de 58 grados centígrados con los siguientes parámetros, temperatura de gases de escape a 90 grados centígrados y 0.01 metros cúbicos por segundo, 7 metros por segundo y 20 grados centígrados del aire fresco. Además, el intercambiador de calor de flujo cruzado maneja caudales entre: 0.01 a 0.05 metros cúbicos por segundo y temperaturas entre: 20 a 105 grados centígrados.

#### **ABSTRACT**

This project was developed in order to recover the residual heat of the combustion gases, taking advantage of it for air heating. Information collection was done by reviewing functional characteristics, material types, and board configurations. Subsequently it began with the design of the ducts so that the flow circulates without complications, a detachable exchanger core was built allowing easy cleaning. The square configuration for airflow and trapezoidal for the flow of exhaust gases by way of forming ducts was determined on the plates, all in aluminium. For the supply of fresh air a low pressure centrifugal fan-extractor was chosen and to maintain the temperature glass mineral wool was placed, all these materials were selected according to criteria such as: cost, availability, thermal conductivity and flow rates.

By means of calculations of forced convection in internal flow, the temperatures, speeds and pressure drop of the flows were determined, for validation a finite element analysis software was used to determine the increase in air temperature, being the inlet temperature of the exhaust flow, inlet temperature and fresh air flow rate of 105 degrees Celsius , 20 degrees Celsius and 20 meters per second, respectively; reaching an increase of 11.3 degrees Celsius and an output speed of 13 meters per second in the airflow. Experimental tests showed an air outlet temperature of 58 degrees Celsius with the following parameters, exhaust gas temperature at 90 degrees Celsius and 0.01 cubic meters per second, 7 meters per second and 20 degrees Celsius from fresh air. In addition, the crossflowing heat exchanger handles flow rates between: 0.01 to 0.05 cubic meters per second and temperatures between: 20 to 105 degrees Celsius.

## **CAPÍTULO I**

### **MARCO TEÓRICO**

#### **1.1 Antecedentes**

En la revista Renewable and Sustainable Energy Reviews artículo publicado por parte de Dominic O'Connorn, John Kaiser S. Calautit y Ben Richard Hughes bajo el tema "A review of heat recovery technology for passive ventilation applications" mencionan que sus resultados mostraron una serie de factores que eran importantes para el funcionamiento eficiente del intercambiador de calor de placa fija. Se midió un cambio de temperatura máximo de 5,1 ºC y 4,6 ºC para las corrientes de entrada de aire frío y caliente, respectivamente. Aunque se observó un aumento en el cambio de temperatura, ya que la velocidad del aire se incrementó de 1,2 m/s a 3,1 m/s para las condiciones de entrada de aire caliente y frío, la eficiencia del intercambiador de calor en ambas condiciones se redujo. La eficiencia se redujo del 70% al 50% y del 69% al 49% de 1,2 m/s a 3,1 m/s para las corrientes de entrada de aire frío y caliente, respectivamente. Esto se debió al tiempo de contacto más corto entre el aire y el intercambiador de calor como resultado del aumento de la velocidad del aire. Se observó a partir de la experimentación que, para el aire de entrada caliente, la temperatura del aire se redujo al entrar en la torre de viento. Esto mejora el perfil del sistema como un medio de proporcionar comodidad térmica en un ambiente cálido [1].

En la revista INTERNATIONAL JOURNAL OF ENGINEERING TECHNOLOGIES-IJET un artículo técnico publicado por parte de Ceyda Kocabaş y Ahmet Fevzi Savaş bajo el tema "Optimization of Process Parameters of the Plate Heat Exchanger" donde demuestran la importancia de varios procesos de parámetros sobre el rendimiento de recuperación de calor por medio de placas que fue investigado experimentalmente. Los parámetros evaluados son la velocidad de aire, temperatura de entrada del aire fresco y escape. Siendo el parámetro más significativo la tasa de flujo de aire (63%). El segundo parámetro es la temperatura de entrada del aire de escape (28%) y la última es la temperatura de entrada de aire fresco (8%). Las óptimas condiciones fueron determinadas

por el método Taguchi confiablemente para aplicaciones reales de recuperación de calor [2].

El artículo publicado por Zhaokun Xiana, Xiaoxian Tang y Han Mo bajo el tema "CFD simulation different inner structure of air heat exchanger" en el cual se investigó la eficiencia térmica del intercambiador de calor de aire en cuatro diferentes tipos de estructura de intercambiadores de calor. Los rendimientos se simularon mediante dinámica de fluidos computacional (CFD). Obteniendo que la velocidad de entrada desempeñó un papel esencial en el proceso de transferencia de calor. Al aumentar la velocidad de entrada la eficiencia térmica descendió, pero la caída de presión y la recuperación de energía se incrementaron. El aumento de la velocidad de entrada de 1.2 m/s a 2.5 m/s, el resultado indicó que las eficiencias térmicas disminuyeron alrededor del 25% [3].

El artículo publicado por C.KOCABAŞ y A.F. SAVAŞ bajo el tema "Heat Recovery Optimization" menciona que estos resultados muestran que se puede lograr una mayor eficacia a baja velocidad de aire, baja temperatura de entrada de aire fresco y alta temperatura de entrada de aire de escape. Con respecto a esto, los parámetros de trabajo para el sistema especificado en las condiciones existentes son 0ºC para temperatura de entrada de aire fresco, 1,2 m/s para el flujo de velocidad de aire y 40ºC para la temperatura de entrada de aire de escape. Obteniendo una eficacia del 64.4%. Además, este estudio muestra que el método de diseño del experimento se puede utilizar fácilmente para analizar y optimizar el rendimiento de recuperación de calor residual [4].

## **1.2 Objetivos**

## **1.2.1 Objetivo General**

 Diseño y construcción de un prototipo de recuperador de calor por placas para calentamiento de aire para el laboratorio de energía de la Carrera de Ingeniería Mecánica

## **1.2.2 Objetivos Específicos**

- Seleccionar los materiales apropiados para el correcto funcionamiento del recuperador de calor.
- Diseñar componentes y partes básicas del recuperador del calor.
- Simular por elementos finitos del calentamiento del aire dentro del intercambiador.
- > Construir el recuperador de calor.
- > Realizar pruebas de funcionamiento.
- Analizar la distribución de temperaturas con una cámara termográfica.

#### **1.3 Fundamentación Teórica**

#### **1.3.1 Transferencia de calor**

#### **1.3.1.1 Convección**

La convección es la forma en que el calor pasa a través de los fluidos. Un fluido es cualquier cosa que tiene moléculas que se mueven libremente y que pueden moverse fácilmente de un lugar a otro. Los líquidos y los gases son fluidos [5].

Una propiedad importante de los líquidos es que se elevan cuando se calientan. Eso es porque las moléculas se separan y se separan cuando se calientan. El fluido caliente se vuelve menos denso y se eleva. El líquido más frío es menos denso y por lo que se hunde. Este movimiento arriba y abajo crea lo que se denominan corrientes de convección. Las corrientes de convección son movimientos circulares de fluidos calentados que ayudan a propagar el calor [5].

Existen dos tipos de convección: convención natural o forzada. Convección natural no se genera por ningún dispositivo mecánico exterior, Convección forzada impulsa al fluido a fluir con un dispositivo mecánico (ventiladores, bombas, extractores).

$$
\dot{Q}_{Conv} = h * A * (T_s - T_f) \qquad \qquad \text{Ec. (1)}
$$

#### **Donde:**

 $\dot{Q}_{Conv}$ = Flujo de calor [W]

 $h$ = Coeficiente de transferencia de calor por convección  $[W/m^{2}$ °C]

 $A = \text{Área}$  de superficie  $[m^2]$ 

 $T_s$  = Temperatura de la superficie [°C]

 $T_f$  Temperatura fluido [°C]

### **1.3.1.1.1 Mecanismos de la convección**

Hay dos enfoques:

#### **Natural**

La transferencia de calor por convección natural es aquel cualquier movimiento del fluido se produce por medios naturales como la flotabilidad. Para la convección natural las velocidades del fluido son relativamente bajas, típicamente inferiores a 1 m/s [5].

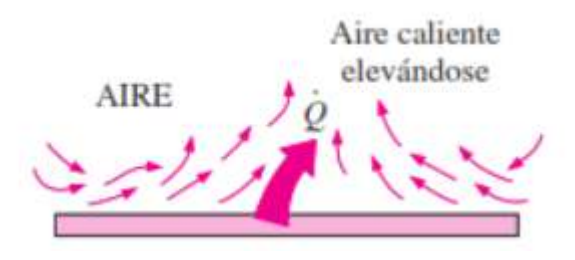

**Figura 1.1** Convección natural [5]

**Forzada**

El flujo de líquido o gas a través de tuberías o conductos se utiliza comúnmente en aplicaciones de calefacción y refrigeración. El fluido en tales aplicaciones se ve obligado a fluir por un ventilador o bomba a través de un tubo que es lo suficientemente largo para lograr la transferencia de calor deseada[5].

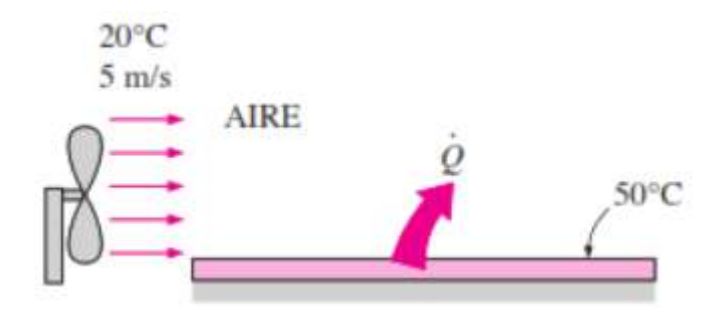

**Figura 1.2** Convección forzada [5]

La ventilación mecánica se ha convertido en la estrategia de ventilación preferida. La ventilación mecánica ofrece una forma de ventilación más eficiente, predecible y segura.

#### **1.3.1.2 Conducción**

La conducción es cómo el calor se transfiere a través del contacto directo con los objetos que se tocan. Cada vez que dos objetos o fluidos se tocan, el objeto más caliente pasa calor al objeto más frío [5].

$$
\dot{Q}_{cond} = -k \cdot A \cdot \frac{dT}{dx}
$$
 Ec. (2)

### **Donde:**

 $\dot{Q}_{cond}$ = Flujo de calor [W]

 $k$  = Conductividad térmica del material  $[W/m^{\circ}C]$ 

 $A = \text{Área}$  de superficie  $[m^2]$ 

 $dT$  $\frac{di}{dx}$ = Gradiente de temperatura [°C/m]

#### **1.3.2 Tipos de calor**

#### **Calor Latente**

El calor latente es la energía absorbida o liberada por una sustancia durante un cambio de fase de un gas a un líquido o un sólido o viceversa. Si una sustancia está cambiando de un sólido a un líquido, por ejemplo, la sustancia necesita absorber energía del ambiente circundante para extender las moléculas en un volumen más grande y más fluido como se muestra en [6] y [7].

#### **Calor sensible**

El calor sensible es la energía requerida para cambiar la temperatura de una sustancia sin cambio de fase. El cambio de temperatura puede provenir de la absorción de la luz solar por el suelo o el aire mismo. O puede provenir del contacto con el aire más cálido causado por la liberación de calor latente (por conducción directa) [6][7].

La energía térmica puede ser definida por dos formas diferentes; calor sensible y latente. El calor sensible es la temperatura del aire seco que se puede recuperar. El calor latente es la energía que se recupera de la humedad dentro de la corriente de aire [6][7].

#### **1.3.3 Ventilador de recuperación de energía (ERV)**

Un ventilador de recuperación de energía (ERV) es un tipo de equipo mecánico que cuenta con un intercambiador de calor combinado con un sistema de ventilación para proporcionar ventilación controlada. Un ventilador de recuperación de energía con regulación de humedad incorpora un método para eliminar el exceso de humedad o agregar humedad al aire de ventilación como lo indica en [8].

#### **1.3.4 Ventilador de recuperación de calor (HRV)**

Acorde [1],[9] y [10], un ventilador de recuperación de calor (HRV) es similar a un sistema de ventilación equilibrado, excepto que utiliza el calor en el aire consumido saliente para calentar el aire fresco. Una unidad típica presenta dos ventiladores, uno para extraer el aire y el otro para traer aire fresco.

#### **¿Cuál es la diferencia entre HRV y ERV?**

Un ventilador de recuperación de energía (ERV) funciona de manera similar a un HRV, pero además de la recuperación de calor, que también transfiere la humedad entre las corrientes de aire de escape y de suministro. Esto puede ser ventajoso cuando hay una necesidad de mantener los niveles de humedad relativa interior en el invierno o para reducir la humedad en el aire exterior entrante en el verano. Mientras el HRV solo transfiere calor sensible [1][9][10].

#### **1.3.5 Tipos de dispositivos de recuperación de calor/energía**

El sistema de recuperación de calor/energía o los sistemas de recuperación de calor aireaire se fabrican en muchos tipos, tamaños, configuraciones y arreglos de flujo. Hay muchos tipos de unidades de recuperación de calor que están en uso en aplicaciones de construcción y estos dependen del núcleo del intercambiador de calor, como placa fija, tubo de calor y rueda giratoria según [8].

#### **1.3.5.1 Recuperador de calor de placa fija**

La recuperación de calor de placa fija es el tipo más común de dispositivo de recuperación de calor que obviamente lleva el nombre de la construcción de su intercambiador. En esta unidad, las superficies del intercambiador de placas se construyen normalmente de placas delgadas que se apilan juntas o consisten en un panel sólido individual con varias corrientes de aire internas. Las placas pueden ser lisas o pueden tener algún tipo de ondulación. Funciona transfiriendo energía térmica de las corrientes de aire salientes a entrantes a través de superficies intercambiadoras de calor de placas. La eficacia típica de la transferencia de calor sensible es 50%... 90% y las disposiciones de flujo de aire son de flujo cruzado (Figura 1.3) y contraflujo (Figura 1.4). Los tipos de placa fija proporcionan un excelente medio para lograr una recuperación de calor altamente eficiente porque sus altos coeficientes de transferencia de calor, junto con el flujo de contracorriente, permiten la producción de diferencias de temperatura final cercanas como lo indica [8][9].

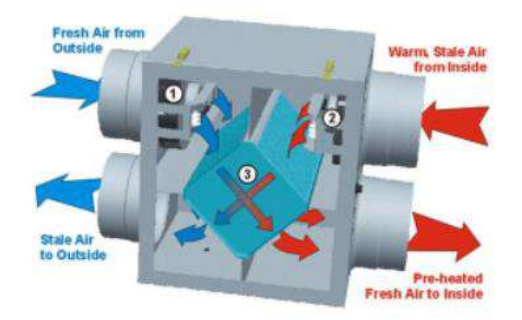

**Figura1.3** Recuperador de calor de flujo cruzado [8]

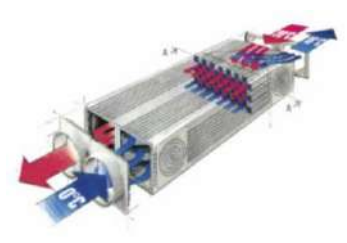

**Figura 1.4** Recuperador de calor de contraflujo [8]

En los sistemas de calefacción, ventilación y aire acondicionado, HVAC, recuperadores (tipos de placas fijas) se utilizan comúnmente para reutilizar el calor residual del aire de escape normalmente expulsado a la atmósfera. Los dispositivos comprenden típicamente una serie de placas paralelas de aluminio, plástico, acero inoxidable o fibra sintética, en pares alternativos se encierran en dos lados para formar dos conjuntos de conductos en ángulo recto entre sí, y que contienen el suministro y el aire de extracción de aire. De esta manera, el calor de la corriente de aire de escape se transfiere a través de las placas de separación, y en la corriente de aire de suministro. Los fabricantes reclaman eficiencias brutas de hasta el 90% dependiendo de la especificación de la unidad [8][9].

#### **1.3.5.2 Recuperador de calor de tubo de calor**

Un tubo de calor o pasador de calor es un dispositivo de transferencia de calor que combina los principios de conductividad térmica y transición de fase para gestionar eficientemente la transferencia de calor entre dos interfaces sólidas como se observa en la Figura 1.5

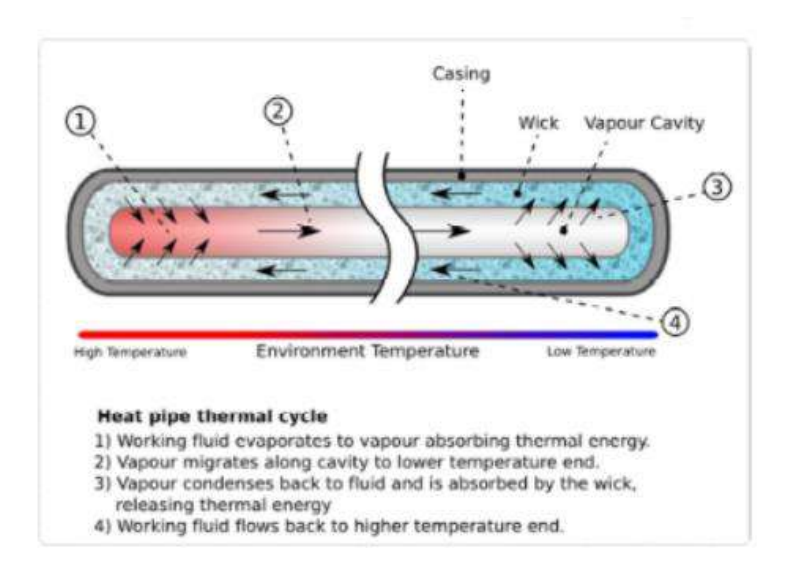

**Figura 1.5** Mecanismo de tubería de calor [8]

La unidad se divide en dos secciones para intercambios de calor/energía entre el escape y el aire de suministro que son el evaporador y el condensador. El calor se transfiere desde el gas entrante caliente a la sección del evaporador de la tubería de calor. La eficiencia térmica de los tubos de calor está entre el 45% y el 55%. Hay algunas ventajas en términos de resistencia al flujo, tales como sin piezas móviles, sin requisitos de energía externa y alta fiabilidad, sin contaminación cruzada, compacto y adecuado para todas las aplicaciones de temperatura en calefacción, ventilación y aire acondicionado, totalmente

reversible y fácil de limpiar. Además, grandes cantidades de calor se pueden transportar a través de un área seccional pequeña-cruz a una distancia considerable sin entrada de energía adicional al sistema. Las unidades de recuperación de tuberías de calor son adecuadas para su uso en edificios con ventilación natural, ya que ofrecen varias ventajas sobre el dispositivo de recuperación de calor convencional [8][9].

#### **1.3.5.3 Rueda Térmica (Rueda Rotativa)**

Una rueda térmica (rueda giratoria) consiste en una matriz circular de panal de material absorbente de calor, que se gira lentamente dentro de las corrientes de aire de suministro y escape de un sistema de manipulación de aire como se muestra en la Figura 1.6 [8].

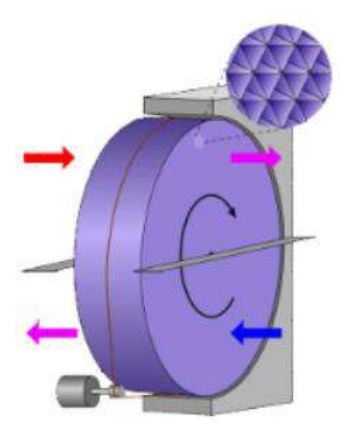

**Figura 1.6** Rueda Térmica (Rueda Rotativa) [8]

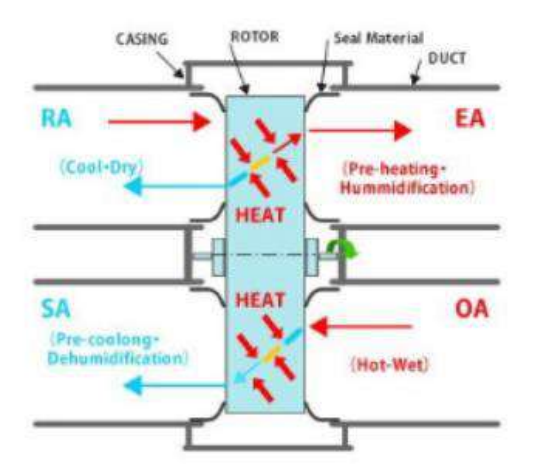

#### **Figura 1.7** Principio de funcionamiento de las ruedas giratorias [8]

A medida que la rueda térmica gira, el calor se recoge de la corriente de aire de escape en la mitad de la rotación, y se entrega hasta la corriente de aire fresco en la otra mitad de la rotación. Por lo tanto, la energía de calor residual de la corriente de aire de escape se transfiere al material de la matriz y luego del material de la matriz a la corriente de aire fresco como se representa en la Figura 1.7, elevando la temperatura de la corriente de aire de suministro en una cantidad proporcional a la diferencia de temperatura entre corrientes de aire, o "gradiente térmico", y dependiendo de la eficiencia del dispositivo. El intercambio de calor es más eficiente cuando las corrientes fluyen en direcciones opuestas, ya que esto provoca un gradiente de temperatura favorable a lo largo del espesor de la rueda[8][9].

La matriz de intercambio de calor se fabrica normalmente en aluminio, que tiene buenas propiedades de transferencia de calor, pero también se puede fabricar a partir de plásticos y fibras sintéticas. El intercambiador de calor es girado por un pequeño motor eléctrico y sistema de accionamiento de correa[8][9].

#### **1.3.6 Comparación de intercambiadores de calor aire-aire**

En la Tabla 1.1 se compara las características que brindan los diferentes tipos de recuperadores de calor.

|                     | Intercambiador    | Tubo de calor |                 |
|---------------------|-------------------|---------------|-----------------|
| Descripción         | calor<br>de<br>de | rotativo      | Rueda de calor  |
|                     | placas            |               |                 |
| Recuperación        | 50  80%           | 45  65%       | 5085% sensible  |
| de<br>calor         | Solo sensible     | Solo sensible | 50  85% latente |
| efectividad, $[\%]$ |                   |               |                 |
| de<br>Rango         | $-60800$          | $-4040$       | $-55800$        |
| temperatura, $[°C]$ |                   |               |                 |

**Tabla 1.1** Comparación de características de los intercambiadores de calor aire-aire [8]

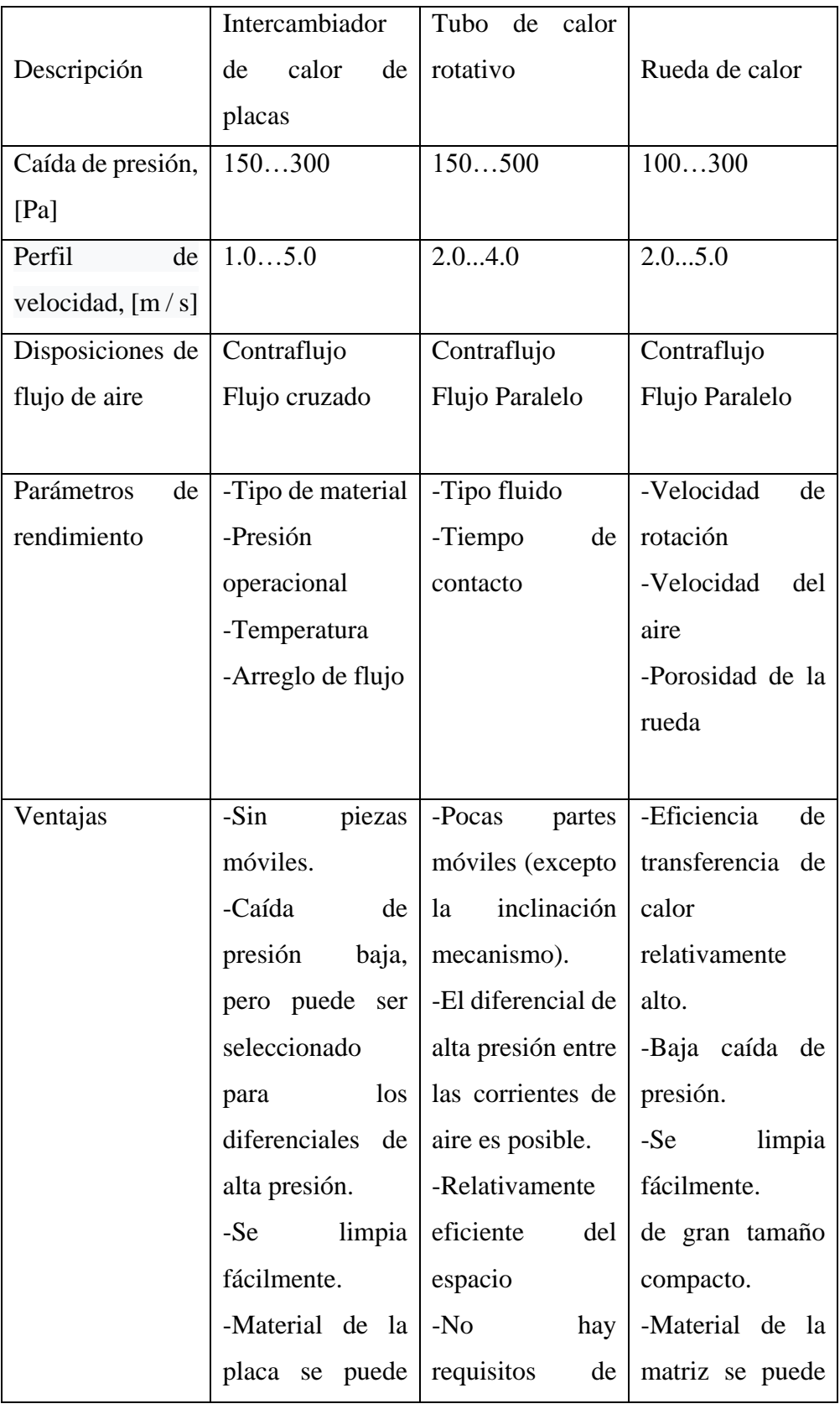

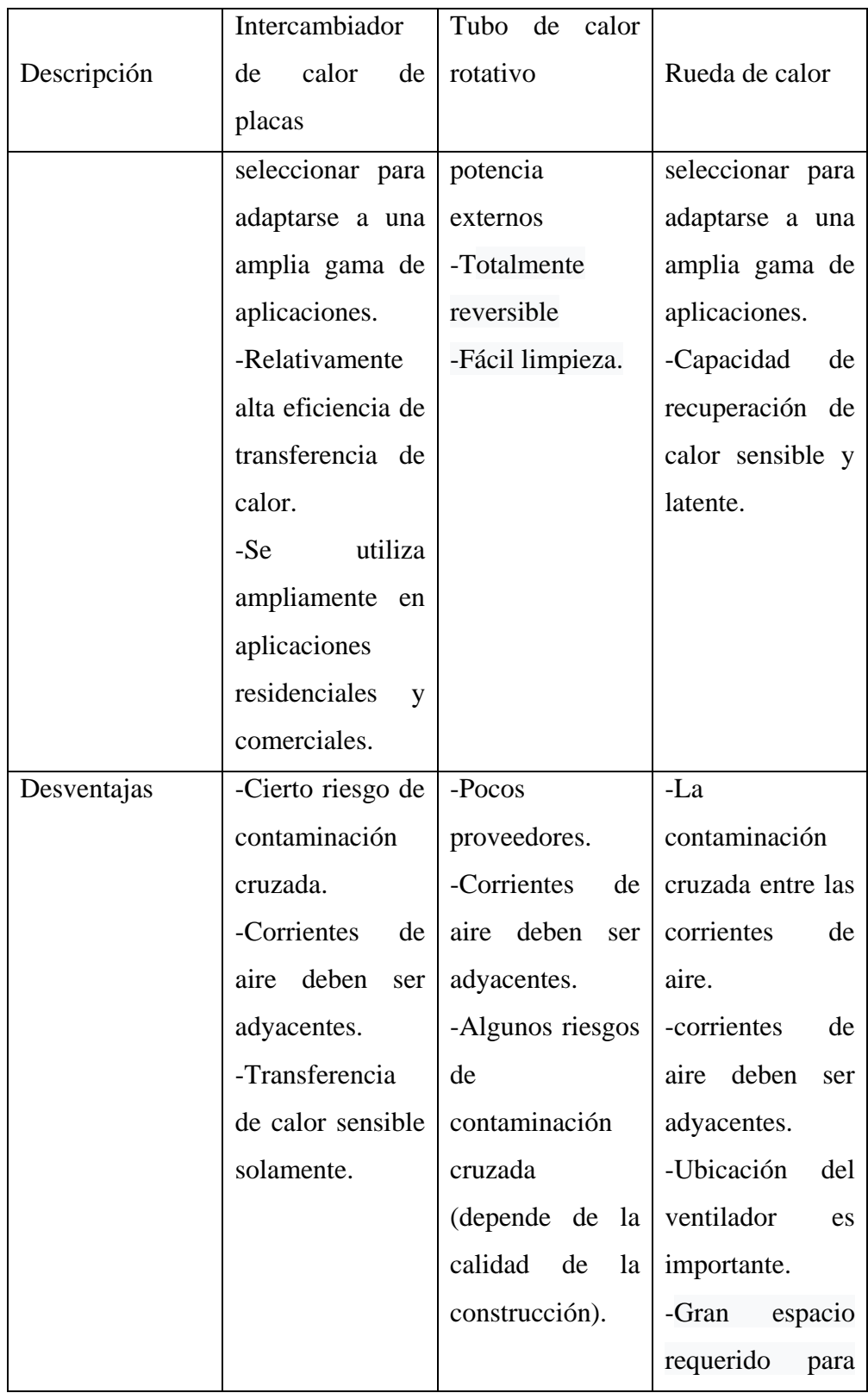

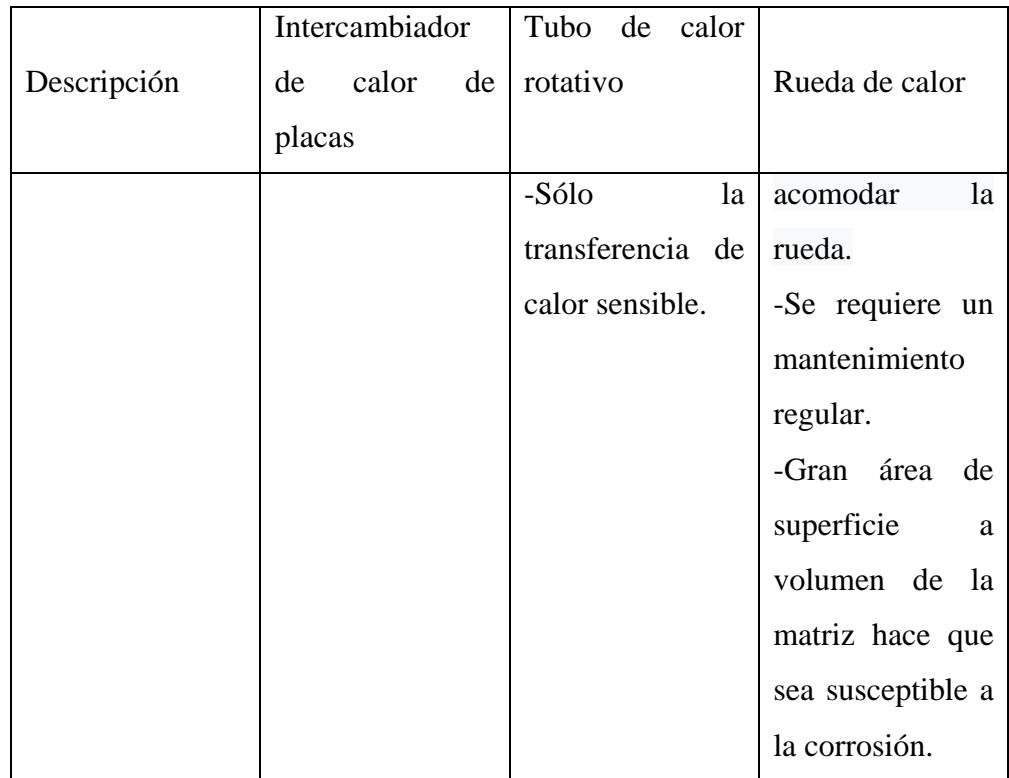

#### **1.3.7 Núcleo del intercambiador de calor**

Como indica en [11] y [12], el núcleo intercambiador de calor de un HRV está construido de una serie de placas paralelas que separan los gases de escape y las corrientes de aire al aire libre. Estas placas se fabrican típicamente de metal o plástico. Las corrientes de aire pueden fluir en direcciones perpendiculares (de flujo cruzado) o en direcciones opuestas (contra-flujo), como se muestra en la Figura 1.8 los núcleos de contra-flujo son más eficientes en la transferencia de calor, pero son más difíciles de fabricar que los núcleos de flujo cruzado. Como resultado, los núcleos de flujo cruzado son más comunes.

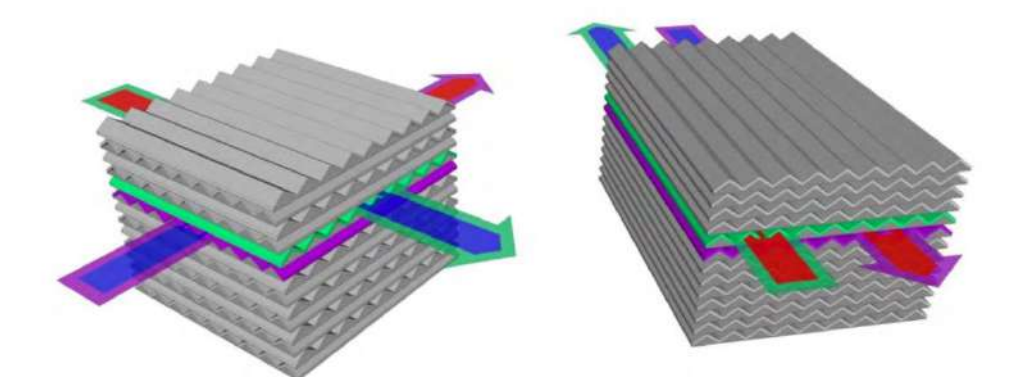

**Figura 1.8** Núcleo de flujo cruzado (izquierda) y el núcleo de contra-flujo (derecha) [11]

#### **1.3.8 Principio de funcionamiento**

Los dos caminos de flujo de aire en un núcleo de flujo transversal se ilustran en la Figura 1.9. El aire exterior (1), entra en el HRV, pasa a través del núcleo del intercambiador de calor (2), donde se precalienta por el calor transferido desde el aire de escape de salida (4). Se conduce el fluido con ventilador de suministro y un sistema de conductos (3). Un sistema de conducto separado y el ventilador de escape extrae el aire de escape hacia el HRV (4), pasa a través del intercambiador de calor (2), la transferencia de calor a la corriente de suministro, y lo expulsa hacia el exterior (5). Estos procesos tienen lugar simultáneamente, y, de ser configurado correctamente, crean un sistema equilibrado con flujos de aire de suministro y escape iguales [11].

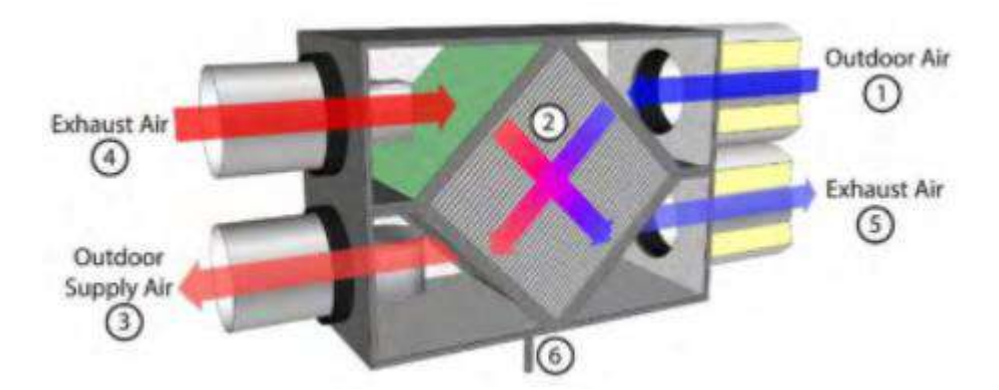

**Figura 1.9** Funcionamiento HRV [11]

### **1.3.9 Clasificación de los ventiladores**

#### **1.3.9.1 Según a su función**

#### **1.3.9.1.1 Ventiladores con envolventes**

Típicamente son tubulares.

En la Figura 1.10 se ilustra los tipos de ventiladores con envolvente. Estas pueden ser:

Impulsores: Situada al ingreso, salida canalizada

Extractores: Entrada canalizada, Situada a la salida

Impulsores-extractores: Entrada y salida canalizada

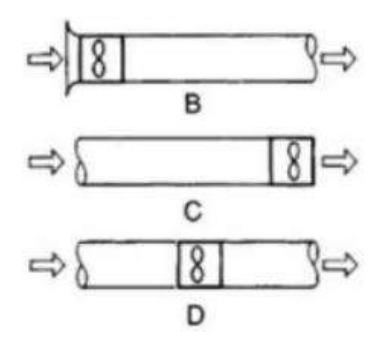

**Figura 1.10** Ventiladores con envolvente [13]

#### **1.3.9.2 Según la trayectoria del aire**

#### **1.3.9.2.1 Ventiladores centrífugos**

La trayectoria del flujo entra al rodete paralelamente al eje y sale perpendicular al ducto según [13]. Los alabes pueden ser:

Hacia adelante (a), radiales (b) y hacia atrás (c)

En la Figura 1.11 se observa los diferentes tipos de ventiladores centrífugos.

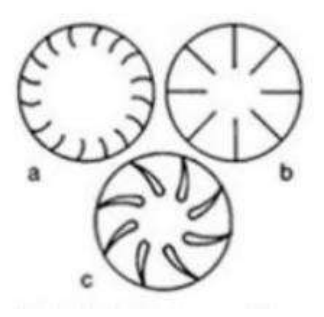

**Figura 1.11** Ventiladores centrífugos [13]

## **1.3.10 Materiales de aislamiento térmico**

Como se especifica en [14], el aislamiento térmico se define como un material o combinación de materiales que retarda el flujo de calor y se adapta para cualquier tamaño, forma y superficie.

## **1.3.10.1 Tipos de materiales de aislamiento**

Hay tres tipos de materiales de aislamiento en general.

- 1. Aislamientos fibrosos (por ejemplo, fibra de cerámica, lana mineral de vidrio, lana mineral de roca, etc.). [14]
- 2. Aislamientos celulares (por ejemplo, poliuretano, poliestireno y polipropileno, etc.) [14].
- 3. Aislamientos granulares (por ejemplo, silicato de calcio, perlita expandida y vermiculita) [14].

A continuación, la Tabla 1.3 presenta materiales de aislamiento disponibles para aislamientos calientes.

| Descripción            | Aplicaciones |      |  | Características                                             |
|------------------------|--------------|------|--|-------------------------------------------------------------|
| Lana mineral de vidrio | Adecuado     | para |  | el La conductividad térmica                                 |
|                        |              |      |  | aislamiento térmico en la $\vert$ es 0,031 a 0,042 W/mK. La |

**Tabla 1.3** Características de los materiales aislantes calientes [14]

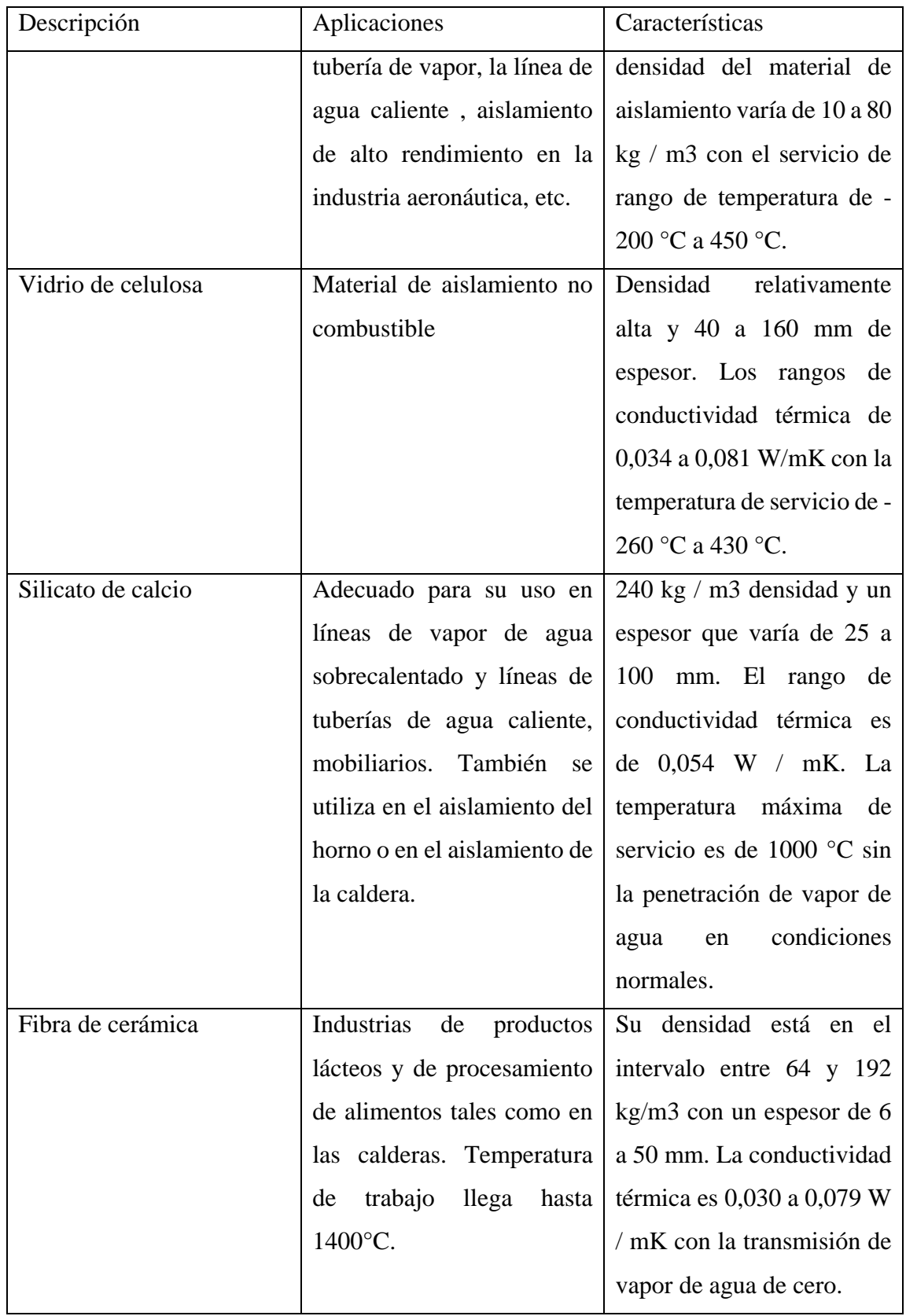

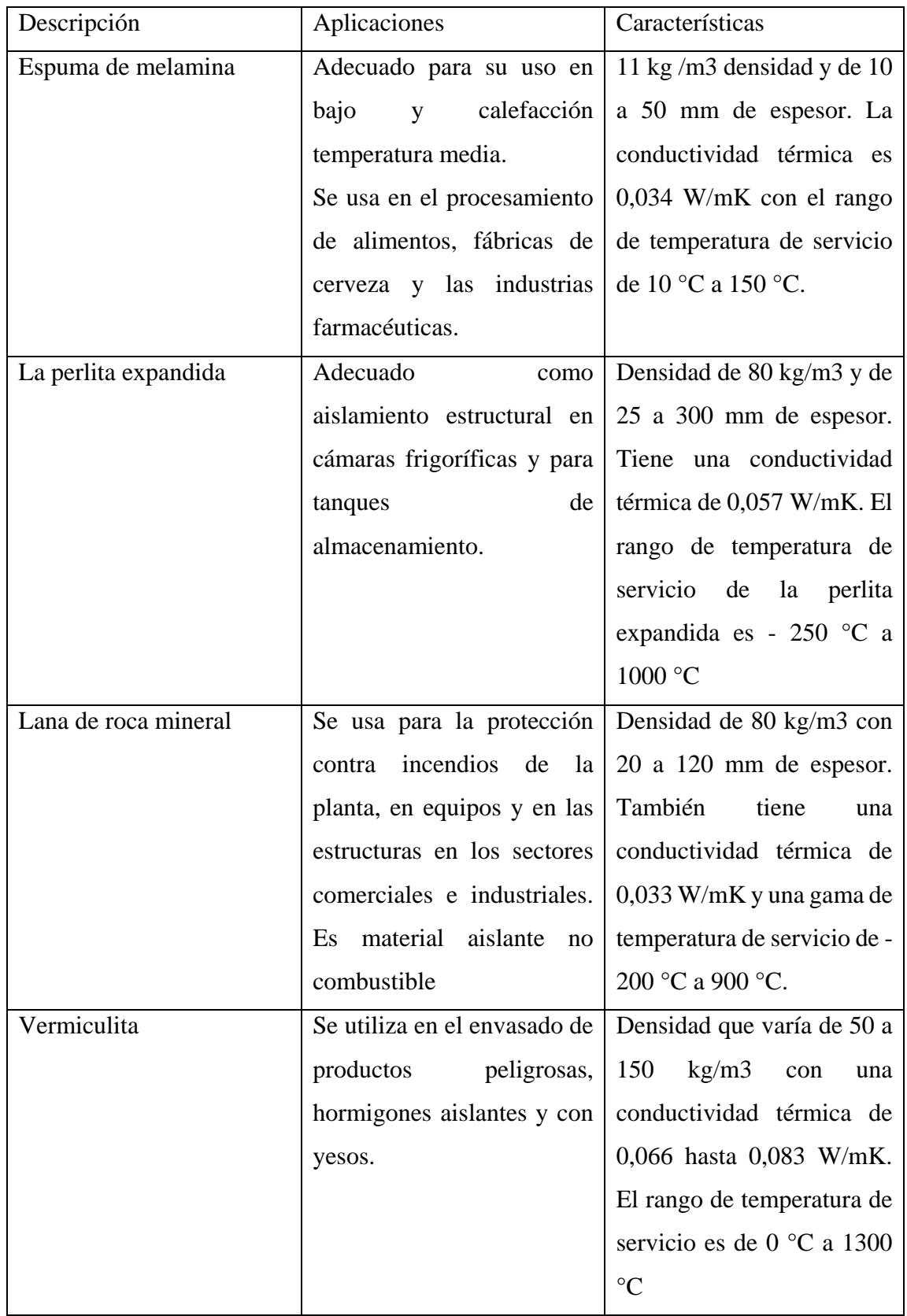
#### **1.3.11 Aislamiento térmico**

Son materiales que muestran un elevado grado de resistencia al paso del flujo de calor, disminuyendo así la transferencia de calor entre dos cuerpos o fluidos como indica [5]. En la Figura 1.13 muestra la función del asilamiento.

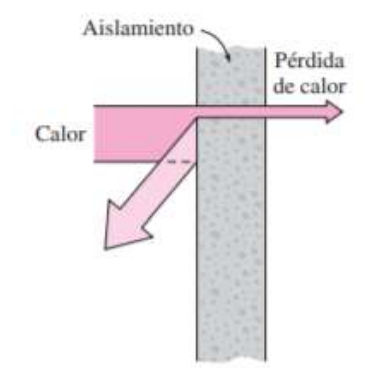

**Figura 1.13** Aislamiento térmico [5]

#### **1.3.11.1 Estimación del espesor del material aislante**

Para IDAE [16], especifica que en caso de ductos de aire, generalmente se toma como chapa metálica. Considerando como placas planas, el flujo de calor se evalúa transversalmente a la pared del ducto. Dentro del ducto solo se tomará en cuenta el intercambio por convección, siendo despreciable por radiación (temperatura de la superficie constante). En la Figura 1.14 indica el ducto de aire cubierto con el aislante.

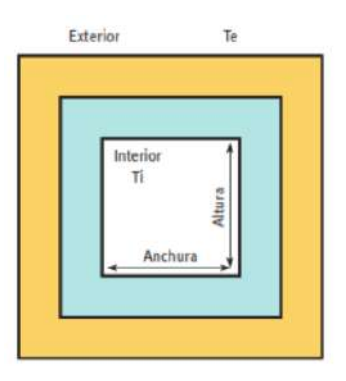

**Figura 1.14** Ductos de aire [16]

La cantidad del aislamiento necesario se realiza equiparando el flujo de calor total transferido al correspondiente entre la superficie a preservar (el exterior) y el entorno externo.

$$
\frac{T_{sup. ext} - T_{ext}}{1} = \frac{T_{int} - T_{ext}}{1} \qquad \qquad \frac{1}{h_{conv\_rad\_int} + \sum_{Capas\_material} \frac{esp_i}{k_i} + \frac{1}{h_{conv\_rad\_ext}}} \qquad \qquad \text{Ec. (3)}
$$

Donde:

 $T_{sup. ext}$  = Temperatura superficie [°C]

 $T_{int}$ = temperatura interna [°C]

 $T_{ext}$ = temperatura externa [°C]

 $h_{conv\_rad \ ext}$  = Coeficiente conveccion\_radiacion exterior  $W/_{m^{20}C}$  $h_{conv\_rad int}$  = Coeficiente conveccion\_radiacion interior  $W/_{m^{2} C}$ 

 $esp_i =$  Espesor del aislante [m]

 $k_i$ = Conductividad térmica  $\left[\frac{W}{m} \right]$ 

#### **Resistencia termica conductiva para placas planas se define como:**

$$
R_{cond-placa} = \frac{esp}{k_{aislante}}
$$
 Ec. (4)

Donde:

 $R_{cond-placa}$ = Resistencia térmica conducción  $\left[\frac{m^{2} \cdot C}{W}\right]$ 

 $esp =$  Espesor del aislante  $[m]$ 

 $k_{aislante}$  = Conductividad térmica  $\left[W/_{m^{\circ}c}\right]$ 

#### **Resistencia termica convectiva para placas planas se define como:**

$$
R_{conv-placa} = \frac{1}{h_{conv}} \qquad \qquad \text{Ec. (5)}
$$

Donde:

$$
R_{conv-placa} = \text{Resistencia térmica convección} \left[ \frac{m^{2} \text{°C}}{W} \right]
$$

 $h_{conv}$ = Coeficiente de transferencia de calor convección  $W/_{m^{2}\circ}$ 

## **1.3.12 Convección interna forzada**

Los términos tubería, conducto, tubo y conducto se utilizan generalmente indistintamente para las secciones de flujo. En general, las secciones de flujo de sección transversal circular se conocen como tuberías (especialmente cuando el fluido es un líquido), y las secciones de flujo de sección transversal no-circular como conductos (especialmente cuando el fluido es un gas). Las tuberías no circulares se utilizan generalmente en aplicaciones como los sistemas de calefacción y refrigeración de edificios donde la diferencia de presión es relativamente pequeña y los costos de fabricación e instalación son más bajos. Finalmente, los tubos de diámetro pequeño se conocen generalmente como tubos [5].

#### **1.3.12.1 Flujo laminar o turbulento**

Dependiendo de las circunstancias del flujo en un tubo suelen ser tanto laminar como turbulento. El flujo de fluido es aerodinámico y, por lo tanto, laminar a bajas velocidades, pero se vuelve turbulento a medida que la velocidad aumenta más allá de un valor crítico [5].

La ecuación del número de Reynolds viene dada por:

$$
R_e = \frac{V_{prom} * Dh}{\nu}
$$
 Ec. (6)

Donde:

 $R_e$  = Número de Reynolds

 $V_{prom}$  = Velocidad promedio  $\left[\frac{m}{s}\right]$ 

 $Dh$ =Diametro hidráulico  $[m]$ 

$$
v = \text{Viscosidad cinemática} \left[\frac{m^2}{s}\right]
$$

Para situaciones más habituales,

 $R_e$  < 2300 ∴ Flujo laminar

 $R_e > 4000$  ∴ Flujo turbulento

## **1.3.12.2 Longitudes de entrada**

**Flujo laminar completamente desarrollado.**

$$
Lh_{laminar} \approx 0.05R_e P_r Dh
$$
 \tEc. (7)

Donde:

 $Lh_{laminar}$ = Longitud de entra hidrodinámica [m]

 $R_e$  = Numero de Reynolds

 $P_r$  Numero de Prandtl

 $Dh$ = Diámetro hidráulico  $[m]$ 

Si la longitud de entrada es aproximada a la longitud del ducto es flujo laminar completamente desarrollado.

**Flujo turbulento completamente desarrollado.** 

$$
Lh \approx Lt \approx 10Dh \qquad \qquad \text{Ec. (8)}
$$

 $Lh=$  Longitud de entra hidrodinámica  $[m]$ 

 $Dh$ = Diámetro hidráulico [m]

Si la longitud de entrada es aproximada a la longitud del ducto es flujo turbulento completamente desarrollado.

#### **1.3.12.3 Caída de presión**

La caída de presión está directamente relacionada con el abastecimiento constante de potencia al flujo, ya sea por bomba o ventilador, y así poder mantener un flujo constante. Se debe considerar en tubos circulares y no circulares, también si son flujo laminar y turbulentos completamente desarrollados, de la misma forma si son lisas o ásperas. Si la fricción es cero no existe perdida de presión.

$$
\Delta P = f\left(\frac{L}{Dh}\right) \left(\frac{\rho V_{prom}^2}{2}\right) \qquad \qquad \text{Ec. (9)}
$$

Donde:

$$
\Delta P = \text{Caída de presión} \left[ \frac{N}{m^2} \right]
$$

 $L =$  Longitud del ducto  $[m]$ 

 $f =$  Factor de fricción de Darcy

$$
\rho = \text{Densidad} \left[ \frac{kg}{m^3} \right]
$$

 $V_{prom}$  = Velocidad promedio  $\left[\frac{m}{s}\right]$ 

Se puede aplicar en flujos laminares y turbulentos completamente desarrollados, de la misma forma en tubos circulares y no circulares.

#### **1.3.12.4 Numero de Nusselt**

Válido tanto en tubos circulares como no circulares.

#### **Flujo laminar completamente desarrollado**

$$
Nu = 7.54 + \frac{0.03 \left(\frac{Dh}{L}\right) R_e P_r}{1 + 0.016 \left[\left(\frac{Dh}{L}\right) R_e P_r\right]^{2/3}}
$$
Ec. (10)

Donde:

Nu= Numero de Nusselt

 $R_e$  = Numero de Reynolds

 $P_r$  Numero de Prandtl

$$
L =
$$
 Longuitud ducto  $[m]$ 

 $Dh$ = Diámetro hidráulico [ $m$ ]

## **Flujo Turbulento completamente desarrollado**

$$
Nu = 0.023 R_e^{0.8} P_r^n
$$
 \tEc. (11)

Donde el valor de  $n$  varia:

- $n = 0.4$  Para calentamiento
- $n = 0.3$  Para enfriamiento

# **CAPÍTULO II**

## **METODOLOGÍA**

## **2.1 Materiales**

Las placas de transferencia de calor se elaboran de gran variedad de metales (aluminio, cobre, plata, acero inoxidable) de alta conductividad térmica y espesores entre 0,5mm y 0,9mm. Con el propósito de aumentar el área de transferencia de calor, muestran canalizaciones u ondulaciones.

## **2.1.1 Materiales aislantes**

En la Figura 2.1 se observa lana mineral de vidrio es adecuado para el aislamiento térmico en la tubería de vapor, la línea de agua caliente, aislamiento de alto rendimiento en la industria aeronáutica, etc. La conductividad térmica es 0,031 a 0,042 W/mK. La densidad del material de aislamiento varía de 10 a 80 kg / m3 con el servicio de rango de temperatura de -200 °C a 450 °C [14].

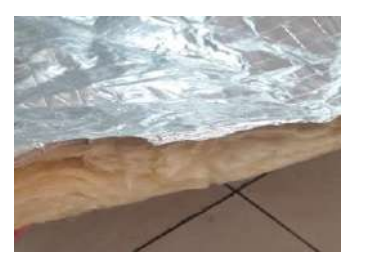

**Figura 2.1** Lana mineral de vidrio [Autor]

#### **2.1.2 Cámara termográfica**

Una cámara termografía es aquel equipo complejo que ofrece varias funciones, como determinar temperaturas y crear una fotografía térmica como se aprecia en la Figura 2.2 Además, existe cámaras modernas en el cual podemos regular el intervalo que es la diferencia entre la alta y baja temperatura. En nuestro enfoque, la cámara termográfica permite la medición de temperaturas de salida del aire caliente [17].

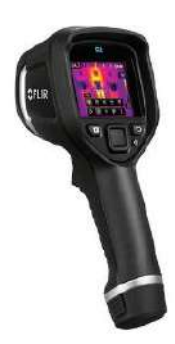

**Figura 2.2** Cámara termográfica [17]

## **2.1.3 Anemómetro**

En la Figura 2.3 se puede apreciar a un dispositivo para medir la celeridad de un flujo gas, específicamente la del viento.

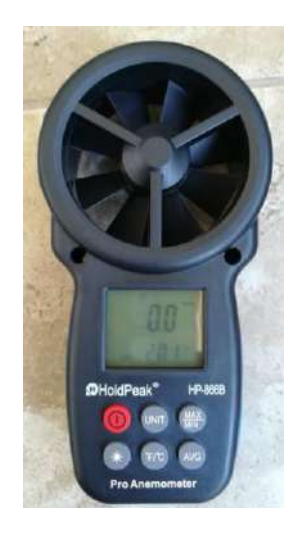

**Figura 2.3** Anemómetro [Autor]

# **2.1.4 Calderín de 2BHP**

Es un calderín vertical, pirotubular de una altura de 1.30 metros considerando todos los elementos del mismo, el cual cuenta con 51 tubos para el paso de la combustión de los gases, construido con acero negro para servicios a altas temperaturas. A continuación la Tabla 2.1 presentan las características físicas del calderín de 2BHP según indica Vacacela [18].

| <b>PARÁMETRO</b>                                      | <b>VALOR</b> |
|-------------------------------------------------------|--------------|
| Potencia Generada (BHP)                               | 2            |
| Presión de diseño (PSI)                               | 64           |
| Presión de trabajo (PSI)                              | 34           |
| Presión de la bomba (PSI)                             | 37.5         |
| Masa de Vapor/hora (Kg/h)                             | 9.7          |
| Área de transferencia de calor (m <sup>2</sup> )      | 1.005        |
| Temperatura de entrada del agua (°C)                  | 20           |
| Temperatura de salida del agua (°C)                   | 100          |
| Temperatura Inicial de los gases de combustión (°C)   | 1525.33      |
| Temperatura de salida de los gases de combustión (°C) | 105          |
| Longitud de la cámara de combustión (m)               | 0.30         |
| Diámetro de la cámara de combustión (m)               | 0.435        |
| Número de tubos                                       | 51           |
| Altura de los tubos (m)                               | 0.48         |
| Diámetro de los tubos (m)                             | 0.127        |
| Diámetro de los espejos (m)                           | 0.435        |
| Altura de la chimenea (m)                             | 0.27         |
| Diámetro de la chimenea (m)                           | 0.11         |
| Velocidad de los gases de escape $\binom{m}{s}$       | 1.3          |
| Altura total del calderín (m)                         | 1.3          |
| Potencia de la bomba (HP)                             | 0.75         |

**Tabla 2.1** Características físicas del calderín [18]

El calderín de 2 BHP se usa como fuente de energía para realizar pruebas de funcionamiento del prototipo de recuperador de calor por placas. Siendo disponible en el laboratorio de energías de la carrera de Ingeniería Mecánica en la Universidad Técnica de Ambato.

#### **2.1.5 Determinación de materiales y elementos del prototipo**

Para la construcción del recuperador de calor se utilizan distintos tipos de materiales, para el núcleo intercambiador, como para estructura del ingreso de los fluidos caliente y frio.

A continuación, la Tabla 2.2 se especifican los materiales para la construcción del prototipo de recuperador de calor por placas

|                | <b>Materiales</b>                      |                          |  |  |  |  |  |
|----------------|----------------------------------------|--------------------------|--|--|--|--|--|
| $N^{o}$        | Denominación                           | <b>Dimensiones</b>       |  |  |  |  |  |
|                | Plancha de acero negro laminado<br>A36 | $1220x2440mm$ ; e=1.2 mm |  |  |  |  |  |
|                | Planchas de aluminio liso              | $1220x2440mm$ ; e=0.7 mm |  |  |  |  |  |
| 3              | Tubería de acero inoxidable 304        | $\phi$ = 1.5"; e=1.2mm   |  |  |  |  |  |
| $\overline{4}$ | Lana mineral de vidrio                 | $1350x600mm$ ; e=1"      |  |  |  |  |  |
| 5              | Filtro de papel                        | $150x150mm$ ; e=12 mm    |  |  |  |  |  |

**Tabla 2.2** Listado de materiales para la construcción del prototipo [Autor]

#### **2.2 Métodos**

Para la ejecución de este proyecto técnico consigna de varias etapas consecuentes entre sí, siendo así, de vital importancia el desarrollo de manera continua para su cumplimiento.

#### **2.2.1 Método experimental**

A razón que es prototipo se puede considerar de tipo experimental, ya que se construyó con el propósito que permitan obtener parámetros y variables requeridos para el diseño y la simulación como son temperaturas del flujo de gases de escape de entrada y salida, flujo de aire de entrada y salida, caídas de presión, tipo y espesor de aislante térmico, caudal, flujo másico, velocidades del fluido. Por lo cual se experimentó a diferentes caudales y velocidades de flujo de aire que generen resultados válidos. En la Tabla 2.3 presenta las características generales del prototipo de recuperador de calor por placas.

| Características generales |               |           |  |  |  |  |
|---------------------------|---------------|-----------|--|--|--|--|
| Peso                      | 35            | kg        |  |  |  |  |
| Largo                     | 992           | mm        |  |  |  |  |
| Ancho                     | 992           | mm        |  |  |  |  |
| Caudal                    | $0.01 - 0.05$ | $m^3/s$   |  |  |  |  |
| Temperatura               | 20-105        | $\rm ^oC$ |  |  |  |  |

**Tabla 2.3** Características generales del prototipo de recuperador de calor [Autor]

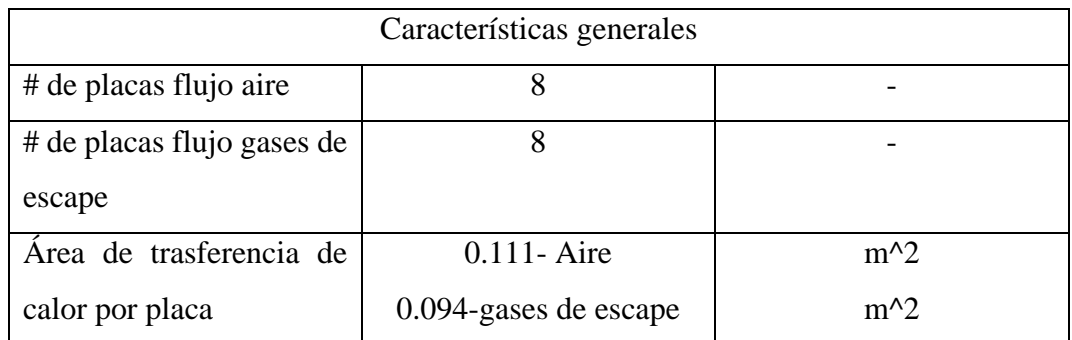

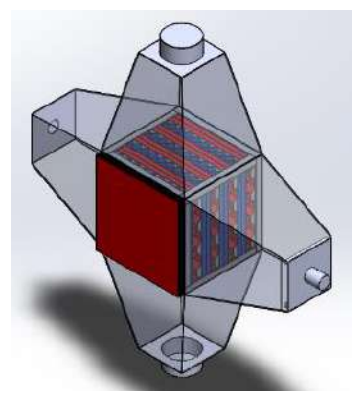

**Figura 2.4** Modelo de simulación[Autor]

La diferenciación de principios entre varios modelos de recuperadores de calor se realiza, con fin de conocer sus ventajas y desventajas, siendo de gran importancia para determinar factores como son la eficiencia de trasferencia de calor, parámetros de rendimiento y la efectividad que permitan implementarse en el diseño y construcción del prototipo de recuperador de calor.

## **2.2.2 Método cuantitativo**

Es esencial la utilización de este método ya que se basa en valores numéricos para analizar y comprobar datos para el diseño del prototipo de recuperador de calor como son espesores de materiales y elementos mecánicos de ventilación para logar un eficaz funcionamiento.

#### **2.2.3 Método Bibliográfico**

La recopilación bibliográfica es de gran relevancia para el desarrollo del presente proyecto técnico, obteniendo información de diferentes fuentes confiables como son libros, revistas, tesis de grados, normas, informes, artículos técnicos, otros. Adquiriendo conceptos y recomendaciones ventajosas para el desarrollo del tema propuesto.

## **2.2.3.1 Método de procesamiento y análisis**

- Recolección de información, normas, libros, otros (semejantes al tema).
- Establecer parámetros principales (caudal, velocidad, flujo másico, temperaturas, materiales).
- Elaboración del modelado digital del prototipo de recuperador de calor.
- Análisis por elementos finitos.
- Obtención de resultados aproximados del análisis.
- Cálculos mediante fundamentos de convección forzada interna
- Obtención de resultados arrojados por el prototipo en funcionamiento.
- Verificación, validación y comparación de datos obtenidos en el análisis, cálculos y los datos tomados del prototipo en funcionamiento.

# **CAPÍTULO III**

## **RESULTADOS Y DISCUSIÓN**

#### **3.1 Análisis y discusión de resultados**

En este capítulo se define los resultados de la presente investigación, en el diseño y construcción del recuperador de calor como son: análisis y selección de alternativas de extractores de aire, material aislante y espesor, cálculos de trasferencia de calor por convección, caída de presión y análisis termográfico.

## **3.2 Selección de alternativas de materiales y equipos**

#### **3.2.1 Selección del material de las placas de trasferencia de calor.**

Para obtener una buena trasferencia de calor se debe optar del mejor material que se evaluaran con los siguientes factores:

- Conductividad térmica
- Disponibilidad en el mercado
- Costo

#### **Descripción de los factores**

- Conductividad térmica: para obtener una alta eficiencia del equipo necesitamos un material que garantice una buena transferencia de calor.
- Disponibilidad en el mercado: fácil de obtención en el lugar más cercano.
- Costo: rentabilidad a condición de uso.

Los materiales asequibles son el cobre, aluminio, hierro las cuales se describen sus características a continuación.

#### **Alternativa I**

#### **Cobre**

Formidable conductividad eléctrica y térmica. Además, altamente resistente a la oxidación y a la corrosión, y no magnético. Es utilizado en el campo eléctrico, telecomunicaciones, transporte, intercambiadores de calor (tubos de agua), otros.

A continuación, en la Tabla 3.1 se presentan las propiedades del cobre.

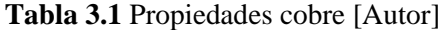

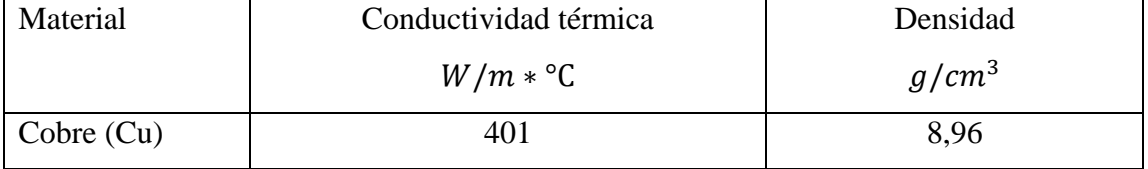

#### **Alternativa II**

#### **Aluminio**

Un metal de alta conductividad eléctrica y térmica, además resistente a la corrosión. El aluminio en sus muchas aleaciones tiene diferentes aplicaciones como en transporte, industria alimenticia, bienes de uso doméstico, trasmisión eléctrica, caldererías y otros.

A continuación, en la Tabla 3.2 se presentan las propiedades del aluminio.

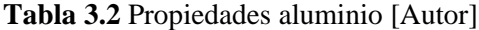

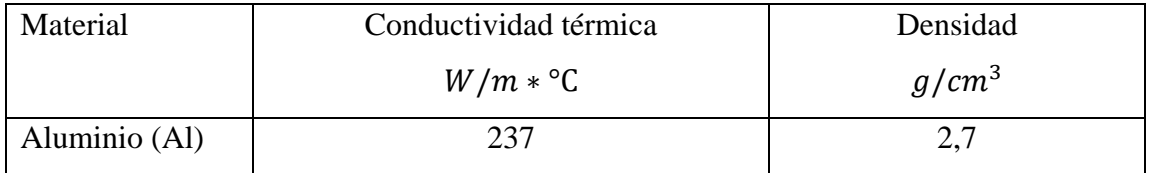

#### **Alternativa III**

## **Hierro**

Un metal de regular conductividad térmica y oxidación fácil. Se utiliza en la industria automovilística, maquinas, edificios, otros.

A continuación, en la Tabla 3.3 se presentan las propiedades del hierro

| Material    | Conductividad térmica | Densidad |
|-------------|-----------------------|----------|
|             | $W/m * °C$            | $g/cm^3$ |
| Hierro (Fe) | 80,2                  | 7,874    |

**Tabla 3.3** Propiedades hierro [Autor]

Para seleccionar la mejor alternativa se elige el método factores ponderados.

En la Tabla 3.4 presenta la selección de material para las placas en el cual se fija una escala de valoración de 1-10 puntos para las alternativas, siendo 10 el más factible y 1 el menos viable.

|                  | Peso     | Alternativas |     |                |     |                 |                |
|------------------|----------|--------------|-----|----------------|-----|-----------------|----------------|
| Factores         | relativo | Alternativa  |     | Alternativa II |     | Alternativa III |                |
|                  | (% )     |              |     |                |     |                 |                |
| Conductividad    | 40       | 9            | 3.6 | 8              | 3.2 | 5               | $\overline{2}$ |
| térmica          |          |              |     |                |     |                 |                |
| Disponibilidad   | 30       | 5            | 1.5 | 9              | 2.7 | 9               | 2.7            |
| en el mercado    |          |              |     |                |     |                 |                |
| Costo            | 30       | 5            | 1.5 | 8              | 2.4 | 8               | 2.4            |
| Puntuación total | 100      |              | 6.6 |                | 8.3 |                 | 7.1            |

**Tabla 3.4** Tabla de selección de material para las placas [Autor]

A resultado de la selección de alternativas de la Tabla 3.4, se logró definir el material adecuado para las placas de trasferencia de calor, siendo el aluminio el cual opta de una alta conductividad térmica, una baja densidad, así reduciendo el peso del equipo. Además de la fácil adquisición del material en la localidad y de cómodo precio. Todas las propiedades físicas se tomaron del Anexo-A3.

## **3.2.2 Selección del extractor de aire.**

Para la eficiente salida del aire caliente se utilizará un extractor de aire, y para su correcta selección se evaluará los factores:

- Caudal
- Diámetro de boca
- Velocidad (rpm)
- Temperatura de trabajo
- Disponibilidad en el mercado
- Costo

## **Descripción de los factores**

- Caudal: se considerará un caudal bajo según el uso del equipo.
- Diámetro de boca: fácil acoplamiento al diámetro de salida del ducto del equipo
- Velocidad (rpm): se considerará una velocidad baja.
- Temperatura de trabajo: la temperatura mínima de trabajo del equipo es 45 ºC
- Disponibilidad en el mercado: fácil de obtención en el lugar más cercano.
- Costo: rentabilidad a condición de uso.

Los tipos de ventiladores-extractores más asequibles son los ventiladores en línea para conductos y ventiladores centrífugos.

## **Alternativa I**

## **Ventiladores en línea para conductos**

Son de instalación rápida y sencilla. Maneja caudales bajos, además utilidades para instalaciones de ductos en baños. A continuación, en la Tabla 3.5 se muestra las especificaciones de ventiladores en línea para conductos.

| Tipo<br>de    | Caudal |           | Diámetro de |     | Velocidad |      | Temperatura de       |                |
|---------------|--------|-----------|-------------|-----|-----------|------|----------------------|----------------|
| ventilador-   |        | $(m^3/h)$ | $boca$ (mm) |     | (rpm)     |      | trabajo $(C)$        |                |
| extractor     | Min    | Max       | Min         | Max | Min       | Max  | Min                  | Max            |
| Ventiladores  |        |           |             |     |           |      |                      |                |
| en línea para | 200    | 2300      | 100         | 315 | 2940      | 3000 | $-10$ <sup>o</sup> C | $60^{\circ}$ C |
| conductos     |        |           |             |     |           |      |                      |                |

**Tabla 3.5** Especificaciones de ventiladores en línea para conductos [Autor]

## **Alternativa II**

#### **Ventiladores Centrífugos**

Los ventiladores centrífugos pueden ser de alta, media y baja presión y caudal. A continuación, se considerará ventiladores centrífugos de baja. Se puede utilizar en aire acondicionado, recuperadores de calor, varios tipos de quemadores, recirculación de aire en secadoras y hornos, otros. A continuación, en la Tabla 3.6 se muestra las especificaciones de ventiladores centrífugos.

**Tabla 3.6** Especificaciones de ventiladores centrífugos [Autor]

| <b>Tipo</b><br>de | Caudal |           | Diámetro de |     | Velocidad    |     | Temperatura de |                 |
|-------------------|--------|-----------|-------------|-----|--------------|-----|----------------|-----------------|
| ventilador-       |        | $(m^3/h)$ | $boca$ (mm) |     | (rpm)        |     | trabajo $(C)$  |                 |
| extractor         | Min    | Max       | Min         | Max | Min          | Max |                | Max             |
| Ventiladores      |        |           |             |     |              |     |                |                 |
| centrifugo        | 180    | 3550      | 32          | 210 | 1400<br>3456 |     | $-20$ °C       | $120^{\circ}$ C |

Los datos considerados son del catálogo de un distribuidor en el país [19].

En la Tabla 3.7 presenta la selección de ventilador-extractor en el cual se fija una escala de valoración de 1-10 puntos para las alternativas, siendo 10 el más factible y 1 el menos viable.

|                      | Peso     | Alternativas |             |   |             |  |  |
|----------------------|----------|--------------|-------------|---|-------------|--|--|
| Factores             | relativo |              | Alternativa |   | Alternativa |  |  |
|                      | $(\% )$  |              | I           | П |             |  |  |
| Caudal               | 20       | 8            | 1.6         | 9 | 1.8         |  |  |
| Diámetro de boca     | 10       | 5            | 0.5         | 8 | 0.8         |  |  |
| Velocidad (rpm)      | 10       | 6            | 0.6         | 8 | 0.8         |  |  |
| Temperatura<br>de    | 20       | 8            | 1.6         | 9 | 1.8         |  |  |
| trabajo              |          |              |             |   |             |  |  |
| Disponibilidad en el | 20       | 7            | 1.4         | 9 | 1.8         |  |  |
| mercado              |          |              |             |   |             |  |  |
| Costo                | 20       | 8            | 1.6         | 9 | 1.8         |  |  |
| Puntuación total     | 100      |              | 7.3         |   | 8.8         |  |  |

**Tabla 3.7** Tabla de selección del ventilador-extractor [Autor]

A resultado de la selección de alternativas de la Tabla 3.7, se logró definir el ventiladorextractor adecuado para extraer el aire caliente, siendo un ventilador centrifugo de baja siendo óptimo para el funcionamiento del equipo. Además de la fácil adquisición del equipo en la localidad y de precio cómodo.

## **3.2.3 Selección del material aislante**

Para evitar la pérdida de calor es necesario optar de una capa de material aislante, siendo así, mejorando la eficiencia del recuperador de calor. Por ende, para su correcta selección se evaluará los siguientes factores:

- Conductividad térmica
- Temperatura de trabajo
- Densidad
- Disponibilidad en el mercado
- Costo

#### Descripción de los factores

- Conductividad térmica: debe ser menor para que no exista transferencia de calor hacia el exterior.
- Temperatura de trabajo: debe soportar la temperatura de trabajo del equipo
- Densidad: debe ser ligero
- Disponibilidad en el mercado: fácil de obtención en el lugar más cercano.
- Costo: rentabilidad a condición de uso.

#### **Alternativa I**

## **Lana mineral de vidrio**

Adecuado para el aislamiento térmico en la tubería de vapor, la línea de agua caliente, aislamiento de alto rendimiento en la industria aeronáutica, etc. A continuación, en la Tabla 3.8 presenta las propiedades de la lana mineral de vidrio.

|               | Conductividad     | Temperatura        | Densidad          |  |
|---------------|-------------------|--------------------|-------------------|--|
| Material      | térmica           | de trabajo $(C)$   | kg/m <sup>3</sup> |  |
|               | $W/m * ^{\circ}C$ |                    |                   |  |
| Lana          |                   |                    |                   |  |
| mineral<br>de | 0.042             | -200 $\rm ^{o}C$ a | 80                |  |
| vidrio        |                   | $450^{\circ}$ C    |                   |  |

**Tabla 3.8** Propiedades de la lana de mineral de vidrio [14]

## **Alternativa II**

## **Lana de roca mineral**

Se usa para la protección contra incendios de la planta, en equipos y en las estructuras en los sectores comerciales e industriales. Es material aislante no combustible. A continuación, en la Tabla 3.9 presenta las propiedades de la lana de roca mineral.

|                    | Conductividad térmica | Temperatura de     | Densidad |  |
|--------------------|-----------------------|--------------------|----------|--|
| Material           | $W/m * °C$            | trabajo $(C)$      | $kg/m^3$ |  |
| Lana<br>de<br>roca |                       | $-200^{\circ}$ C a |          |  |
| mineral            | 0,033                 | 900 °C             | 80       |  |
|                    |                       |                    |          |  |

**Tabla 3.9** Propiedades de la lana de roca mineral [14]

#### **Alternativa III**

## **Fibra de cerámica**

Su mayor aplicación se enfoca en las industrias de productos lácteos y de procesamiento de alimentos tales como en las calderas. A continuación, en la Tabla 3.10 presenta las propiedades de la fibra de cerámica.

**Tabla 3.10** Propiedades fibra de cerámica [14]

|             | Conductividad | Temperatura           | Densidad |  |
|-------------|---------------|-----------------------|----------|--|
| Material    | térmica       | de trabajo (°C)       | $kg/m^3$ |  |
|             | $W/m * °C$    |                       |          |  |
| Fibra<br>de |               |                       |          |  |
| cerámica    | 0.079         | hasta $1400^\circ$ C. | 60       |  |
|             |               |                       |          |  |

En la Tabla 3.11 presenta la selección del material aislante en la cual fija una escala de valoración de 1-10 puntos para las alternativas, siendo 10 el más factible y 1 el menos viable.

|                      | Alternativas<br>Peso |             |                |                |              |             |      |
|----------------------|----------------------|-------------|----------------|----------------|--------------|-------------|------|
| Factor               | relativo             | Alternativa |                | Alternativa    |              | Alternativa |      |
|                      | (% )                 |             | I              |                | $\mathbf{I}$ |             | Ш    |
| Conductividad        | 25                   | 8           | $\overline{2}$ | 9              | 2.25         | 7           | 1.75 |
| térmica              |                      |             |                |                |              |             |      |
| de<br>Temperatura    | 25                   | 9           | 2.25           | 9              | 2.25         | 9           | 2.25 |
| trabajo              |                      |             |                |                |              |             |      |
| Densidad             | 15                   | 8           | 1.2            | 8              | 1.2          | 9           | 1.35 |
| Disponibilidad en el | 15                   | 10          | 1.5            | $\overline{7}$ | 1.05         | 5           | 0.75 |
| mercado              |                      |             |                |                |              |             |      |
| Costo                | 20                   | 9           | 1.8            | 6              | 1.2          | 5           | 1    |
| Puntuación total     | 100                  |             | 8.75           |                | 7.95         |             | 7.1  |

**Tabla 3.11** Selección del material aislante [Autor]

A resultado de la selección de alternativas en la Tabla 3.11, se logró definir el material aislante, siendo este, lana mineral de vidrio. Asimismo, de la fácil adquisición del equipo en la localidad y de precio cómodo.

#### **3.3 Cálculo térmico**

Para no tener confusión de términos los gases de chimenea del calderín de 2BHP se denomina como gases de escape, además se considera como  $CO<sub>2</sub>$  para el análisis.

Como fuente de calor para el recuperador de calor de placas se aprovecha de un calderín de 2BHP, ya que está disponible en el Laboratorio de Energías de la Facultad de Ingeniería Civil y Mecánica de la Universidad Técnica de Ambato.

Aplicando principios de intercambiadores de calor, procedemos a calcular la transferencia de calor. Usando la ecuación de balance de energía entre el fluido caliente y el frio se expresa como:

$$
\dot{Q}_g = \dot{Q}_a + \dot{Q}_{\text{aislante}} \tag{12}
$$

Donde:

 $\dot{Q}_g$  = Razón de transferencia de calor de los gases de escape [W]

 $\dot{Q}_a$  = Razón de transferencia de calor del aire [W]

 $\dot{Q}_{aislante}$  = Razón de transferencia de calor del aislante [W]

# **En la Tabla 3.12 muestra las propiedades de los fluidos y datos del calderín de 2 BHP**

**Tabla 3.12** Características físicas del calderín de 2 BHP [18]

| Características físicas          |                    |
|----------------------------------|--------------------|
| Flujo másico                     | $0.0094$ kg/s      |
| Temperatura gases de la chimenea | $105\textdegree C$ |

El fluido que recorre por los ductos hexagonales, son los gases de combustión. En la Tabla 3.13 presenta las propiedades de los gases. Estos datos que se obtuvieron en el anexo-2A. A continuación, se detalla:

**Tabla 3.13** Propiedades de los gases [Autor]

| Propiedades físicas del $CO2$ a 105°C |            |                        |                         |              |  |  |  |
|---------------------------------------|------------|------------------------|-------------------------|--------------|--|--|--|
| Densidad                              | Calor      | Conductividad          | Viscosidad              | de<br>Numero |  |  |  |
| kg/m <sup>3</sup>                     | especifico | térmica $W/m^{\circ}C$ | cinemática              | Prandtl      |  |  |  |
|                                       | $J/kg$ °C  |                        | $m^2/s$                 |              |  |  |  |
| 1.4203                                | 919.1      | 0.02296                | $1.8632 \times 10^{-5}$ | 0.7462       |  |  |  |

En la Tabla 3.14 presenta los datos de entrada del ducto de aire.

**Tabla 3.14** Datos de entrada del ducto de aire [Autor]

| Datos de entrada del ducto del aire |                  |  |  |  |  |
|-------------------------------------|------------------|--|--|--|--|
| Temperatura de entrada              | $20^{\circ}$ C   |  |  |  |  |
| Caudal                              | $0.015 \, m^3/s$ |  |  |  |  |
| Numero de ductos                    |                  |  |  |  |  |

El valor del caudal se tomó del Anexo-5A.

En la Tabla 3.15 presenta las propiedades del aire. Estos datos que se obtuvieron en el anexo-2A. A continuación, se detalla:

| Propiedades físicas del Aire a 20 °C |            |                        |                                |              |  |  |  |
|--------------------------------------|------------|------------------------|--------------------------------|--------------|--|--|--|
| Densidad                             | Calor      | Conductividad          | Viscosidad                     | Numero<br>de |  |  |  |
| kg/m <sup>3</sup>                    | especifico | térmica $W/m^{\circ}C$ | $\vert$ dinámica $m^2/s$ Prant |              |  |  |  |
|                                      | $J/kg$ °C  |                        |                                |              |  |  |  |
| 1.204                                | 1007       | 0.02514                | $1.516x10^{-5}$                | 0.7309       |  |  |  |

**Tabla 3.15** Propiedades del aire a 20ºC

Asumiendo una temperatura de salida de los gases de escape a 75ºC, encontramos la razón de transferencia de calor del fluido caliente.

$$
\dot{Q}_g = \dot{m}_g C p_g (T_{g,ent} - T_{g,sal})
$$
\nEc. (13)

Donde:

 $\dot{m}_g$ = Flujo másico gases de escape  $\left[ {kg} \right]$  $\sqrt{s}$ 

 $\mathcal{C}p_g$ = Calor especifico gases de escape  $\left[\frac{J}{kg^o c}\right]$ 

 $T_{g,ent}$ = Temperatura de entrada gases de escape [°C]

 $T_{g,sal}$ = Temperatura de salida gases de escape [°C]

$$
\dot{Q}_g = (0.0094)(919.1)(105 - 75)
$$
  

$$
\dot{Q}_g = 259.2 W
$$

Posteriormente encontramos  $\dot{Q}_{aislante}$  con la siguiente ecuación.

$$
\dot{Q}_{aislante} = \frac{2\pi kL(T_{max} - T_{min})}{ln\left(\frac{Dh_{ext}}{Dh_{int}}\right)}
$$
Ec. (14)

Donde:

 $L =$  Longitud  $[m]$ 

 $Dh$ =Diametro hidráulico  $[m]$ 

 $k$  = Conductividad térmica aislante  $\left[\frac{W}{m^{\circ}c}\right]$ 

 $T_{max}$ = Temperatura máxima [°C]

 $T_{min}{=}\,$ Temperatura mínima $[°C]$ 

$$
\dot{Q}_{aislante} = \frac{2\pi (0.042)(70 - 30)}{ln\left(\frac{0.287}{0.236}\right)}
$$

$$
\dot{Q}_{aislante} = 53.9 W
$$

Aplicando la ecuación 13 obtenemos  $\dot{Q}_a$ :

$$
259.2 = \dot{Q}_a + 53.9
$$

$$
\dot{Q}_a = 259.2 - 53.9
$$

$$
\dot{Q}_a = 205.3 \, W
$$

Aplicando la siguiente ecuación obtenemos  $T_{a,sal}$ 

$$
\dot{Q}_a = \dot{m}_a C p_a (T_{a, sal} - T_{a, ent})
$$
\nEc. (15)

Donde:

 $\dot{m}_a$ = Flujo másico aire  $\int^{\dot{k}g}$  $/$ <sub>S</sub> $\vert$  $\mathcal{C}p_a$ = Calor especifico aire  $\left[\frac{1}{kg^o c}\right]$  $T_{a,ent}$ = Temperatura de entrada aire [°C]  $T_{a,sal}$  = Temperatura de salida aire [°C]

Posteriormente calculamos el flujo másico.

$$
\dot{m} = \rho * \dot{v} \qquad \qquad \text{Ec. (16)}
$$

Donde:

 $\dot{m}$ = Flujo másico  $\left\lceil \frac{kg}{\right\rceil}$  $\sqrt{s}$  $\rho$ = Densidad  ${kg}_{m^3}$  $\dot{m} = (1.204$  $kg$  $\frac{10}{m^3}$ )(0.015  $m<sup>3</sup>$  $\mathcal{S}_{0}$ )  $\dot m = 0.018$  $kg$ S  $205.3 = 0.018(1007)(T_{a, sal} - 20)$  $T_{a, sal} =$ 205.3 0.018(1007)  $+20$  $T_{a, sal} = 31.3$  °C

Aplicando la ecuación de la diferencia de temperatura media logarítmica.

$$
\Delta Tml = \frac{\Delta T_1 - \Delta T_2}{ln(\frac{\Delta T_1}{\Delta T_2})}
$$
Ec. (17)  
\n
$$
\Delta T_1 = T_{g,ent} - T_{a,sal} = 105 - 31.3 = 73.7^{\circ}\text{C}
$$
  
\n
$$
\Delta T_2 = T_{g,sal} - T_{a,ent} = 75 - 20 = 55^{\circ}\text{C}
$$
  
\n
$$
\Delta Tml = \frac{73.7 - 55}{ln(\frac{73.7}{55})}
$$
  
\n
$$
\Delta Tml = 64^{\circ}\text{C}
$$

En la figura 3.1 se observa la variación de temperatura que existe en el prototipo de recuperador de calor por placas.

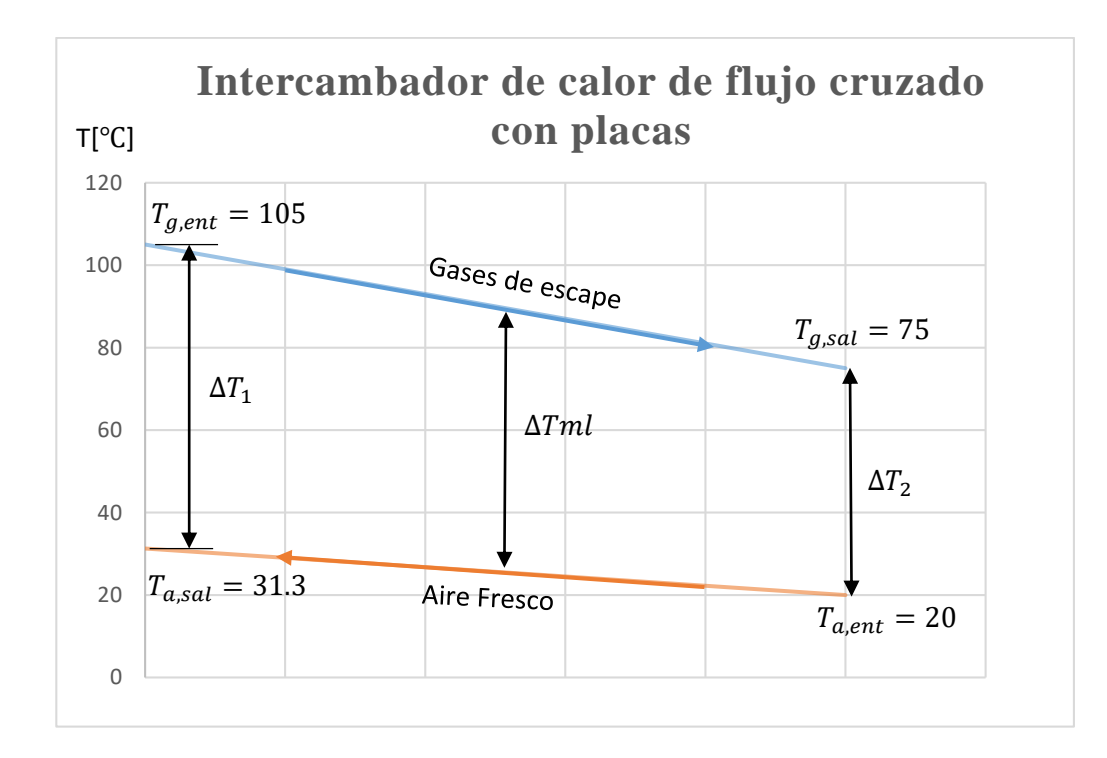

**Figura 3.1** Variación de las temperaturas de los fluidos en contra flujo [Autores] A continuación, determinamos la capacidad térmica de flujo mínima

Capacidad térmica del aire

$$
C_a = \dot{m}_a C p_a
$$
\n
$$
E_c
$$
 (18)  
\n
$$
C_a = 0.018(1007)
$$
  
\n
$$
C_a = 18.126 W / \text{C}
$$

Capacidad térmica gases de escape

$$
C_g = \dot{m}_g C p_g
$$
\n
$$
E_c
$$
 (19)  
\n
$$
C_g = 0.0094(919.1)
$$
\n
$$
C_g = 8.64 W / \text{C}
$$
\n
$$
C_{min} = 8.64 W / \text{C}
$$

Siendo la capacidad térmica mínima de 8.64  $W/_{\textcirc}$ 

Posteriormente calculamos el calor máximo

$$
q_{max} = C_{min}(T_{g,ent} - T_{a,ent})
$$

$$
q_{max} = 8.64(105 - 20)
$$

$$
q_{max} = 734.4 W
$$

De la ecuación de la transferencia real de calor es

$$
q_{real} = \dot{m}_a C p_a (T_{a,o} - T_{a,i})
$$

$$
q_{real} = 0.018(1007)(31.3 - 20)
$$

$$
q_{real} = 204.8 W
$$

Por consiguiente, la ecuación de la eficiencia es

$$
\varepsilon = \frac{q_{real}}{q_{max}}
$$
Ec. (20)  

$$
\varepsilon = \frac{204.8}{734.4}
$$
  

$$
\varepsilon = 28\%
$$

#### **3.3.1 Coeficiente global de trasferencia de calor**

# Cálculo coeficiente de transferencia de calor gases de escape $h_g$ a 105°C

En total existen 30 ductos de aluminio de forma hexagonal donde fluye los gases de escape. Se analizará un solo ducto por lo cual se fracciona la cantidad de fluido que recorre:

$$
\dot{m} = \frac{\dot{m}t}{N \, \, \text{ductos}}
$$
\nEc. (21)

Donde:

 $\dot{m}$ = Flujo másico por ducto  $\int^{\dot{k}g}$  $\sqrt{s}$   $\dot m$ t= Flujo másico total  $\left\lceil {kg} \right\rceil$  $/$ <sub>S</sub> $\vert$ 

 $N=$  Numero de ductos

$$
\dot{m} = \frac{0.0094 \, kg/s}{30}
$$

$$
\dot{m} = 3.133x10^{-4} \, kg/s
$$

Numero de Reynolds

$$
R_e = \frac{V_{prom} * Dh}{v}
$$

Donde:

 $R_e$  = Número de Reynolds

 $V_{prom}$ = Velocidad promedio  $\left[\frac{m}{s}\right]$ 

 $Dh$ =Diametro hidráulico [ $m$ ]

 $v$ = Viscosidad cinemática  $\left\lceil m^2\middle/ _S\right\rceil$ 

Para obtener la velocidad promedio aplicamos la siguiente ecuación:

$$
v_{prom} = \frac{\dot{v_d}}{A_c}
$$
 Ec. (22)  

$$
\dot{v_d} = \frac{\dot{m_d}}{\rho}
$$
 Ec. (23)

Donde:

 $\dot{v_d}$ = Caudal del ducto  $\left[\frac{m^3}{s}\right]$ 

 $A_c$ = Área de la sección transversal  $[m^2]$ 

 $\rho$ = Densidad  ${kg}_{m^3}$ 

$$
\dot{v_d} = \frac{3.133x10^{-4} kg/s}{1.4373 kg/m^3}
$$

$$
\dot{v_d} = 2.2058x10^{-4} \frac{m^3}{s}
$$

Igualmente procedemos a encontrar el área de la sección trasversal y el diámetro hidráulico del ducto hexagonal.

$$
A_c = \frac{3\sqrt{3}S^2}{2}
$$
 Ec. (24)

Donde:

 $S =$ Longitud de un lado

$$
A_c = \frac{3\sqrt{3}(0.02)^2}{2}
$$

$$
A_c = 1.0392x10^{-3}m^2
$$

Calculo del perímetro P

$$
P = S * 6
$$
 Ec. (25)  
 
$$
P = 0.02 * 6
$$
  
 
$$
P = 0.2m
$$

Calculando el diámetro hidráulico Dh

$$
Dh = \frac{4A_c}{P}
$$
Ec. (26)  

$$
Dh = \frac{4(1.0392x10^{-3}m^2)}{0.2m}
$$
  

$$
Dh = 0.034m
$$

Aplicamos la fórmula de la velocidad promedio.

$$
v_{prom} = \frac{v_a}{A_c}
$$

$$
v_{prom} = \frac{2.2058 \times 10^{-4} \frac{m^3}{s}}{1.0392 \times 10^{-3} m^2}
$$

$$
v_{prom} = 0.248 \frac{m}{s}
$$

 $\overrightarrow{v}$ .

Aplicando la ecuación del Numero de Reynolds

$$
R_e = \frac{V_{prom} * Dh}{v}
$$
  

$$
R_e = \frac{(0.248 \frac{m}{s}) * 0.034m}{1.8632 \times 10^{-5} m^2/s}
$$
  

$$
R_e = 386.86 < 2300 \therefore \text{Flujo laminar}
$$

Comprobación si es un flujo laminar completamente desarrollado

$$
Lh_{laminar} \approx 0.05 R_e P_r Dh
$$

Donde:

 $Lh_{laminar}$ = Longitud de entrada hidrodinámica [m]

 $R_e$  = Numero de Reynolds

 $P_r$  Numero de Prandtl

$$
Lh_l \approx 0.05(386.86)(0.7462)(0.034m) \approx 0.49m \approx 0.285m
$$

En este caso la longitud de entrada es muy aproximando a la longitud del ducto, por consiguiente, se considera flujo laminar completamente desarrollado.

Como es un flujo laminar completamente desarrollado se procede a calcular el número de Nusselt.

$$
Nu = 7.54 + \frac{0.03 \left(\frac{Dh}{L}\right) R_e P_r}{1 + 0.016 \left[\left(\frac{Dh}{L}\right) R_e P_r\right]^{2/3}}
$$

Donde:

 $Nu =$  Numero de Nusselt

$$
Nu = 7.54 + \frac{0.03 \left(\frac{0.034}{0.285}\right) (386.86)(0.7462)}{1 + 0.016 \left[\left(\frac{0.034}{0.285}\right) (386.86)(0.7462)\right]^{2/3}}
$$

$$
Nu = 8.423
$$

Con la siguiente ecuación encontramos el coeficiente de trasferencia de calor del flujo

$$
Nu = \frac{h_g Dh}{K}
$$
 Ec. (27)

Donde:

$$
k = \text{Conductividad térmica} \left[ \frac{W}{m^{\circ}C} \right]
$$

Despejando  $h$ 

$$
h = \frac{k}{Dh} Nu
$$
  

$$
h_g = \frac{0.02296 W/m^{\circ}C}{0.034 m} (8.423)
$$
  

$$
h_g = 5.68 W/m^2 {\circ}C
$$

# Calculo coeficiente de transferencia de calor del aire $h_a$ a 20°C

Se analizará un solo ducto por lo cual se fracciona la cantidad de fluido que recorre:

$$
\dot{v}_d = \frac{\dot{v}_T}{N \, ductos}
$$

Donde:

$$
\dot{v}_T = \text{Caudal total } \left[ \frac{m^3}{s} \right]
$$
\n
$$
\dot{v}_d = \text{Caudal por ducto } \left[ \frac{m^3}{s} \right]
$$

 $N =$  Numero de ductos

$$
\dot{v}_d = \frac{0.015 \, m^3/s}{63}
$$
\n
$$
\dot{v}_d = 2.38x10^{-4} \frac{m^3}{s}
$$

Posteriormente calculamos el flujo másico por ducto.

$$
\dot{m} = \rho * \dot{v}_d \qquad \qquad \text{Ec. (28)}
$$

Donde:

$$
\dot{m} = \text{Flujo másico} \left[\frac{kg}{s}\right]
$$
\n
$$
\rho = \text{Densidad} \left[\frac{kg}{m^3}\right]
$$
\n
$$
\dot{m} = (1.204 \frac{kg}{m^3})(2.38x10^{-4} \frac{m^3}{s})
$$
\n
$$
\dot{m} = 2.865x10^{-4} \frac{kg}{s}
$$

Numero de Reynolds

$$
R_e = \frac{V_{prom} * Dh}{v}
$$

Para obtenerlo encontramos:

Velocidad promedio $v_{prom}$ 

$$
v_{prom} = \frac{\dot{v}_d}{A_c}
$$

El área de la sección trasversal $\boldsymbol{A}_c$ 

$$
A_c = S^2
$$
 Ec. (29)  

$$
A_c = 0.02^2
$$
  

$$
A_c = 4x10^{-4}m^2
$$

Calculo del perímetro

$$
P = S * 4
$$

$$
P = 0.02m * 4
$$

$$
P = 0.08m
$$

Calculando el diámetro hidráulico

$$
Dh = \frac{4A_c}{P}
$$

$$
Dh = \frac{4(4x10^{-4}m^2)}{0.08m}
$$

$$
Dh = 0.02m
$$

Aplicando la fórmula de la velocidad promedio tenemos:

$$
v_{prom} = \frac{\dot{v}}{A_c}
$$

$$
v_{prom} = \frac{2.38 \times 10^{-4} \frac{m^3}{s}}{4 \times 10^{-4} m^2}
$$

$$
v_{prom} = 0.6 \frac{m}{s}
$$

Aplicando la ecuación del Numero de Reynolds

$$
R_e = \frac{V_{prom} * Dh}{v}
$$

$$
R_e = \frac{\left(0.6 \frac{m}{s}\right) * 0.02 m}{1.516 \times 10^{-5} m^2/s}
$$

$$
R_e=791.5
$$

Comprobación si es completamente desarrollado

$$
Lh \approx Lt \approx 10Dh
$$
  

$$
Lh \approx Lt \approx 10Dh \approx 0.2m
$$
  

$$
0.2 < 0.285
$$

## ∴ Flujo turbulento completamente desarrollado

Se considera flujo turbulento completamente desarrollado por lo tanto se usa la siguiente ecuación.

$$
Nu = 0.023 R_e^{0.8} P_r^n
$$

Donde el valor de  $n$  varia:

 $n = 0.4$  Para calentamiento

 $n = 0.3$  Para enfriamiento

$$
Nu = 0.023(791.5)^{0.8}(0.7309)^{0.4}
$$

$$
Nu = 4.22
$$

Con la siguiente ecuación encontramos el coeficiente de trasferencia de calor del flujo

$$
Nu = \frac{h_a Dh}{k}
$$

Despejando  $h$ 

$$
h_a = \frac{k}{Dh}Nu
$$

$$
h_a = \frac{0.02514 \frac{W}{m} \text{°C}}{0.02 m} (4.22)
$$

$$
h = 5.3 W/m^{2} \text{°C}
$$

Aplicando la ecuación para el coeficiente de transferencia global de calor

$$
U = \frac{1}{\frac{1}{h_g} + \frac{1}{h_a}}
$$
Ec. (30)  

$$
U = \frac{1}{\frac{1}{5.68} + \frac{1}{5.3}}
$$
  

$$
U = 2.75
$$

Aplicando la siguiente ecuación encontramos el área mínima requerida para el intercambiador de calor.

$$
A_s = \frac{q_{real}}{U\Delta Tml}
$$
\n
$$
A_s = \frac{204.8}{2.75(64)}
$$
\n
$$
A_s = 1.16 m^2
$$
\nEc. (31)

## **3.3.1.1 Cálculo de la velocidad de salida de los gases de escape**

La velocidad es calculada en la sección circular de salida, siendo de diámetro de 106mm.

$$
\dot{v}_T = A_c * V
$$
  
\n
$$
V = \frac{\dot{v}_T}{A_c}
$$
  
\n
$$
V = \frac{6.6174 \times 10^{-3} \frac{m^3}{s}}{\frac{\pi (0.106m)^2}{4}}
$$
  
\n
$$
V = 0.75 \frac{m}{s}
$$

#### **3.3.1.2 Cálculo de la caída de presión**

Para hallar la caída de presión en flujo de gases de combustión a una temperatura de 105ºC se toman los datos anteriormente encontrados:

Aplicando la siguiente ecuación para flujo laminar:

$$
\Delta P = f\left(\frac{L}{Dh}\right) \left(\frac{\rho V_{prom}^2}{2}\right)
$$

Donde:

$$
\Delta P = \text{Caída de presión} \left[ \frac{N}{m^2} \right]
$$

 $L=$  Longitud del ducto  $[m]$ 

 $f =$  Factor de fricción de Darcy

$$
\rho = \text{Densidad} \left[ \frac{kg}{m^3} \right]
$$

 $V_{prom}$  = Velocidad promedio  $\left[\frac{m}{s}\right]$ 

Sabiendo que es un flujo laminar completamente desarrollado aplicamos la ecuación del factor de fricción de Darcy

$$
f = \frac{64}{R_e}
$$
 Ec. (33)  

$$
f = \frac{64}{386.86}
$$
  

$$
f = 0.1654
$$

Aplicando la ecuación de la caída de presión:

$$
\Delta P = 0.1654 \left( \frac{0.285}{0.034} \right) \left( \frac{(1.4203)(0.248)^2}{2} \right)
$$

$$
\Delta P = 0.0639 \frac{N}{m^2}
$$

## **3.3.1.3 Cálculo de la velocidad de salida del flujo de aire**

La velocidad es calculada en la sección circular de salida, siendo de diámetro de 38.1mm.

$$
\dot{v}_T = A_c*V
$$
Donde:

 $A_c$ = Área transversal

$$
V = \frac{\dot{v}_T}{A_c}
$$

$$
V = \frac{0.015 \frac{m^3}{s}}{\frac{\pi (0.0381 m)^2}{4}}
$$

$$
V = 13 \frac{m}{s}
$$

Finalmente obteniendo una velocidad de salida de 13  $m/s$ 

#### **3.3.1.4 Cálculo de la caída de presión**

Procedemos a calcular la potencia requerida del ventilador-extractor para vencer la perdida de presión.

Para hallar la caída de presión del aire a una temperatura de 20ºC se toman los datos anteriormente encontrados:

Aplicando la siguiente ecuación:

$$
\Delta P = f\left(\frac{L}{Dh}\right) \left(\frac{\rho V_{prom}^2}{2}\right)
$$

Donde:

 $\Delta P =$  Caída de presión  $\left[\frac{N}{m^2}\right]$ 

 $L =$  Longitud del ducto  $[m]$ 

 $f =$  Factor de fricción de Darcy

$$
\rho = \text{Densidad} \left[ \frac{kg}{m^3} \right]
$$

 $V_{prom}$  = Velocidad promedio  $\left[\frac{m}{s}\right]$ 

Entonces hallamos el factor de fricción de Darcy

$$
f = \frac{64}{R_e}
$$

$$
f = \frac{64}{791.5}
$$

$$
f = 0.081
$$

 $\overline{a}$ 

Aplicando la ecuación de la caída de presión:

$$
\Delta P = 0.081 \left( \frac{0.285}{0.02} \right) \left( \frac{(1.204)(0.6)^2}{2} \right)
$$

$$
\Delta P = 0.25 \frac{N}{m^2}
$$

Para vencer la caída de presión del ducto se da paso el cálculo de la potencia del ventilador, siendo:

$$
W_{ventilator} = \dot{v} \Delta P
$$
 Ec. (34)

Donde:

$$
W_{ventilator} = \text{Potencia mecánica } [W]
$$
  
\n
$$
\dot{v} = \text{Caudal del flujo } \left[\frac{m^3}{s}\right]
$$
  
\n
$$
\Delta P = \text{Caída de presión } \left[\frac{N}{m^2}\right]
$$
  
\n
$$
W_{ventilator} = (0.015 \frac{m^3}{s})(0.25 \frac{N}{m^2})
$$
  
\n
$$
W_{ventilator} = 0.004W
$$

El ventilador-extractor seleccionado anteriormente brinda una potencia de 400W, siendo suficiente para vencer la perdida de presión. A consideración que la caída de presión es relativamente baja no se toma como un parámetro fundamental para el calentamiento de aire.

#### **3.4 Cálculo del espesor del material aislante**

Con la temperatura mayor del sistema que es 105ºC, procedemos a realizar el cálculo del espesor mínimo del material aislante para las transiciones, para que no exista ninguna pérdida de calor. En la Figura 3.2 muestra un esquema de capas metal-aislante.

Donde:

A=Acero laminado en caliente (ASTM A 36)

B=Material Aislante (Lana mineral de vidrio)

C= Acero laminado en caliente (ASTM A 36)

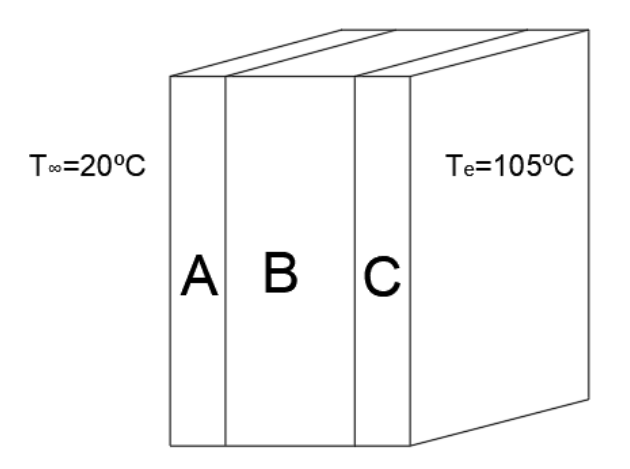

**Figura 3.2** Esquema capas metal-aislante [Autor]

Aplicando la ecuación:

$$
R_{cond-placa} = \frac{esp}{k_{aislante}}
$$

Donde:

 $R_{cond-placa}$ = Resistencia térmica necesaria  $\left[\frac{m^{2} \cdot C}{W}\right]$ 

 $esp =$  Espesor del aislante  $[m]$ 

 $k_{aislante}$ = Conductividad térmica  $\left[\frac{W}{m^{\circ}c}\right]$ 

Encontramos las resistencias de conducción total sin asilamiento:

$$
R_{cond} = \frac{L_A}{k_A} + \frac{L_C}{k_C}
$$
 Ec. (35)

Donde:

 $L =$  Espesor del material  $[m]$ 

 $A =$  Superficie de intercambio de calor  $[m^2]$ 

 $k$  = Conductividad térmica  $\left[W/_{m^{\circ}C}\right]$ 

 $R_{cond}$  = Resistencia de conducción  $\left[\frac{m^{2}\sigma}{W}\right]$ 

$$
R_{cond} = \frac{2 \times 10^{-3} m}{58 W/m^{\circ} \text{C}} + \frac{2 \times 10^{-3} m}{58 W/m^{\circ} \text{C}}
$$

$$
R_c = 6.896 \times 10^{-5} \frac{m^{2 \circ} \text{C}}{W}
$$

Las propiedades del acero laminado se tomó del Anexo-A4. A partir del coeficiente global de trasferencia de calor a 105°C es  $h = 5.68 W/m^{2}$ °C, y la resistencia térmica total es su inversa:

$$
R_T = \frac{1}{5.68 W/m^{2} \text{°C}}
$$

$$
R_T = 0.176 \frac{m^{2} \text{°C}}{W}
$$

Por lo tanto, encontramos el valor de la resistencia térmica que debe ofrecer el material aislante:

$$
R_{cond-placa} = R_T - R_c
$$
 Ec. (36)  

$$
R_{cond-placa} = 0.176 - 6.896 \times 10^{-5}
$$

$$
R_{cond-placa} = 0.17598 \frac{m^{2} \cdot C}{W}
$$

Posteriormente procedemos a encontrar el espesor del material aislante:

$$
esp = R_{cond-placa} * k_{aislante}
$$

$$
esp = (0.17598)(0.042)
$$

$$
esp = 7.4x10^{-3}m = 7.4mm
$$

En el sector comercial, la lana de vidrio existe a partir de 1" por lo tanto, se selecciona de esta especificación.

## **3.5 Análisis térmico mediante elementos finitos**

Para el análisis térmico se procede a fijar condiciones para el cálculo. En Figura 3.3 se especifica las unidades de entrada de datos y resultados.

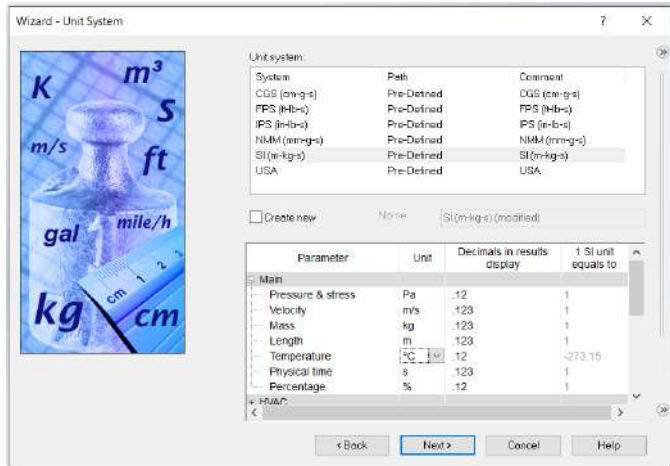

**Figura 3.3** Especificación de unidades [Autor]

Posteriormente, en la Figura 3.4 se elige el tipo de análisis siendo interno, conducción de calor en sólidos y gravedad.

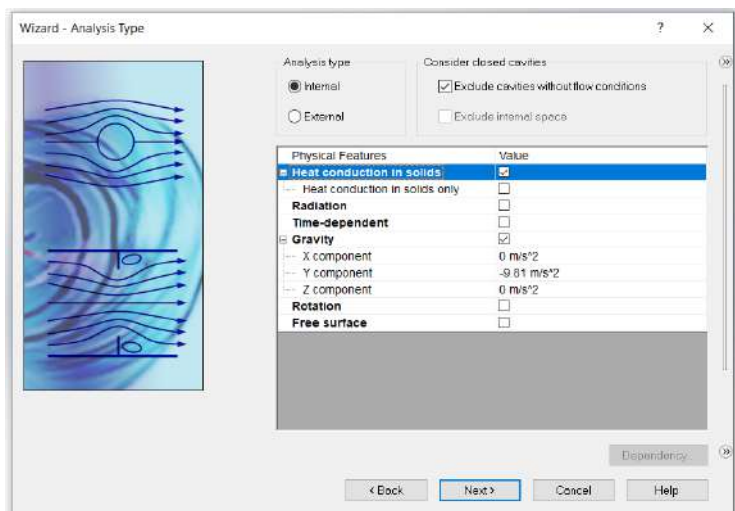

**Figura 3.4** Tipo de análisis [Autor]

En la Figura 3.5 se determina los fluidos aire y dióxido de carbono.

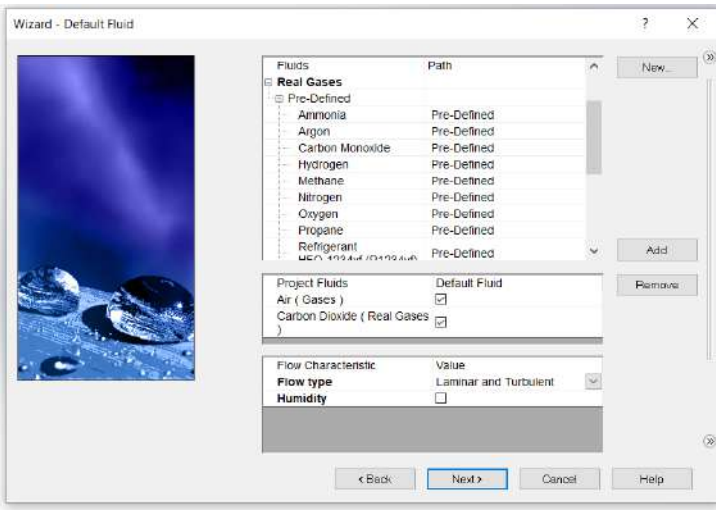

**Figura 3.5** Determinación de fluidos [Autor]

Consecutivamente, se elige el material por defecto estará en el modelo. Siendo acero templado como se aprecia en la Figura 3.6

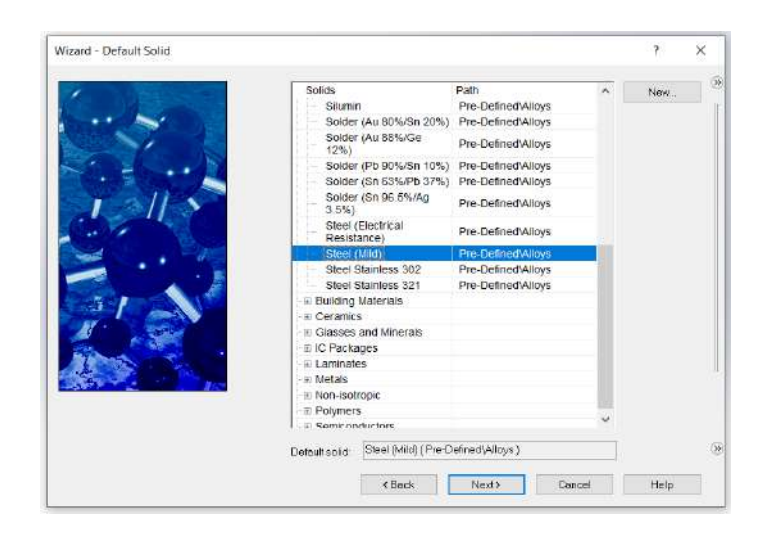

**Figura 3.6** Especificación del material general del modelado [Autor]

## **Datos de entrada**

Primeramente, se procede a direccionar los flujos. En la Figura 3.7 se muestra como fluye los gases de escape.

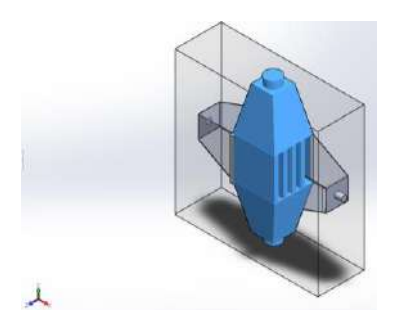

**Figura 3.7** Canalización del flujo de escape [Autor]

En la Figura 3.8 se observa la ruta el cual fluye el aire. Consecutivamente se procese a especificar el material de cada componente.

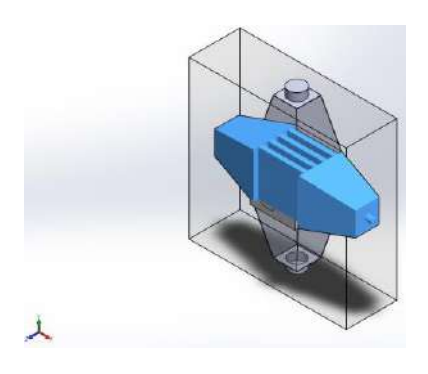

**Figura 3.8** Canalización del flujo de aire [Autor]

Una vez establecido las canalizaciones de los fluidos, se inserta las condiciones de frontera. En la Tabla 3.16 se observa las condiciones de frontera.

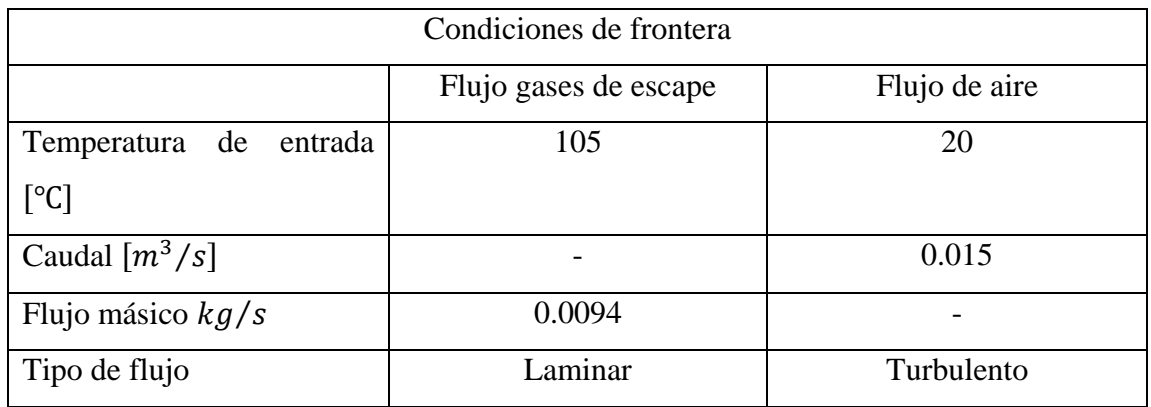

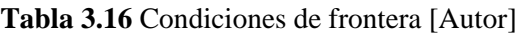

Para el mallado, se elige un mallado automático de 4 como se aprecia en la Figura 3.9

La importancia del tamaño de malla es considerable ya que mientras más fino sea, los resultados son más precisos.

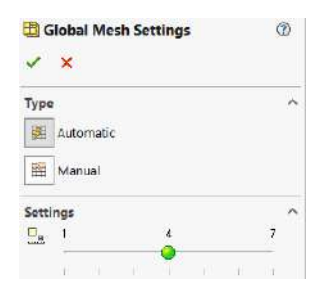

**Figura 3.9** Tamaño de malla [Autor]

En la Figura 3.10 se observa cómo presenta cambios de temperatura en los flujos.

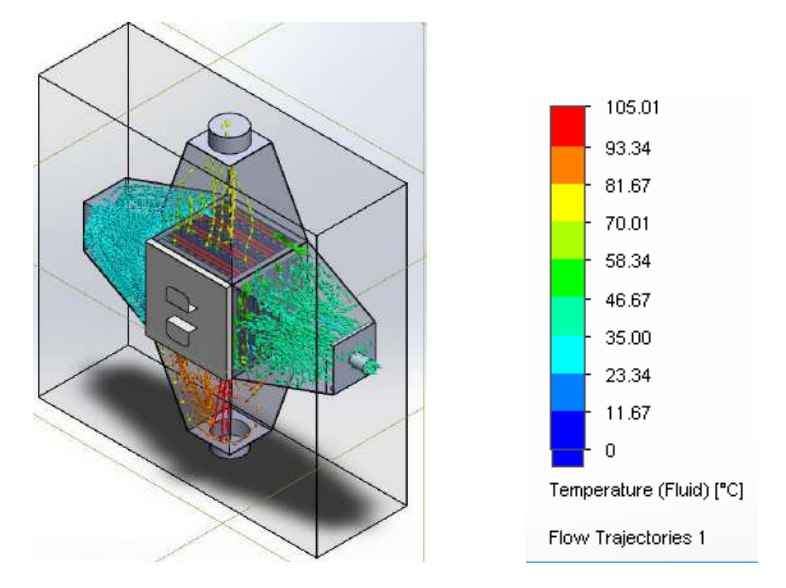

**Figura 3.10** Trayectorias de flujo [Autor]

## **Resultados obtenidos de la simulación por elementos finitos.**

En la Figura 3.11 presenta la temperatura de salida del flujo de gases de escape.

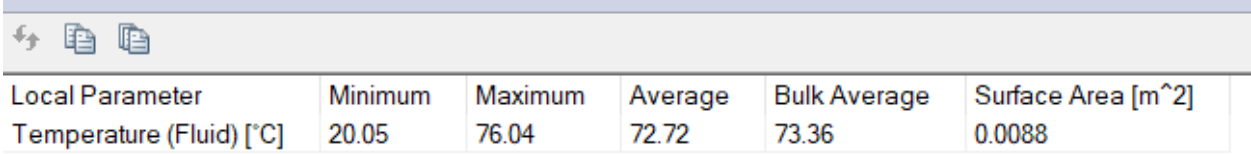

**Figura 3.11** Temperatura de salida del flujo de gases de escape [Autor]

En la Figura 3.12 presenta la temperatura de salida del flujo de aire

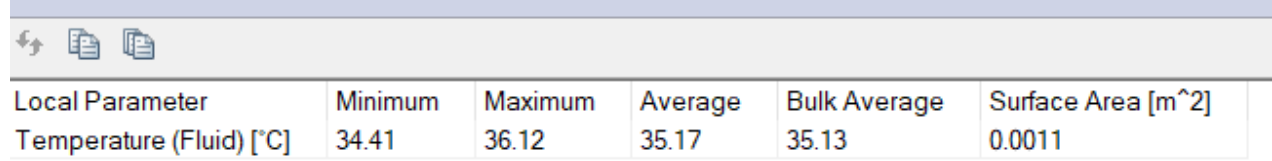

**Figura 3.12** Temperatura de salida del flujo de aire [Autor]

En la Figura 3.13 presenta la velocidad de salida del flujo de gases de escape

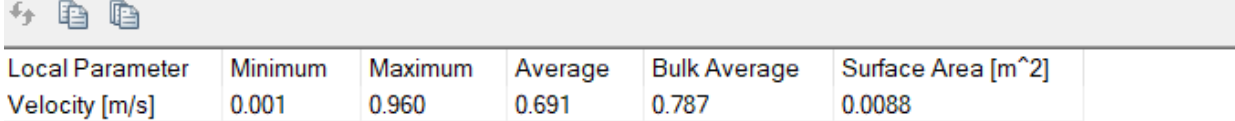

**Figura 3.13** Velocidad de salida del flujo de gases de escape [Autor]

En la Figura 3.14 presenta la velocidad de salida del flujo de aire

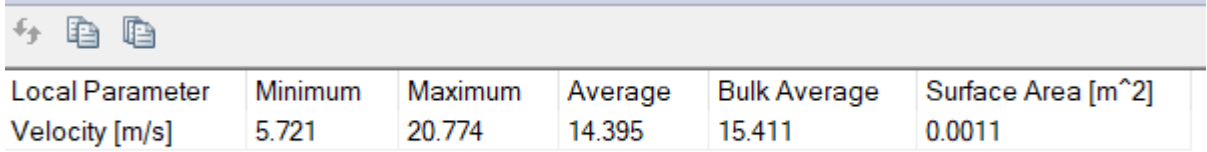

**Figura 3.14** Velocidad de salida del flujo de aire [Autor]

Con los resultados obtenidos se toma los valores promedios. A continuación, en la Tabla 3.17 se observan los resultados.

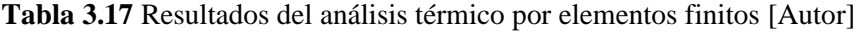

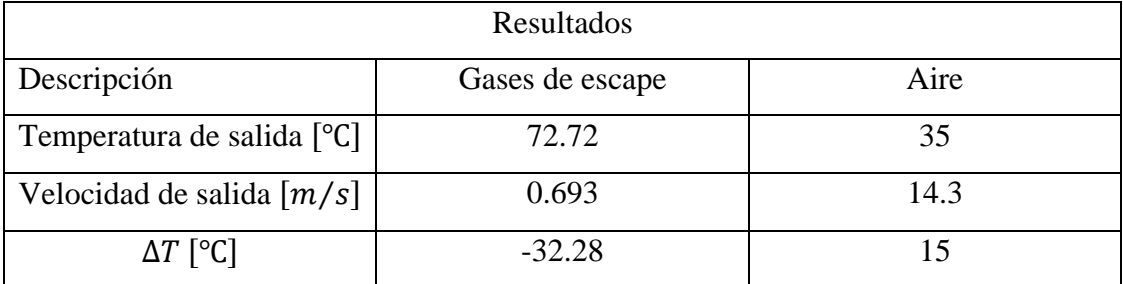

## **3.6 Construcción del prototipo de recuperador de calor por placas**

El prototipo de recuperador de calor por placas se construye totalmente con planchas de acero negro laminado A36 de 1.2 mm de espesor para toda la estructura. En la Figura 3.15 se observa la estructura de las transiciones.

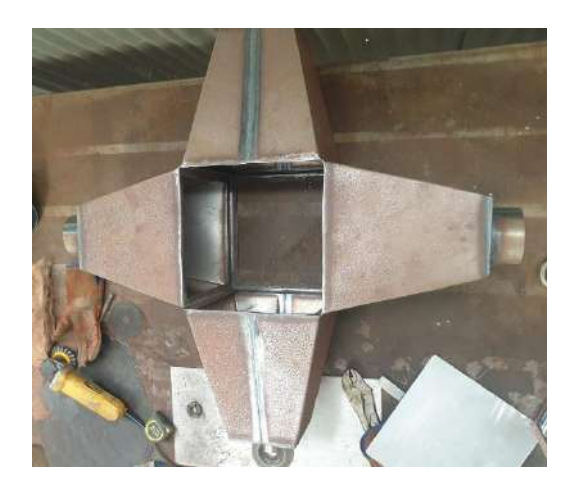

**Figura 3**.**15** Construcción estructura de las transiciones [Autor]

Para la formación de las transiciones concéntricas de longitud de 300 mm se procedió a realizar doblez a 90º, así formando el ducto. Siendo iguales para todas las transiciones como se en la Figura 3.15

En la Figura 3.16 los tubos de entrada y salida del escape de 108 mm y 106 mm de diámetro respectivamente, unidas a una tapa de 150x150mm, estas medidas son específicas para su acople al calderín de 2BHP y del tubo flexible de aluminio. Son elaboradas en una roladora las cuales están unidas a 2 transiciones en el mismo eje.

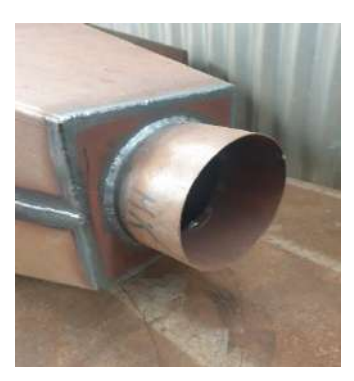

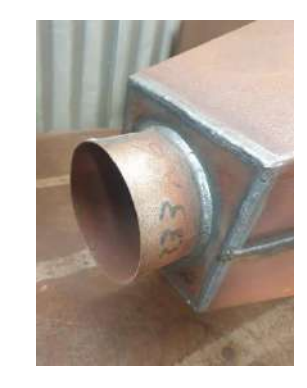

**Figura 3.16** Construcción de las tapas de entra y salida del escape [Autor]

Por otro lado, se puede observar en la Figura 3.17 los tubos de entrada y salida del flujo de aire son de 1.5 pulgadas de diámetro ambas de acero inoxidable 304, para que conecte al ventilador-extractor.

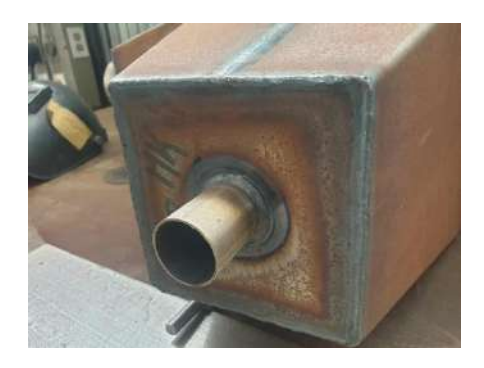

**Figura 3.17** Construcción de las tapas de entra y salida del flujo de aire [Autor]

La parte más fundamental es el cubo intercambiador de calor donde se produce el calentamiento del aire. Para la elaboración del cubo intercambiador, se realizó placas en aluminio de 285x285mm y 0.7mm de espesor, las cuales fueron formadas en una plegadora hidráulica con doblez a 45º y longitud de lado de 20mm como muestra en la Figura 3.18

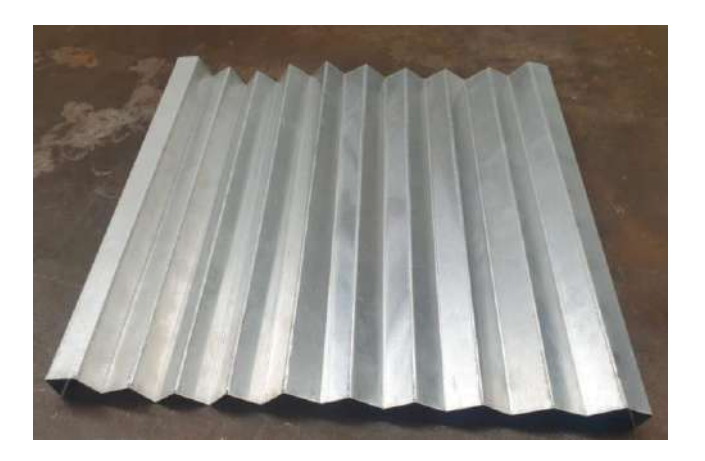

**Figura 3.18** Placa de aluminio para el flujo de aire [Autor]

En la Figura 3.19 se aprecia la placa de aluminio para el flujo del escape. Siendo similar a la placa del flujo de aire, pero su configuración es diferente.

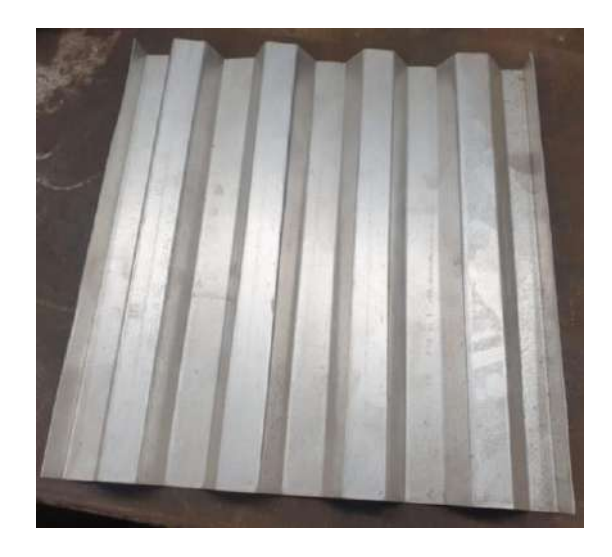

**Figura 3.19** Placa de aluminio para el flujo del escape [Autor]

Para contener las placas se elabora una estructura en forma de cubo, el cual se construye en el mismo material de la estructura. Para su formación realiza un doblez a 90º así formando un ángulo estructural de 20x20mm y e=1.2mm. No se utilizó ángulo estructural comercial ya que la estructura sería demasiado pesada. En la Figura 3.20 y Figura 3.21 se observa el cubo intercambiador con las placas colocadas.

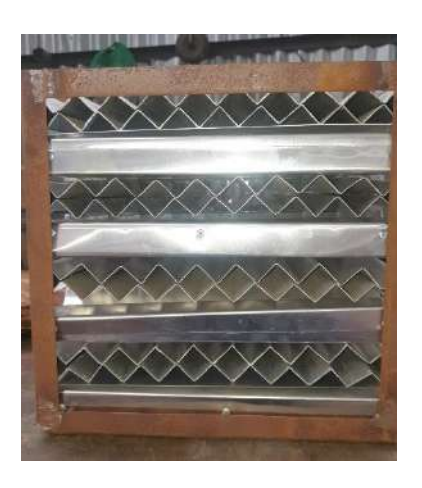

**Figura 3.20** Cubo intercambiador paso del flujo de aire [Autor]

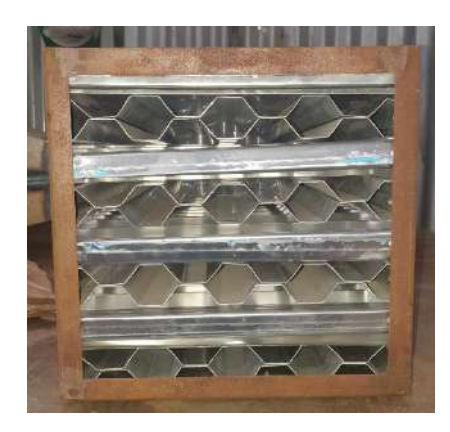

**Figura 3.21** Cubo intercambiador paso del flujo del escape [Autor]

Las placas se colocan de manera que se formen conductos entre cruzados con el flujo de aire y escape. Para que no se mescle los flujos se utiliza una placa de aluminio cuidadosamente colocada en cada formación de conducto como se ve en la Figura 3.20 y la Figura 3.21

Además, En la Figura 3.22 se observa el cubo intercambiador posee material aislante en la parte inferior y superior del cubo intercambiador, el aislante es de lana mineral de vidrio de 1 pulgada.

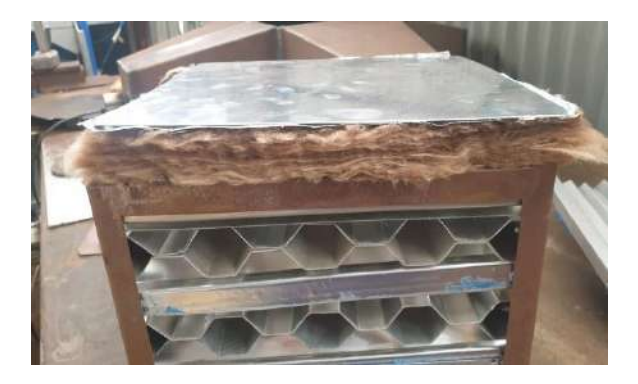

**Figura 3.22** Colocación del aislante en la parte superior del cubo intercambiador [Autor]

Finalmente construidos los componentes del prototipo se procede su ensamblaje final. Para su acabado exterior se coloca pintura resistente a temperaturas altas. En la Figura 3.23 se observa el prototipo de recuperador por placas terminado.

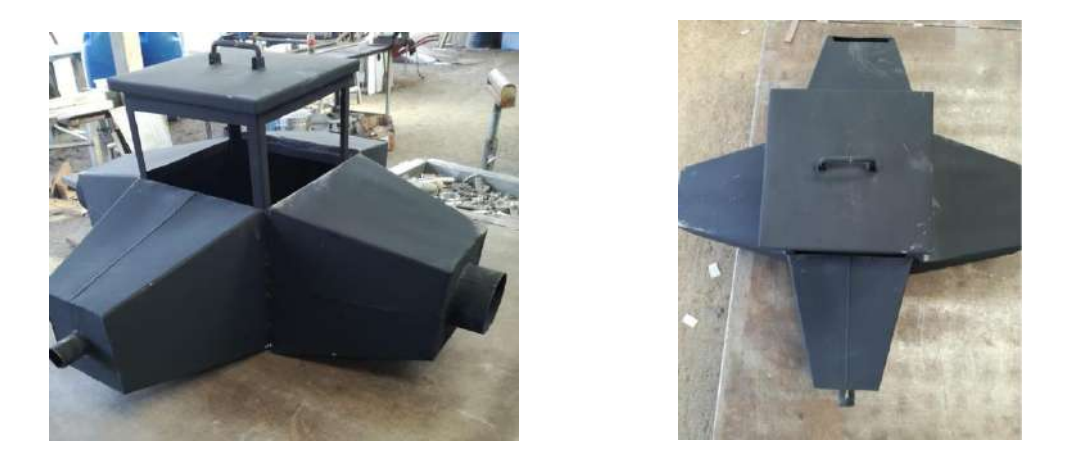

**Figura 3.23** Prototipo de recuperador de calor por placas [Autor]

# **3.7 Comparación de resultados del cálculo matemático y simulación por elementos finitos**

A continuación, en la Tabla 3.18 se observa una comparación de los resultados obtenidos para su validación, entre cálculo matemático y el análisis por elementos finitos.

|                                   | Comparativo de resultados  |      |                                           |       |  |  |
|-----------------------------------|----------------------------|------|-------------------------------------------|-------|--|--|
|                                   | Temperatura de salida [°C] |      | Velocidad de salida $\lfloor m/s \rfloor$ |       |  |  |
|                                   | Gases de<br>escape         | Aire | Gases de<br>escape                        | Aire  |  |  |
| Cálculo<br>matemático             | 75                         | 31.3 | 13                                        | 0.75  |  |  |
| Análisis por<br>elementos finitos | 72.72                      | 35   | 14.3                                      | 0.693 |  |  |
| %Err.                             | 3.1                        | 10.5 | 9.09                                      | 8.2   |  |  |

**Tabla 3.18** Comparación de resultados obtenidos [Autor]

Como se puede observar en la Tabla 3.18 las diferencias de valores no son significantes, por lo tanto, se valida los resultados obtenidos.

## **3.8 Pruebas de funcionamiento**

## **3.8.1 Pruebas del prototipo básico**

Para lograr obtener estimaciones de resultados, se realizó varias pruebas y consecuente a los resultados conseguidos se realiza cambios en el diseño final.

Con caudal de 0.019  $m^3$ /s a temperatura de flujo de aire 20°C y flujo de gases de escape a 105 ºC, todo en acero galvanizado e= 1.2mm, se obtuvo una temperatura de 26ºC. En la Figura 3.24 se observa las pruebas en el prototipo básico.

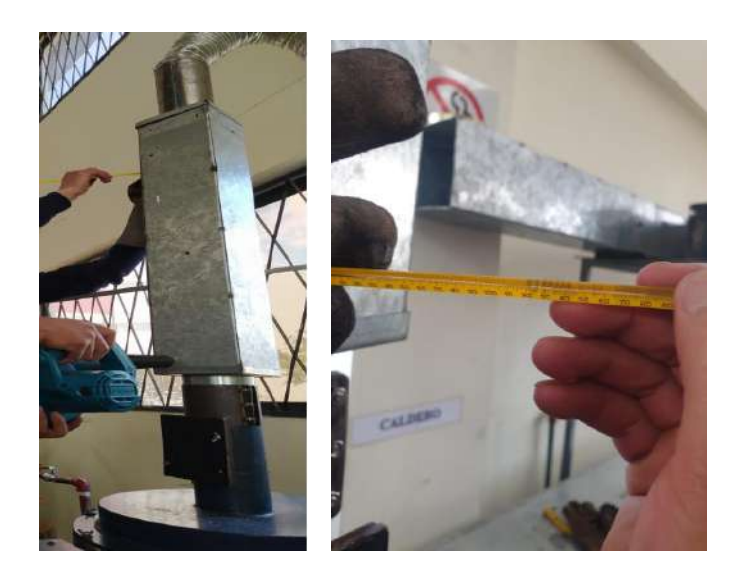

**Figura 3.24** Pruebas prototipo básico [Autor]

# **3.8.2 Pruebas de estabilidad, resistencia y paso de fluidos**

## **Pruebas de estabilidad y resistencia**

En la Figura 3.25 se observa estabilidad y resistencia a su peso.

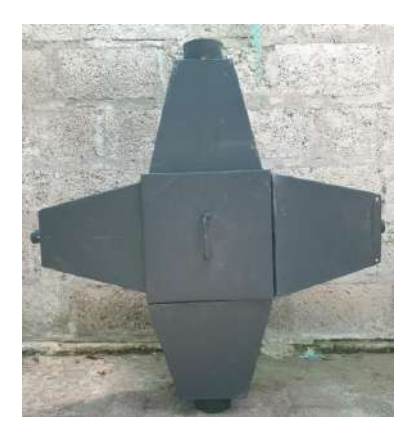

**Figura 3.25** Pruebas de estabilidad y resistencia[Autor]

## **Pruebas de paso de los fluidos**

Las pruebas de paso de los fluidos no presentaron complicaciones, conservando sus propiedades de caudal y velocidad. En la Figura 3.26 muestra el paso de los flujos sin complicación alguna.

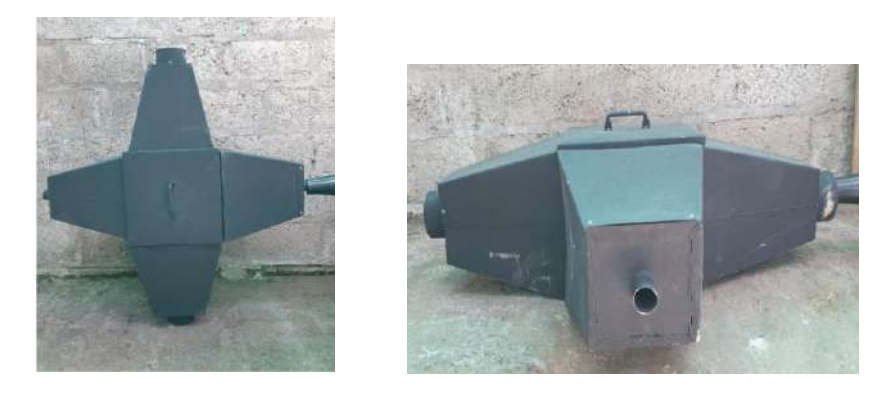

**Figura 3.26** Paso del aire(izquierda) y gases de escape(derecha) [Autor]

# **3.8.3 Pruebas experimentales**

Con las pruebas preliminares realizadas, se define el diseño del prototipo de recuperador de calor. Las pruebas experimentales se realizaron, aprovechando los gases de escape que están a 90ºC. En la Figura 3.27 se observa como ingresa los gases de escape al recuperador de calor.

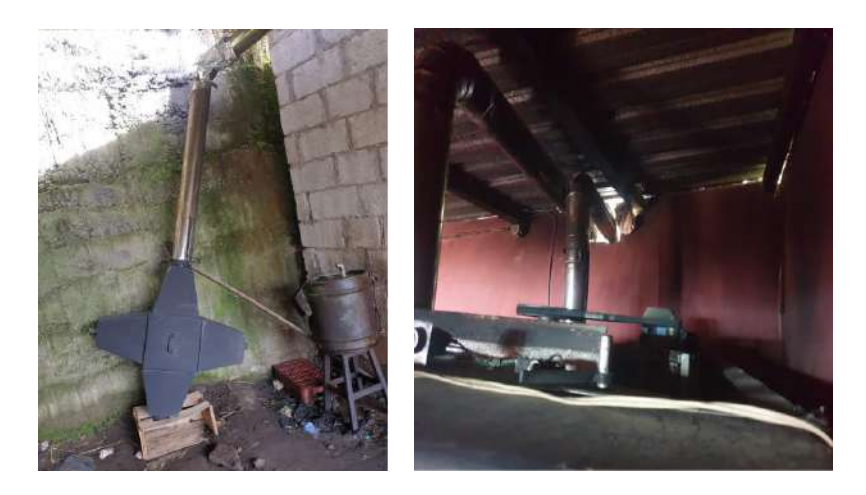

**Figura 3.27** Ingreso gases de escape [Autor]

El equipo de suministro de aire fresco entrega aire a 20°C, caudal 0.01  $m^3/s$  y velocidad de 7m/s. En la Figura 3.28 se observa como ingresa el aire fresco.

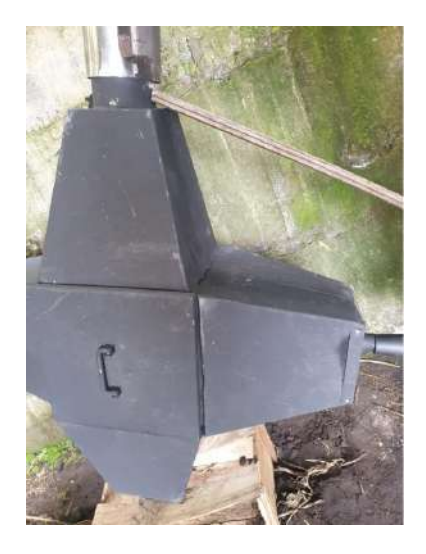

**Figura 3.28** Ingreso aire fresco [Autor]

En la Figura 3.29 se observa el funcionamiento y se mide la temperatura de salida de aire, alcanzado una temperatura de 58ºC

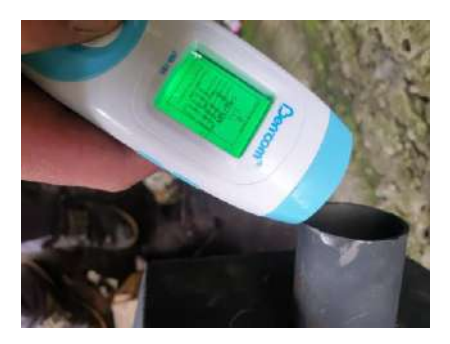

**Figura 3.29** Temperatura de salida del aire [Autor]

Igualmente, se mide la temperatura en la superficie exterior del prototipo alcanzando una temperatura de 31ºC sobre la tapa del intercambiador y 35.7ºC en la transición de los gases de escape. En la Figura 3.30 se observa la temperatura superficial en la tapa del intercambiador y de las transiciones.

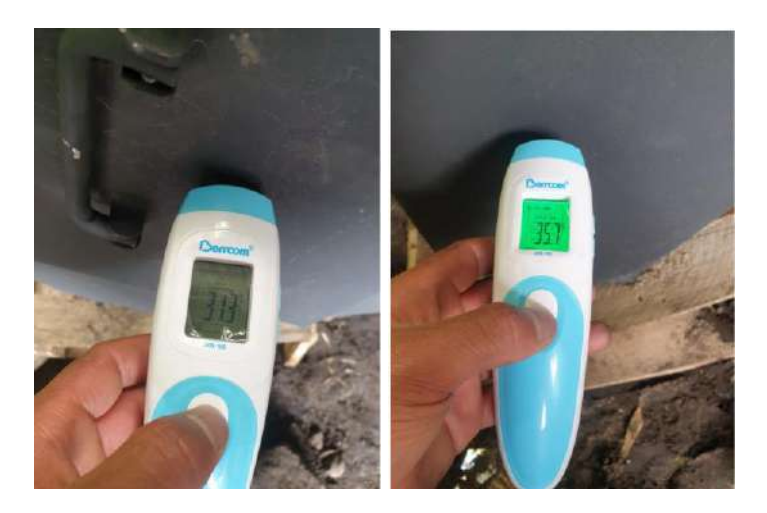

**Figura 3.30** Temperatura superficial [Autor]

## **3.9 Análisis termográfico**

## **3.9.1 Paredes de la chimenea**

En la Figura 3.31 muestra la distribución de temperatura que existe en la pared exterior de la chimenea del calderín de 2 BHP el cual acopla el prototipo de recuperador de calor. Luego de transcurrir un intervalo de tiempo se logra determinar las regiones más calientes de color blanco y azul para las regiones frías. Adquiriendo una temperatura de 102.8ºC.

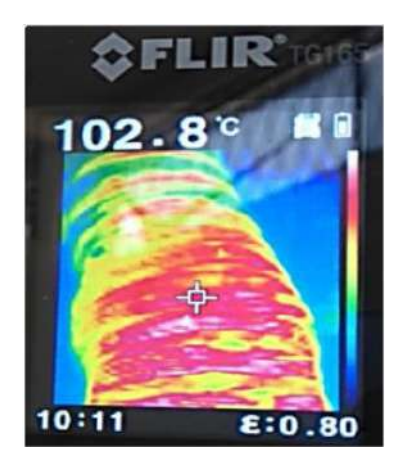

**Figura 3.31** Distribución de temperatura en la pared de la chimenea [20]

# **3.10 Costos**

A continuación, se detallan los costos de construcción del prototipo de recuperador por placas.

# **3.10.1 Costos directos**

En Tabla 3.19 se detallan los costos directos de materiales utilizados para la construcción.

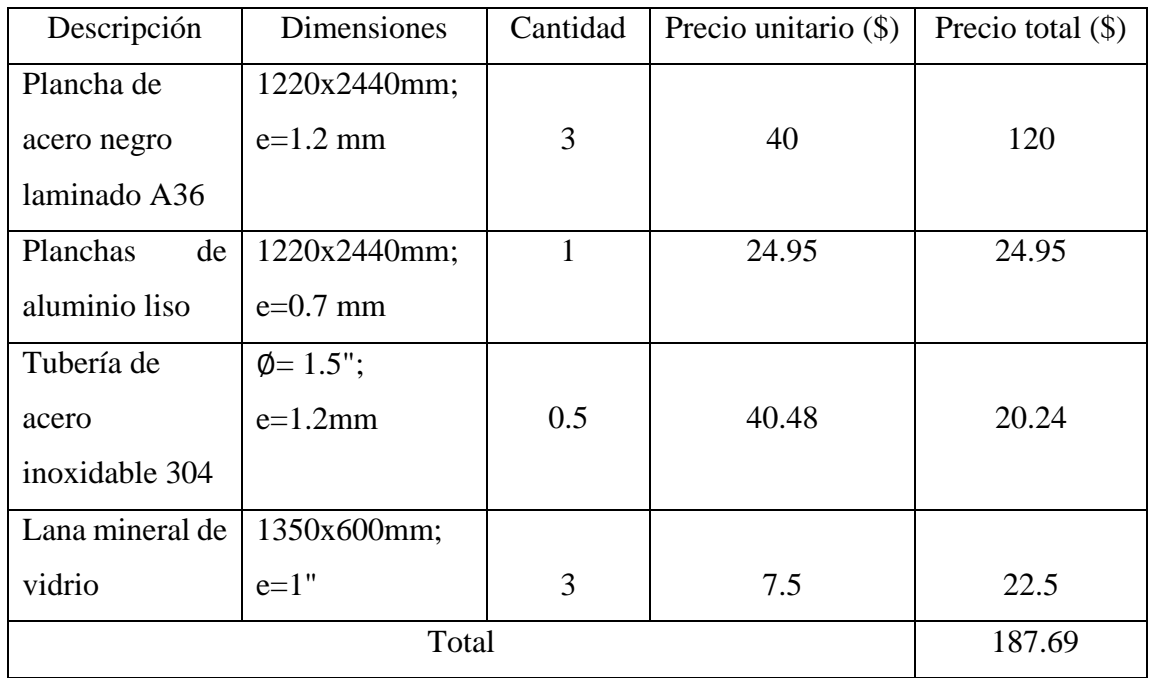

# **Tabla 3.19** Costos directos [Autor]

## **3.10.2 Costos indirectos**

A continuación, en la Tabla 3.20 se detallan los costos indirectos.

| Descripción          | Cantidad | Precio          | Precio total $(\$)$ |
|----------------------|----------|-----------------|---------------------|
|                      |          | unitario $(\$)$ |                     |
| Mano de obra         |          | 250             | 300                 |
| Soldadura            |          | 80              | 80                  |
| Doblez de las placas | 16       | 15              | 240                 |
| de aluminio          |          |                 |                     |
| Total                | 621      |                 |                     |

**Tabla 3.20** Costos indirectos [Autor]

# **3.10.3 Costos adicionales**

En la Tabla 3.21 presentan los costos adiciones como es transporte, alimentación, computadora e internet.

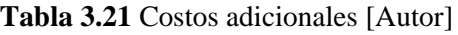

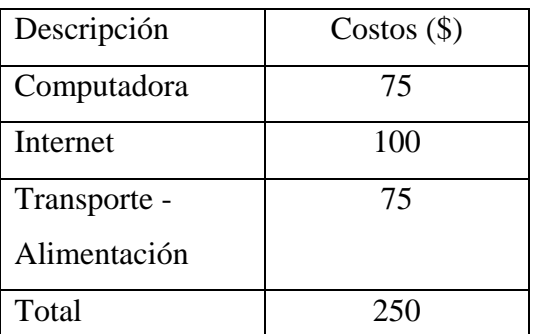

# **3.10.4 Costo total**

En la Tabla 3.22 presenta el costo total del proyecto.

**Tabla 3.22** Costo total del proyecto [Autor]

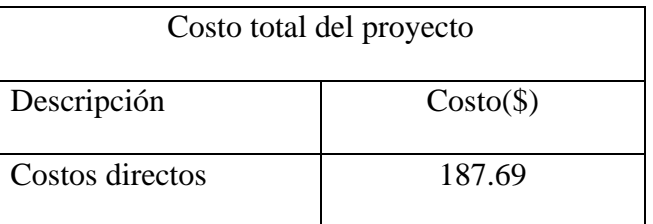

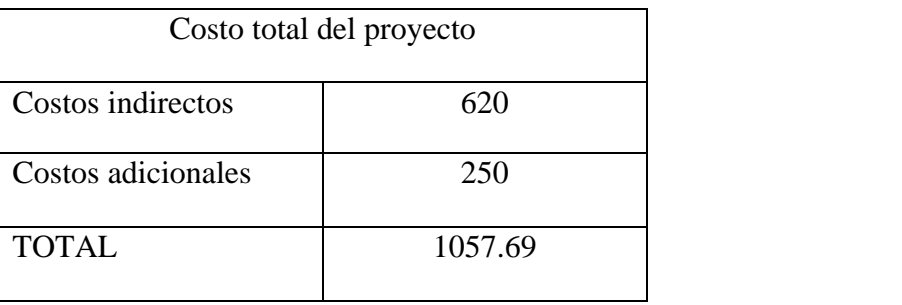

#### **CAPITULO IV**

## **4 CONCLUSIONES Y RECOMENDACIONES**

#### **4.1 Conclusiones**

- Se cumplió la selección de materiales más apropiados para la construcción del prototipo, principalmente se establece el aluminio para las placas, siendo este como la mejor opción ya que proporciona una buena conductividad térmica de 237 W/cm y disponibilidad en el mercado local.
- A consideración del peso de la estructura de utiliza planchas de acero negro A36 de 1.2 mm de espesor, además se calculó una estimación del espesor del aislante siendo 7mm para una temperatura de 105ºC, se colocó de 1 pulgada por ser el espesor mínimo comercial, igualmente para el suministro de aire fresco se utilizó un soplador-aspirador de 180  $m^3/h$  pero se evaluó sus condiciones obtenido una caudal de 54  $m^3/h$  como se muestra en el Anexo-A5.
- Se ha desarrollado un diseño de dos configuraciones de placas, para la conducción del flujo de aire fresco y del escape  $(CO_2)$  que juntas forma ductos romboidal y hexagonal, respectivamente, siendo de mayor área para el flujo de aire, para la estructura se desarrolló transiciones concéntricas iguales a razón de no formar torbellinos de aire. Además, se planteó un fácil desacople del cubo contener de placas para su cómoda limpieza.
- Mediante el uso de un software para el análisis por elementos finitos se observó el comportamiento de los flujos del aire fresco y del escape, con una temperatura de entrada de los gases de escape, temperatura y la velocidad del flujo de aire a 105ºC, 20ºC y 20 m/s, respectivamente lo cual se pudo determinar la temperatura de salida promedio del aire siendo 36ºC a una velocidad promedio de 15 m/s, logrando así un incremento de temperatura de 16ºC. Estos tres parámetros de entrada son de gran importancia para obtener una alta eficiencia, además se comprobó esto resultados mediante el cálculo matemático se puede ver en la sección 3.3
- Las pruebas experimentales se realizaron en un horno a diésel, aprovechando sus gases de escape a 90ºC y un equipo de suministro de aire fresco que entrega aire a 20ºC, caudal 0.01  $m^3$ /s y velocidad de 7m/s, opteniendo una temperatura de salida del aire a 58ºC.
- En la construcción, las transiciones son totalmente soldadas por todo el alrededor, mediante este proceso se verifica que no existen fugas durante las pruebas de funcionamiento.
- Analizando termográficamente la pared exterior de la chimenea, dependiendo del tiempo de funcionamiento del calderín se incrementa, alcanzando una temperatura máxima de 102.8ºC.

## **4.2 Recomendaciones**

- Para el diseño de las placas se puede hacer cualquier forma, pero de debe considerar las limitaciones de fabricación y costos.
- Para obtener una mejor eficiencia se debe realizar placas de menor espesor y de ductos más pequeños, de esta manera se fracciona el flujo másico mejorando así la trasferencia de calor.
- Realizar la construcción en un taller que garantice que no exista ninguna fuga del flujo, así evitando complicaciones en su funcionamiento.
- Para el suministro de aire fresco se considera evaluar el desempeño del equipo debido que no proporciona la cantidad de caudal establecido por el fabricante, así evitando desviaciones en los resultados.

#### **MATERIALES DE REFERENCIA**

# **REFERENCIAS BIBLIOGRÁFICAS**

- [1] D. O'connor, J. K. S. Calautit, and B. R. Hughes, "A review of heat recovery technology for passive ventilation applications," *Renew. Sustain. Energy Rev.*, vol. 54, pp. 1481–1493, 2016.
- [2] A. Fevzi, S. B. Üniversitesi, C. Kocabaş, and A. Fevzi Savaş, "Optimization of Process Parameters of the Plate Heat Exchanger," *Int. J. Eng. Technol. Ceyda Kocabaş al*, vol. 5, no. 1, 2019.
- [3] Z. Xian, X. Tang, and H. Mo, "CFD simulation different inner structure of air heat exchanger," *IOP Conf. Ser. Earth Environ. Sci.*, vol. 199, no. 5, 2018.
- [4] C.KOCABAŞ and A. F. SAVAŞ, "Heat Recovery Optimization," Bilecik Şeyh Edebali University, Bilecik, 2019.
- [5] Y. A. Cengel, *Trasnferencia de calor y masa*, Cuarta edi. México, D.F: Mc Graw Hill, 2008.
- [6] A. Standard and A. R. I. Standard, "Performance Rating of Air-to-Air Exchangers for Energy Recovery Ventilation," vol. 1060, 2005.
- [7] A. Barker, "Parametric Analysis of Energy Recovery Ventilation Performance in the High Rise," University of Guelph, Toronto, Ontario, 2004.
- [8] F. Babota, "Mechanical Ventilation Systems With Heat Recovery for Refurbishment Projects and New Buildings," *Bull. Polytech. Inst. Jassy*, no. June 2014, 2014.
- [9] I. S. P. LTD, "Definition and concept of energy recovery ventilation system for buildings," 2015.
- [10] C. Kocabaş and A. F. Savaş, "Analysis of plate heat exchanger operating parameters by Taguchi Method," *Int. J. Energy Appl. Technol.*, vol. 6, no. 4, pp. 89–95, 2019.
- [11] Homeowner Protection Office, "Heat Recovery Ventilation Guide for Houses." Burnaby, 2015.
- [12] C. Mortgage and H. Corporation, "Post-Occupancy Evaluation : A Guide for Multi-Unit Residential Buildings CMHC helps Canadians meet their." Canada, 2016.
- [13] M. S. Soler Palau, "La ventilación." México, D.F, 2015.
- [14] G. Deshmukh, P. Birwal, R. Datir, and S. Patel, "Thermal Insulation Materials: A Tool for Energy Conservation," *J. Food Process. Technol.*, vol. 08, no. 04, pp. 8– 11, 2017.
- [15] J. Bermejo-Busto, "Performance simulation of heat recovery ventilator cores in cascade connection," *Energy Build.*, vol. 134, pp. 25–36, 2017.
- [16] IDAE, "Guía técnica para el diseño y cálculo del aislamiento térmico de conducciones, aparatos y equipos." Madrid, p. 64, 2007.
- [17] L. Y. Neita and E. O. Peña, "Principios básicos de la termografía infrarroja y su utilización como técnica para mantenimiento predictivo," Universidad Pontificia Bolivariana, Floridablanca, 2011.
- [18] W. Vacacela, "Estudio de parámetros de combustión en un calderín de 2 BHP y su efecto sobre la eficiencia," Universidad Técnica de Ambato, Ambato, 2011.
- [19] C. O. N. E. L. Medio, "Catálogo General Sodeca," vol. 09. Santiago de Chile, p. 349, 2018.
- [20] A. Sánchez, "Análisis térmico para evaluar eficiencia en un calderín pirotubular de 2 BHP del Laboratorio de la Carrera de Ingeniería Mecánica," Universidad Técnica de Ambato, Ambato, 2018.

# **ANEXOS**

**Anexo-A1:** Determinación de densidad, calor especifico, conductividad térmica,

| TABLA A-16                 |                                   |                                            |                                         |                                                  |                                                  |                                                  |                                    |
|----------------------------|-----------------------------------|--------------------------------------------|-----------------------------------------|--------------------------------------------------|--------------------------------------------------|--------------------------------------------------|------------------------------------|
|                            |                                   | Propiedades de gases a la presión de 1 atm |                                         |                                                  |                                                  |                                                  |                                    |
| Temp.<br>7, <sup>4</sup> C | Densidad,<br>p. kg/m <sup>-</sup> | Calor<br>aspecifico.<br>$c_m$ $Mg - K$     | Gonductividad<br>térmica.<br>k, W/m - K | Difusividad<br>térmica.<br>$\alpha$ , $m^2/s^2$  | Viscosidad<br>dinámica.<br>u. kg/m - s           | Viscosidad<br>cenemática.<br>$\nu$ , $m2/5$      | <b>Número</b><br>de Prandti.<br>Ρï |
|                            |                                   |                                            |                                         | Biáxido de carbono, CO.                          |                                                  |                                                  |                                    |
| $-50$                      | 2.4035                            | 746                                        | 0.01051                                 | $5.860 \times 10^{-6}$                           | $1.129 \times 10^{-4}$                           | 4.699 × 10-6                                     | 0.8019                             |
| 0                          | 1.9635                            | 811                                        | 0.01456                                 | $9.141 \times 10^{-6}$                           | $1.375 \times 10^{-5}$                           | $7.003 \times 10^{-6}$                           | 0.7661                             |
| $\kappa$ n<br>100          | 1.6597<br>1.4373                  | <b>R66.6</b><br>914.8                      | 0.01858<br>0.02257                      | $1.201 \times 10^{-5}$<br>$1.716 \times 10^{-5}$ | $1.612 \times 10^{-3}$<br>$1.841 \times 10^{-5}$ | $0.714 \times 10^{-6}$<br>$1.281 \times 10^{-5}$ | 0.7520<br>0.7464                   |
| 150                        | 1.2675                            | 957.4                                      | 0.02652                                 | $2.186 \times 10^{-5}$                           | $2.063 \times 10^{-3}$                           | $1.627 \times 10^{-5}$                           | 0.7445                             |
| 200<br>300                 | 1.1330<br>0.9358                  | 995.2<br>1060                              | 0.03044<br>0.03814                      | $2.098 \times 10^{-4}$<br>$3.847 \times 10^{-5}$ | $2.276 \times 10^{-5}$<br>$2.682 \times 10^{-5}$ | $2.008 \times 10^{-3}$<br>$2.866 \times 10^{-6}$ | 0.7442<br>0.7450                   |
| 400                        | 0.7968                            | 1112                                       | 0.04565                                 | $5.151 \times 10^{-5}$                           | $3.061 \times 10^{-3}$                           | $3.842 \times 10^{-5}$                           | 0.7458                             |
| 500                        | 0.6937                            | 1156                                       | 0.05293                                 | $6.600 \times 10^{-5}$                           | $3.416 \times 10^{-5}$                           | $4.924 \times 10^{-5}$                           | 0.7460                             |
| 1000                       | 0.4213                            | 1 2 9 2                                    | 0.08491                                 | $1.560 \times 10^{-4}$                           | $4.898 \times 10^{-3}$                           | $1.162 \times 10^{-4}$                           | 0.7455                             |
| 1500<br>2000               | 0.3025<br>0.2359                  | 1356<br>1387                               | 0.10688<br>0.11522                      | $2.606 \times 10^{-4}$<br>$3.521 \times 10^{-4}$ | $6.106 \times 10^{-4}$<br>$7.322 \times 10^{-5}$ | $2.019 \times 10^{-4}$<br>$3.103 \times 10^{-4}$ | 0.7745<br>0.8815                   |
|                            |                                   |                                            |                                         | Monóxido de carbono, CO                          |                                                  |                                                  |                                    |
| $-50$                      | 1.5297                            | 1081                                       | 0.01901                                 | $1.149 \times 10^{-5}$                           | $1.378 \times 10^{-5}$                           | $9.012 \times 10^{-6}$                           | 0.7840                             |
| $\circ$                    | 1.2497                            | 1048                                       | 0.02278                                 | $1.739 \times 10^{-5}$                           | $1.629 \times 10^{-5}$                           | $1.303 \times 10^{-5}$                           | 0.7499                             |
| 50<br>100                  | 1.0563<br>0.9148                  | 1039<br>1041                               | 0.02641<br>0.02992                      | $2.407 \times 10^{-5}$<br>$3.142 \times 10^{-5}$ | $1.863 \times 10^{-5}$<br>$2.080 \times 10^{-5}$ | $1.764 \times 10^{-5}$<br>$2.274 \times 10^{-5}$ | 0.7328                             |
| 150                        | 0.8067                            | 1049                                       | 0.03330                                 | $3.936 \times 10^{-5}$                           | $2.283 \times 10^{-3}$                           | $2.830 \times 10^{-3}$                           | 0.7239<br>0.7191                   |
| 200                        | 0.7214                            | 1060                                       | 0.03656                                 | $4.782 \times 10^{-5}$                           | $2.472 \times 10^{-5}$                           | $3.426 \times 10^{-5}$                           | 0.7164                             |
| 300                        | 0.5956                            | 1085                                       | 0.04277                                 | $6.619 \times 10^{-2}$                           | $2.812 \times 10^{-5}$                           | $4.722 \times 10^{-5}$                           | 0.7134                             |
| 400                        | 0.5071                            | 1111                                       | 0.04860                                 | $8.628 \times 10^{-5}$                           | $3.111 \times 10^{-5}$                           | $6.136 \times 10^{-5}$                           | 0.7111                             |
| 500                        | 0.4415                            | 1 1 3 5                                    | 0.05412                                 | $1.079 \times 10^{-4}$                           | $3.379 \times 10^{-5}$                           | $7.653 \times 10^{-5}$                           | 0.7087                             |
| 1000<br>1500               | 0.2681<br>0.1925                  | 1 2 2 6<br>1279                            | 0.07894<br>0.10458                      | $2.401 \times 10^{-4}$<br>$4.246 \times 10^{-4}$ | $4.557 \times 10^{-5}$<br>$6.321 \times 10^{-5}$ | $1.700 \times 10^{-4}$<br>$3.284 \times 10^{-4}$ | 0.7080<br>0.7733                   |
| 2000                       | 0.1502                            | 1 3 0 9                                    | 0.13833                                 | $7.034 \times 10^{-4}$                           | $9.826 \times 10^{-3}$                           | $6.543 \times 10^{-4}$                           | 0.9302                             |
|                            |                                   |                                            |                                         | Metano, CH                                       |                                                  |                                                  |                                    |
| $-50$                      | 0.8761                            | 2 2 4 3                                    | 0.02367                                 | $1.204 \times 10^{-5}$                           | $8.564 \times 10^{-6}$                           | $9.774 \times 10^{-6}$                           | 0.8116                             |
| 0                          | 0.7158                            | 2217                                       | 0.03042                                 | $1.917 \times 10^{-5}$                           | $1.028 \times 10^{-5}$                           | $1.436 \times 10^{-5}$                           | 0.7494                             |
| 50                         | 0.6050                            | 2 3 0 2                                    | 0.03766                                 | $2.704 \times 10^{-5}$                           | $1.191 \times 10^{-4}$                           | $1.969 \times 10^{-5}$                           | 0.7282<br>0.7247                   |
| 100<br>150                 | 0.5240<br>0.4620                  | 2 4 4 3<br>2611                            | 0.04534<br>0.05344                      | $3.543 \times 10^{-5}$<br>$4.431 \times 10^{-5}$ | $1.345 \times 10^{-5}$<br>$1.491 \times 10^{-5}$ | $2.567 \times 10^{-5}$<br>$3.227 \times 10^{-5}$ | 0.7284                             |
| 200                        | 0.4132                            | 2791                                       | 0.06194                                 | $5.370 \times 10^{-5}$                           | $1.630 \times 10^{-4}$                           | $3.944 \times 10^{-5}$                           | 0.7344                             |
| 300                        | 0.3411                            | 3 1 5 8                                    | 0.07996                                 | $7.422 \times 10^{-5}$                           | $1.886 \times 10^{-1}$                           | $5.529 \times 10^{-5}$                           | 0.7450                             |
| 400                        | 0.2904                            | 3510                                       | 0.09918                                 | $9.727 \times 10^{-5}$                           | $2.119 \times 10^{-5}$                           | $7.297 \times 10^{-5}$                           | 0.7501                             |
| 500                        | 0.2529                            | 3836                                       | 0.11933                                 | $1.230 \times 10^{-4}$                           | $2.334 \times 10^{-3}$                           | $9.228 \times 10^{-5}$                           | 0.7502                             |
| 1000<br>1500               | 0.1536<br>0.1103                  | 5 0 4 2<br>5.701                           | 0.22562<br>0.31857                      | $2.914 \times 10^{-4}$<br>$5.068 \times 10^{-4}$ | $3.281 \times 10^{-5}$<br>$4.434 \times 10^{-3}$ | $2.136 \times 10^{-4}$<br>$4.022 \times 10^{-4}$ | 0.7331<br>0.7936                   |
| 2000                       | 0.0860                            | 6001                                       | 0.36750                                 | $7.120 \times 10^{-4}$                           | $6.360 \times 10^{-5}$                           | $7.395 \times 10^{-4}$                           | 1.0386                             |
|                            |                                   |                                            |                                         | Hidrógeno, H.                                    |                                                  |                                                  |                                    |
| $-50$                      | 0.11010                           | 12635                                      | 0.1404                                  | $1.009 \times 10^{-4}$                           | $7.293 \times 10^{-6}$                           | $6.624 \times 10^{-5}$                           | 0.6562                             |
| $^{\circ}$                 | 0.08995                           | 13920                                      | 0.1652                                  | $1.319 \times 10^{-4}$                           | $8.391 \times 10^{-4}$                           | $9.329 \times 10^{-5}$                           | 0.7071                             |
| 50                         | 0.07603                           | 14 349                                     | 0.1881                                  | $1.724 \times 10^{-4}$                           | $9.427 \times 10^{-6}$                           | $1.240 \times 10^{-4}$                           | 0.7191                             |
| 100<br>150                 | 0.06584<br>0.05806                | 14473<br>14 492                            | 0.2095<br>0.2296                        | $2.199 \times 10^{-4}$<br>$2.729 \times 10^{-4}$ | $1.041 \times 10^{-3}$<br>$1.136 \times 10^{-3}$ | $1.582 \times 10^{-4}$<br>$1.957 \times 10^{-4}$ | 0.7196<br>0.7174                   |
| 200                        | 0.05193                           | 14 482                                     | 0.2486                                  | $3.306 \times 10^{-4}$                           | $1.228 \times 10^{-5}$                           | $2.365 \times 10^{-4}$                           | 0.7155                             |
| 300                        | 0.04287                           | 14 481                                     | 0.2843                                  | $4.580 \times 10^{-4}$                           | $1.403 \times 10^{-5}$                           | $3.274 \times 10^{-4}$                           | 0.7149                             |
| 400                        | 0.03650                           | 14540                                      | 0.3180                                  | $5.992 \times 10^{-4}$                           | $1.570 \times 10^{-5}$                           | $4.302 \times 10^{-4}$                           | 0.7179                             |
| 500<br>1000                | 0.03178                           | 14 653<br>15577                            | 0.3509<br>0.5206                        | $7.535 \times 10^{-4}$<br>$1.732 \times 10^{-3}$ | $1.730 \times 10^{-5}$<br>$2.455 \times 10^{-3}$ | $5.443 \times 10^{-4}$<br>$1.272 \times 10^{-3}$ | 0.7224<br>0.7345                   |
| 1500                       | 0.01930<br>0.01386                | 16 553                                     | 0.6581                                  | $2.869 \times 10^{-3}$                           | $3.099 \times 10^{-5}$                           | $2.237 \times 10^{-3}$                           | 0.7795                             |
| 2.000                      | 0.01081                           | 17.400                                     | 0.5480                                  | $2.914 \times 10^{-2}$                           | $3.690 \times 10^{-5}$                           | $3.414 \times 10^{-2}$                           | 1 1 7 1 7                          |

viscosidad cinemática, numero de Prandtl.

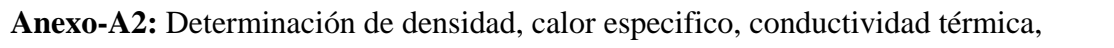

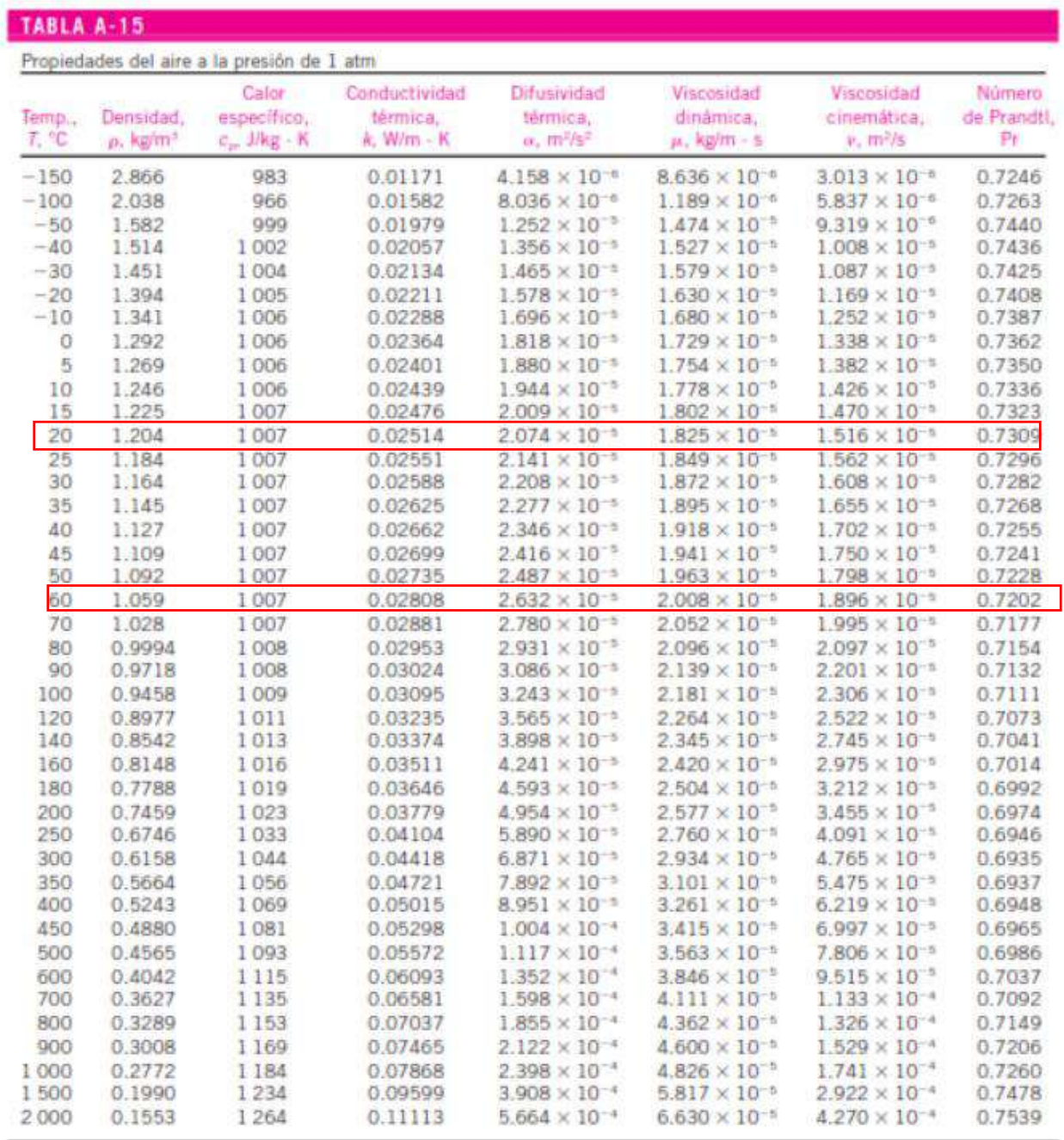

viscosidad cinemática, numero de prandtl.

**Anexo-A3:** Tabla conductividad térmica de los materiales

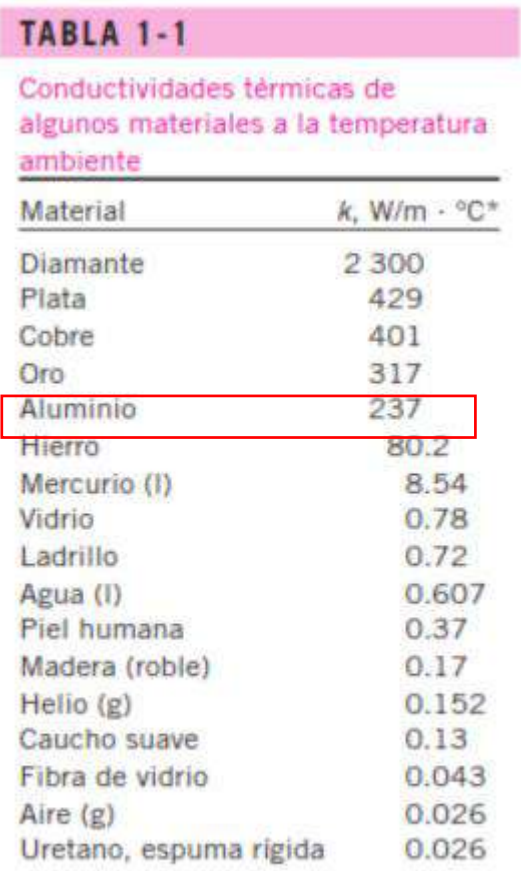

\*Multipliquese por 0.5778 para convertir a<br>Btu/h - ft - °F.

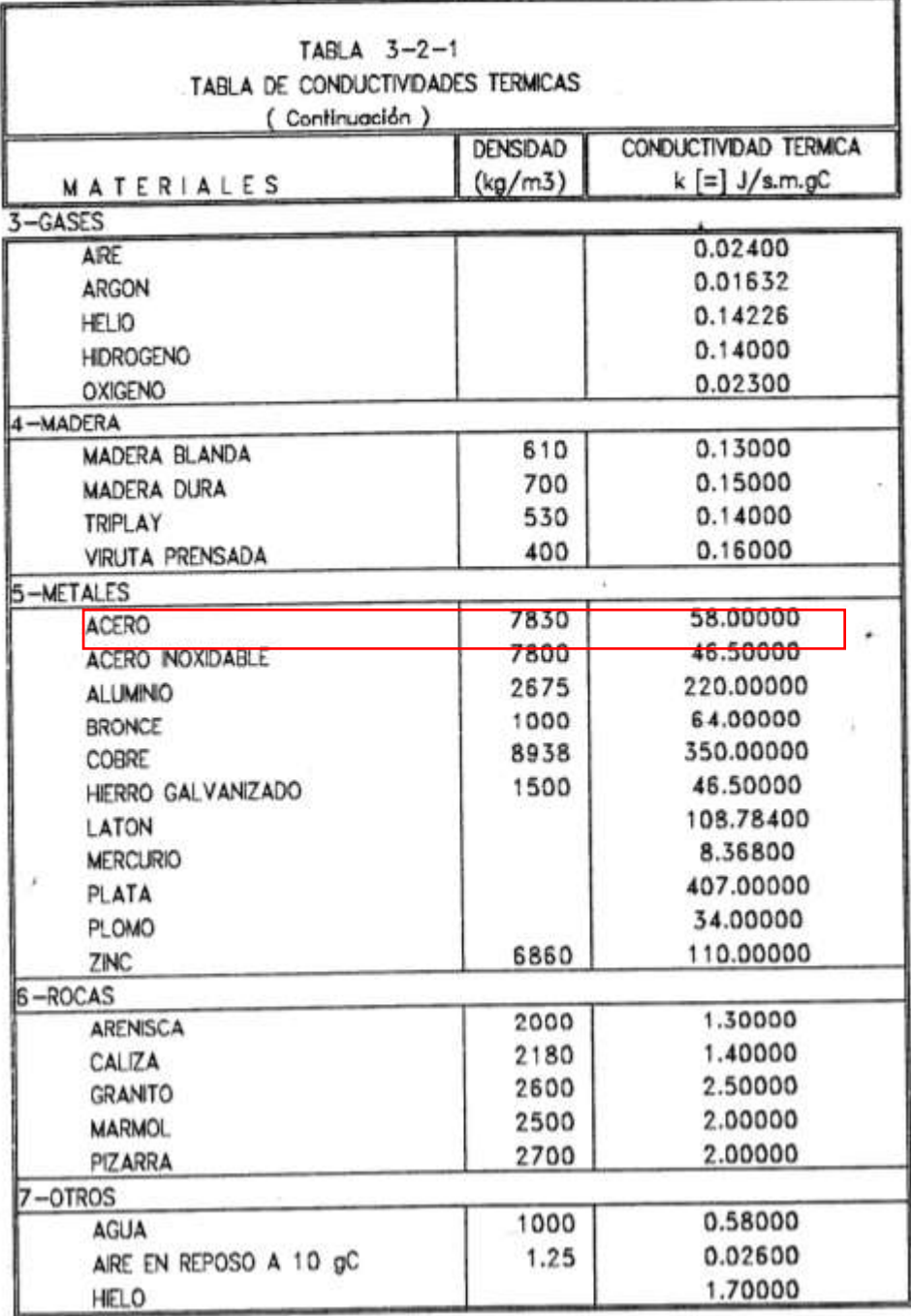

# **Anexo-A4:** Propiedades del Acero A36

# **Anexo-A5:** Desempeño del ventilador-extractor

El aparato se adquirió del laboratorio de Energías de la Facultad de Ingeriría Mecánica. Estos datos son tomados realizando pruebas de funcionamiento y logar conseguir valores reales. A partir de la velocidad de salida se encuentra el caudal real.

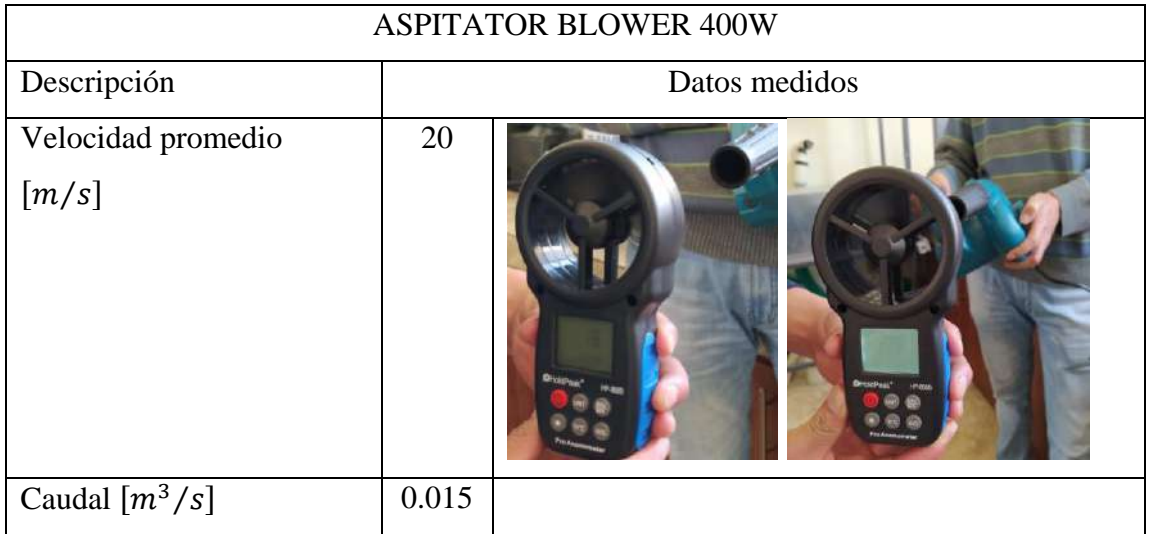

# **PLANOS**

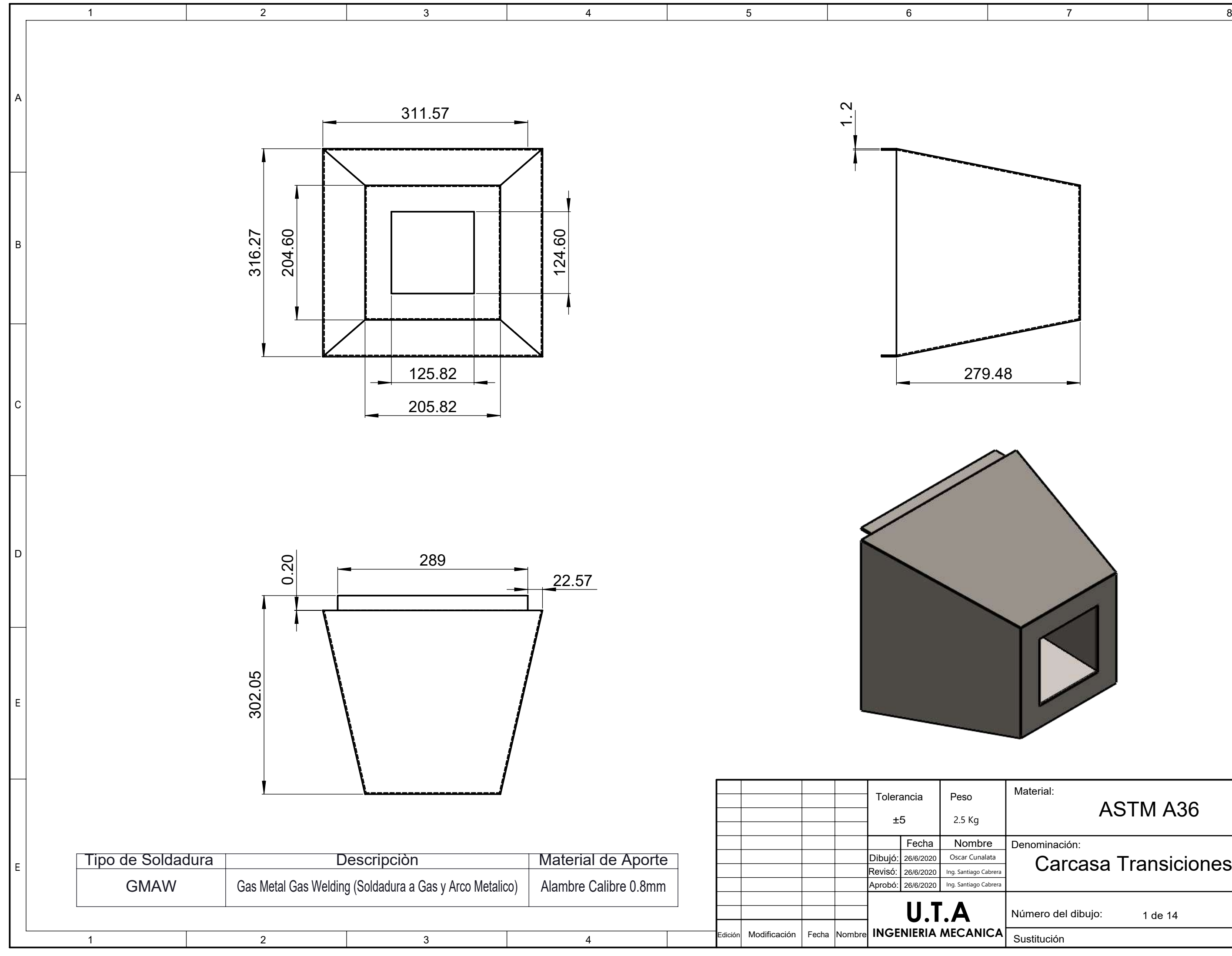

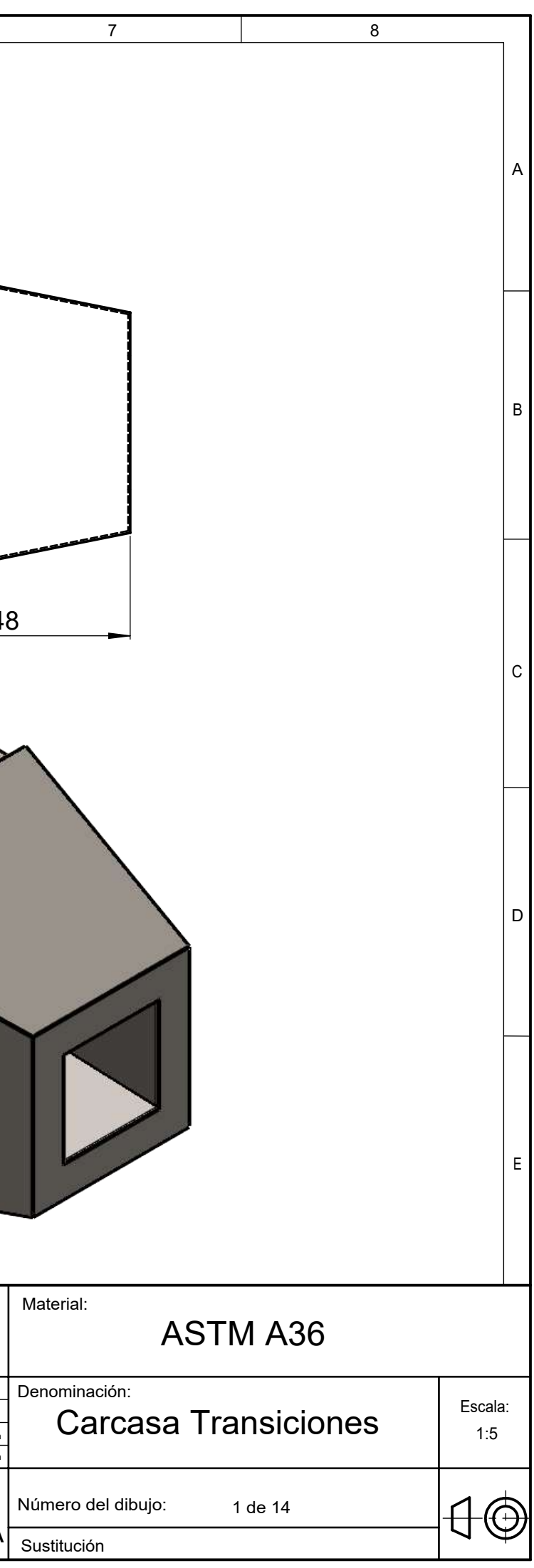

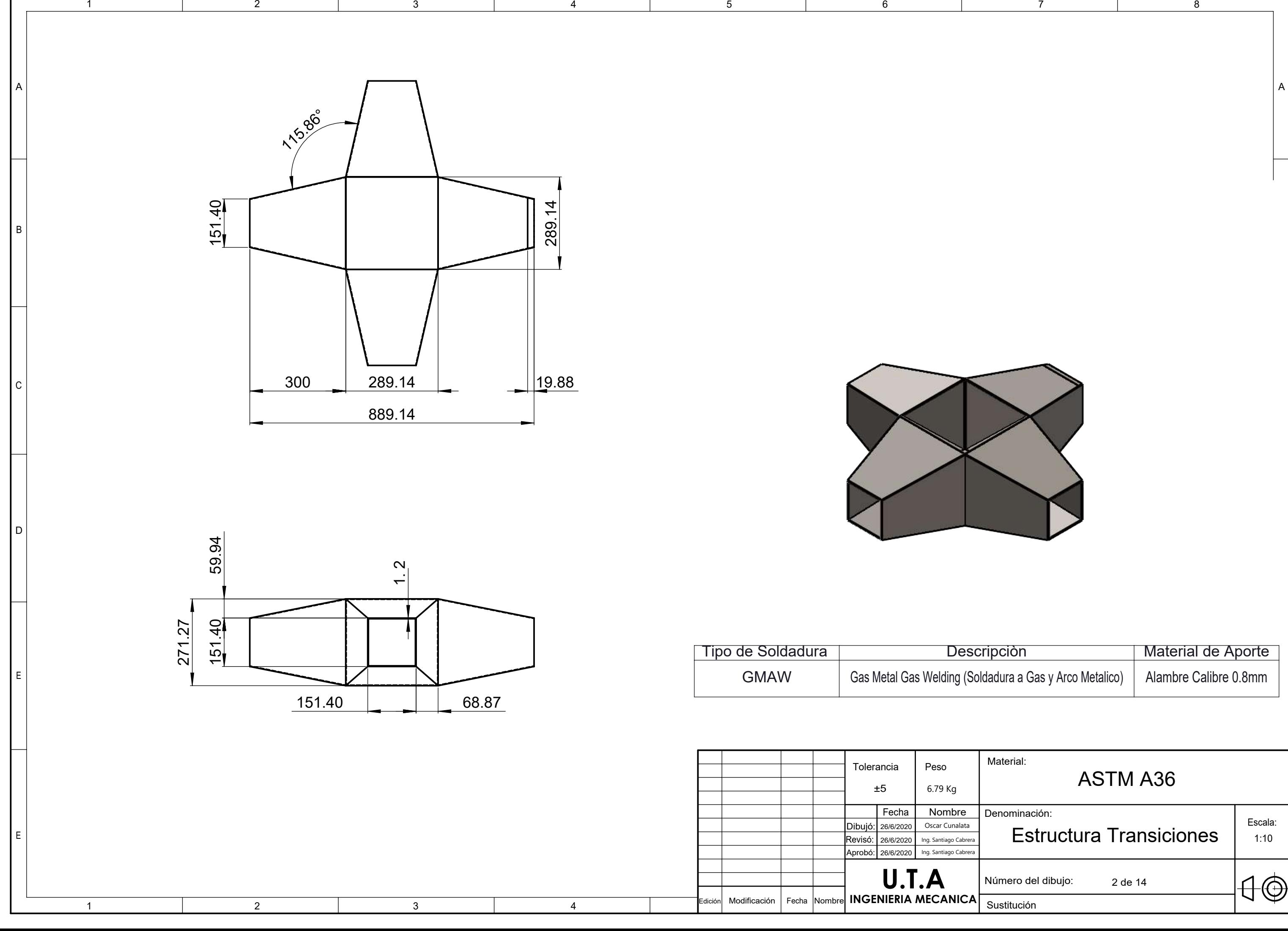

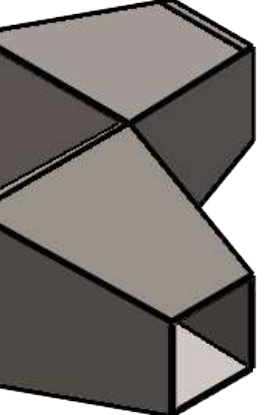

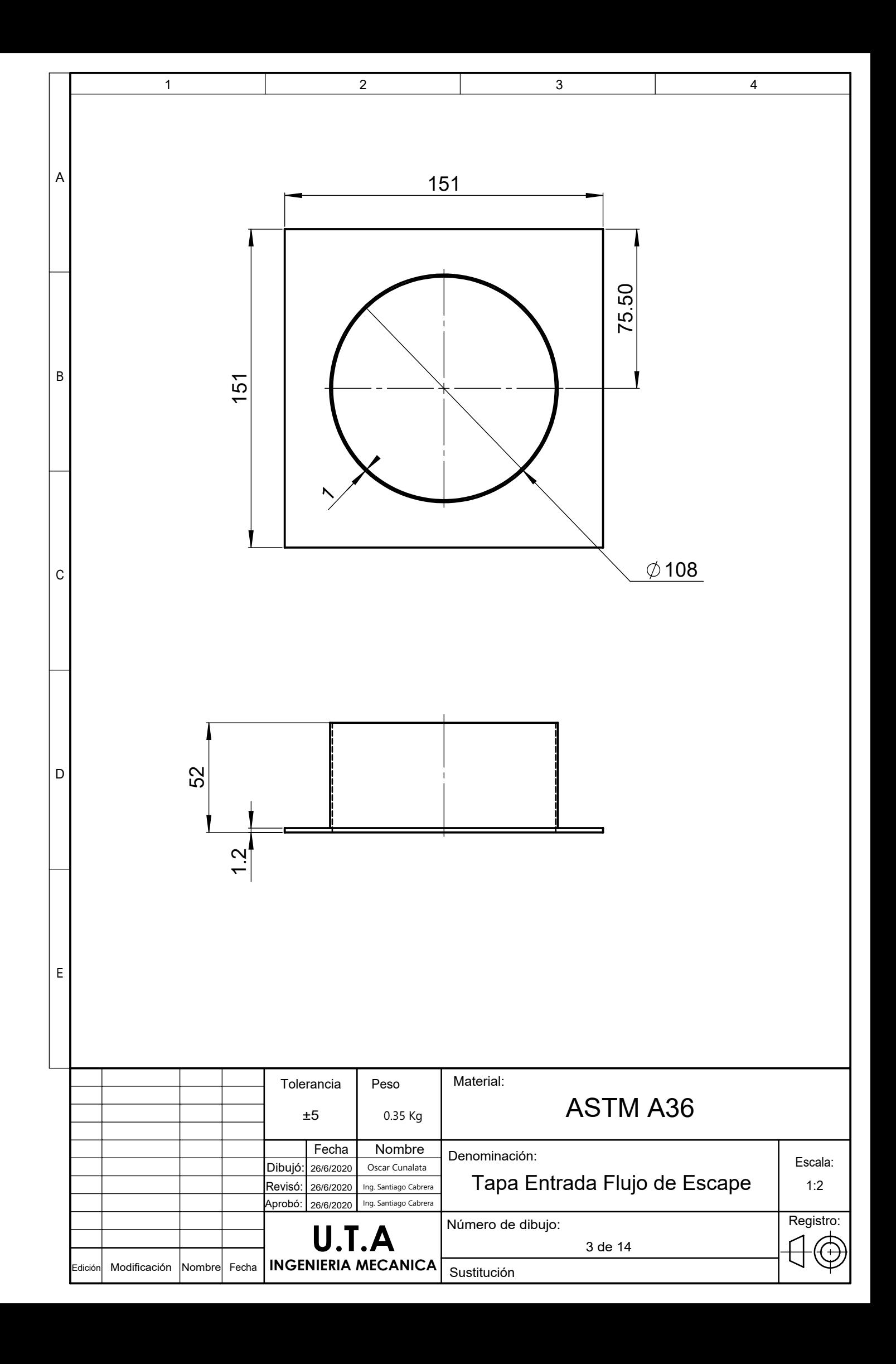

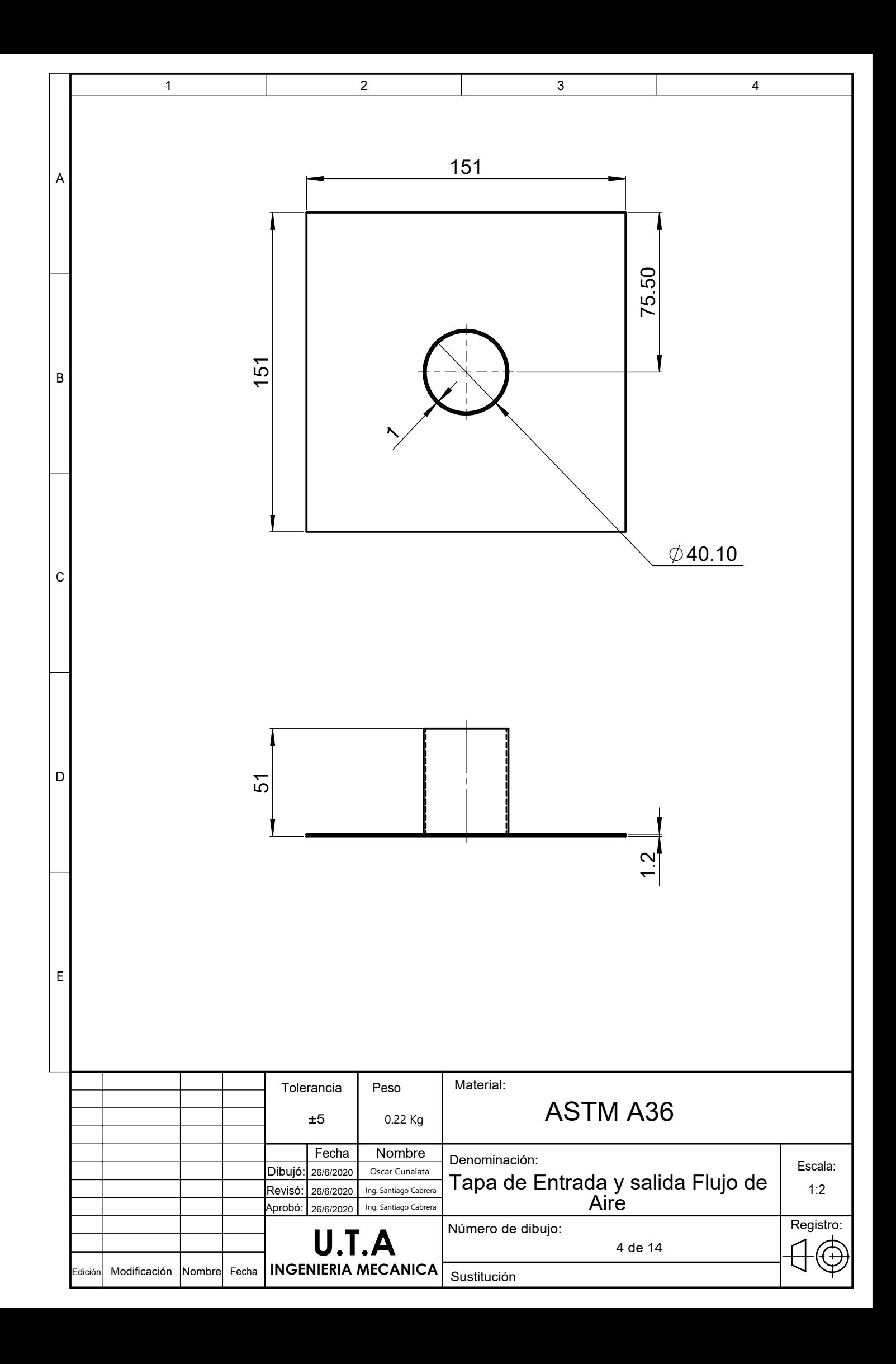
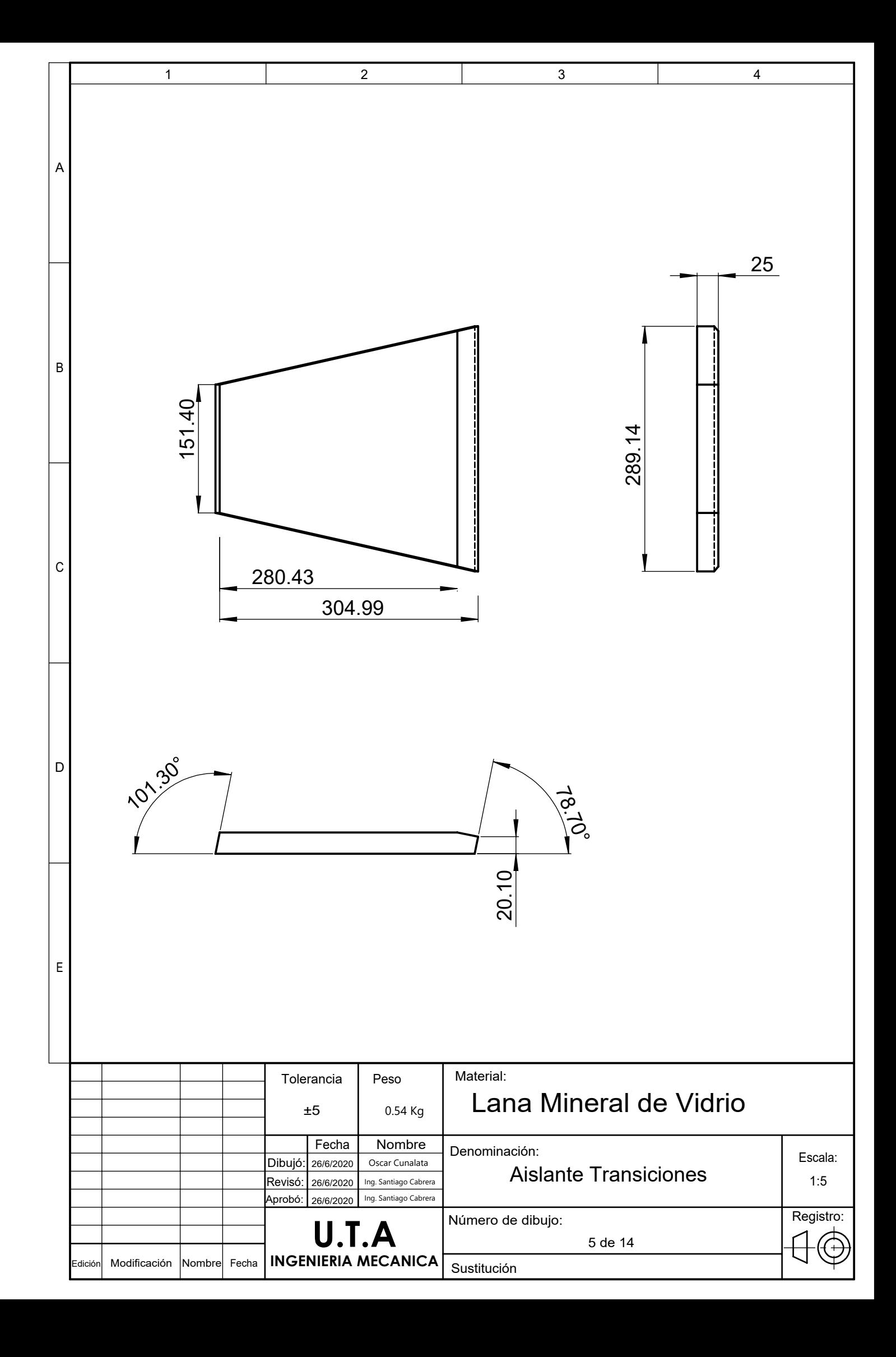

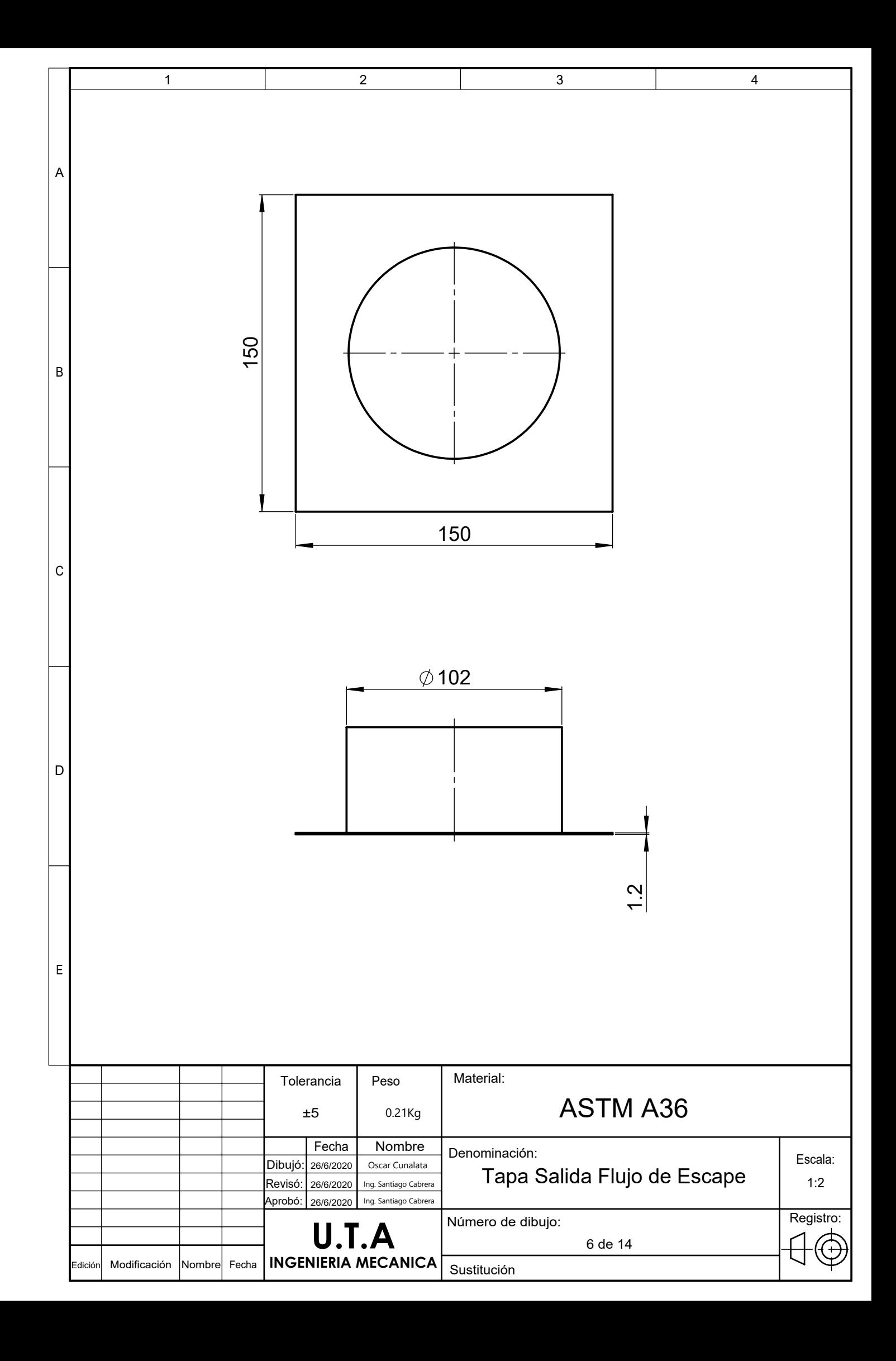

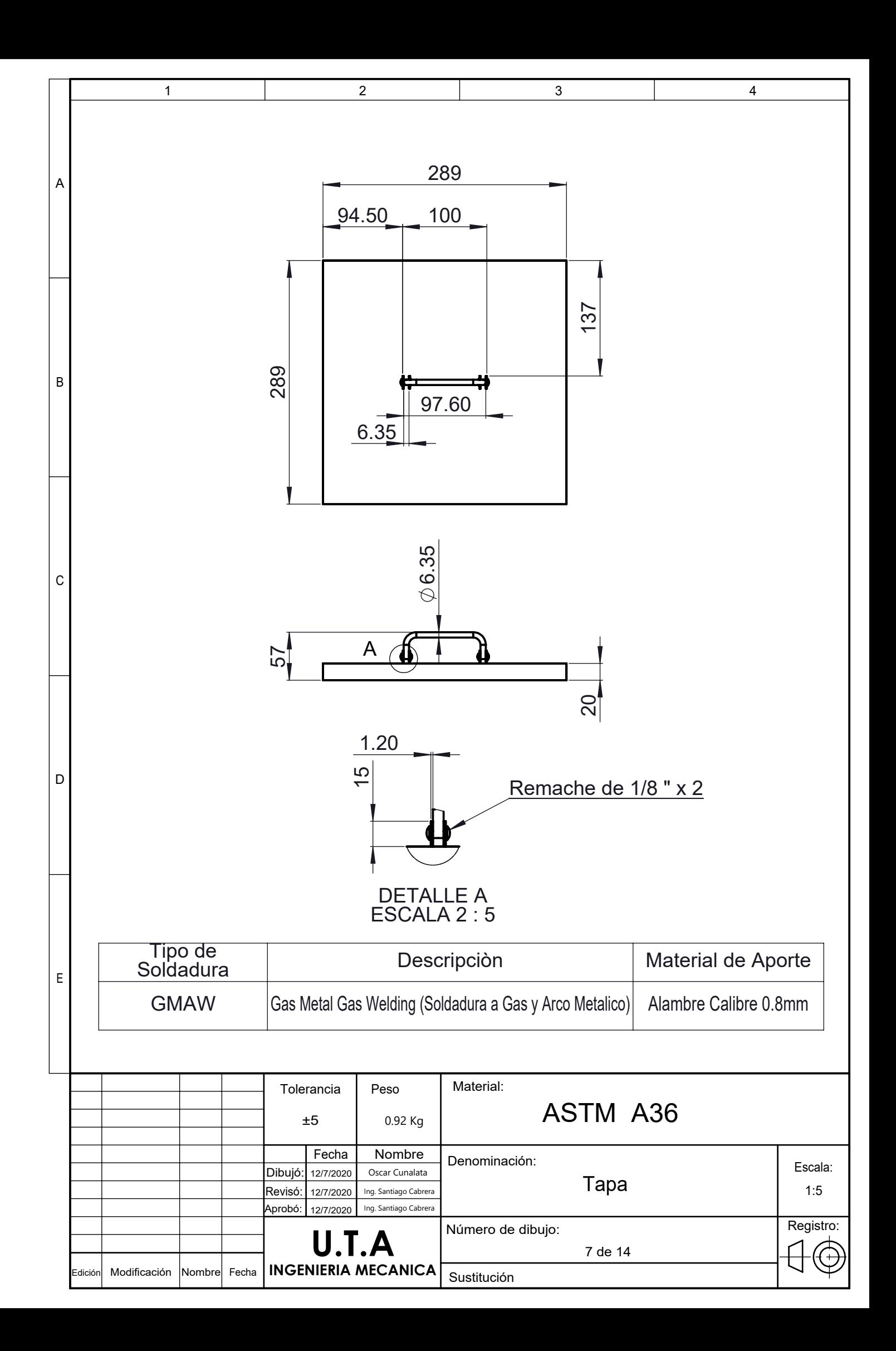

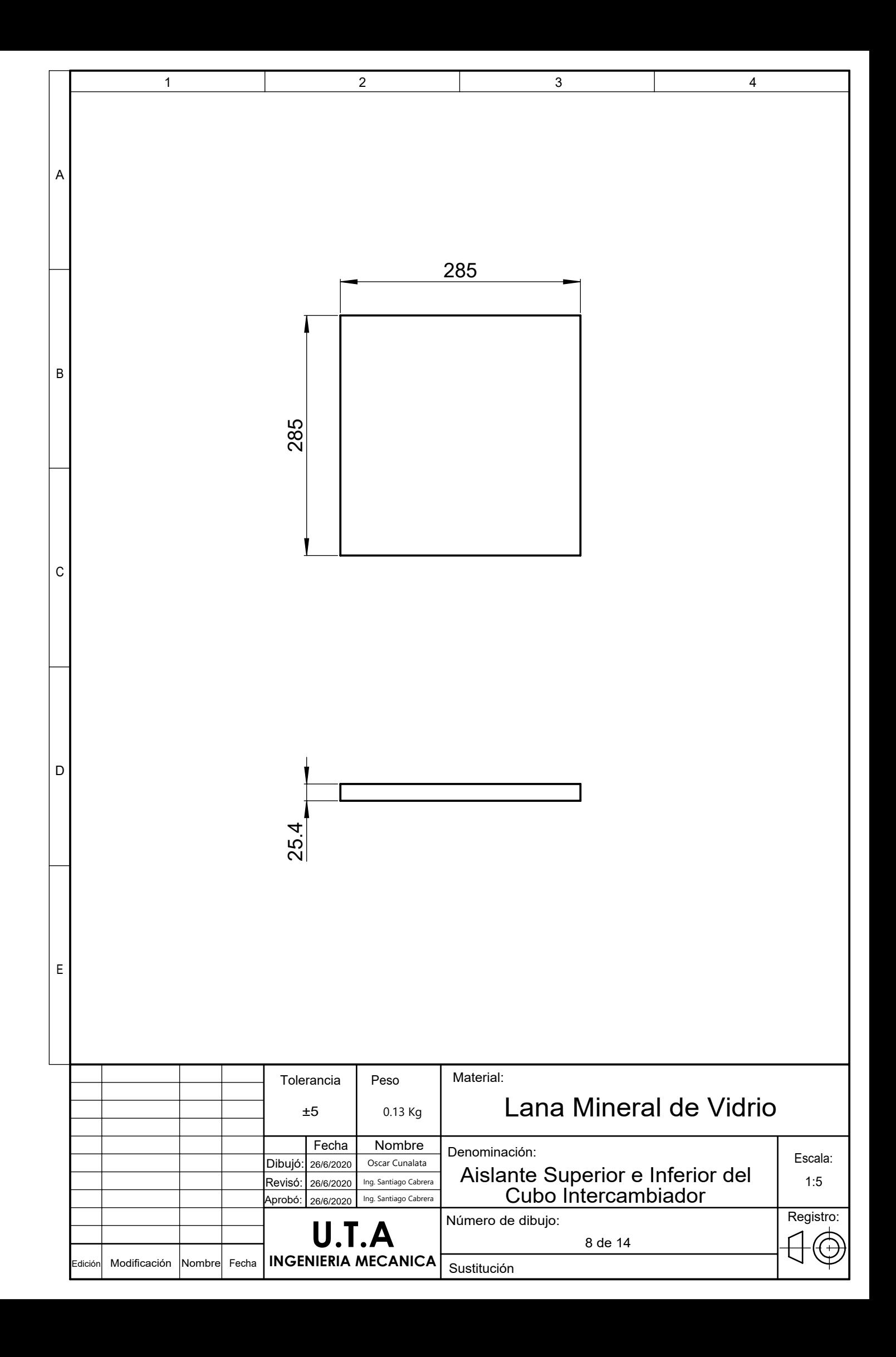

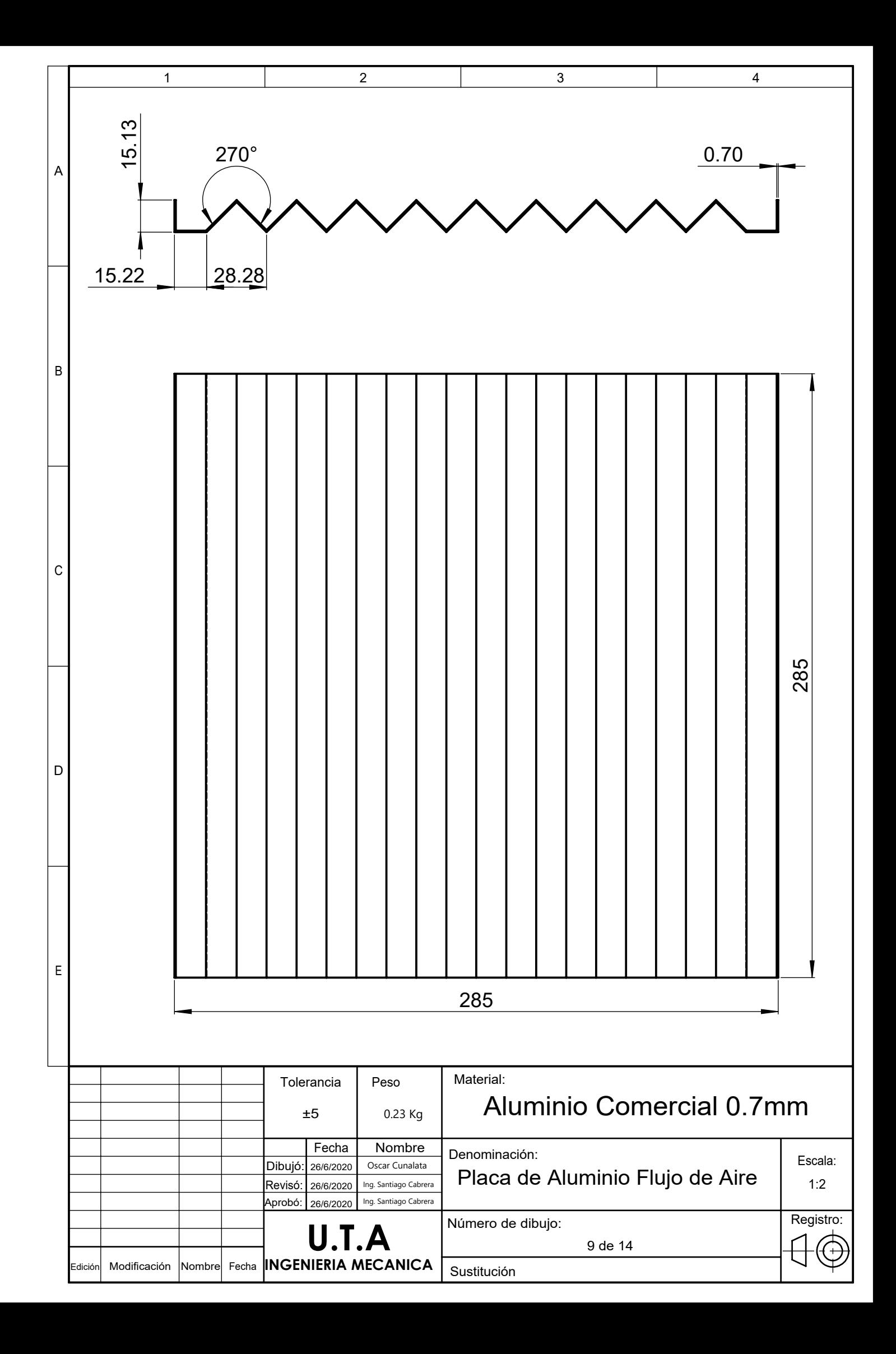

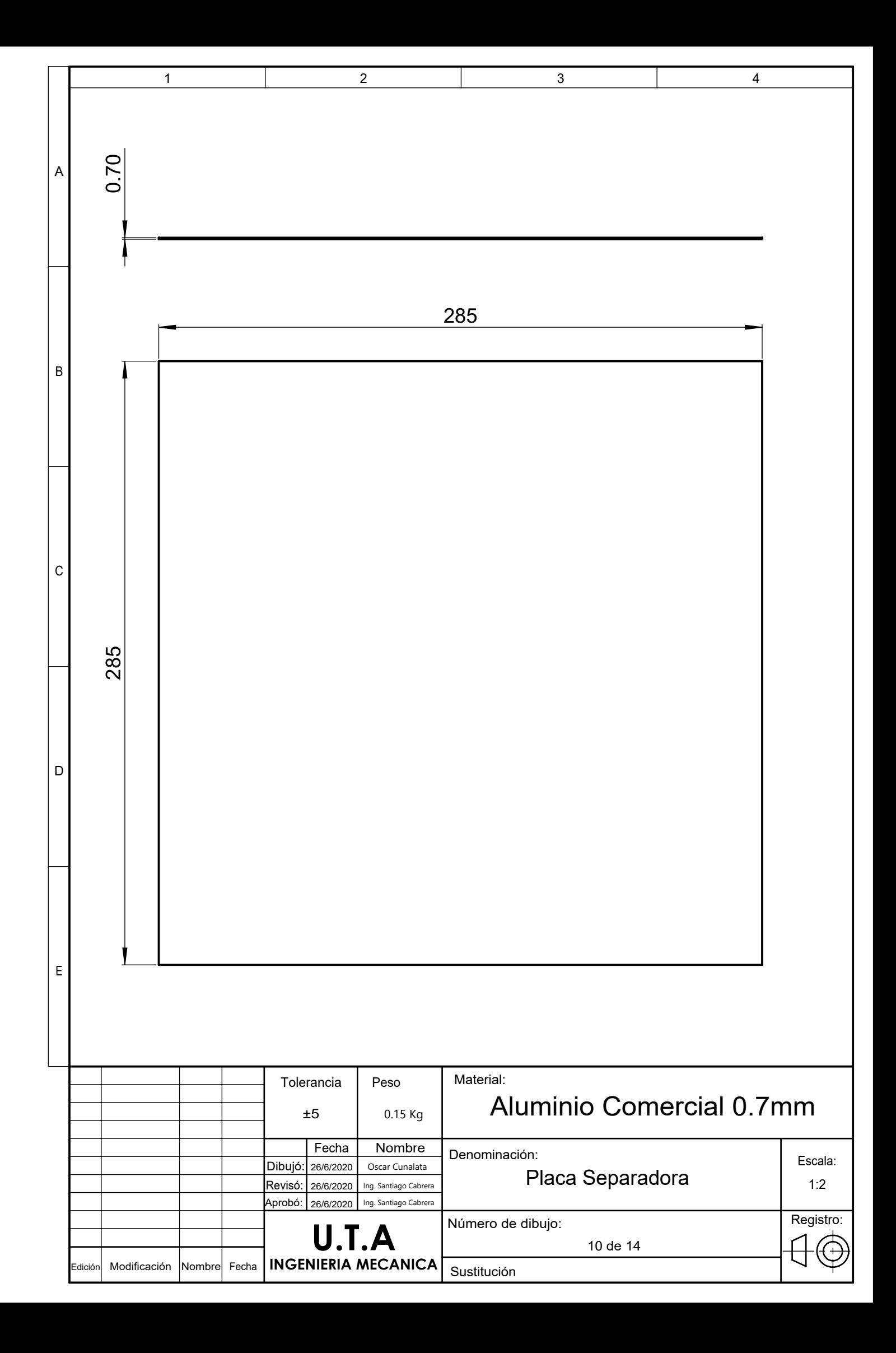

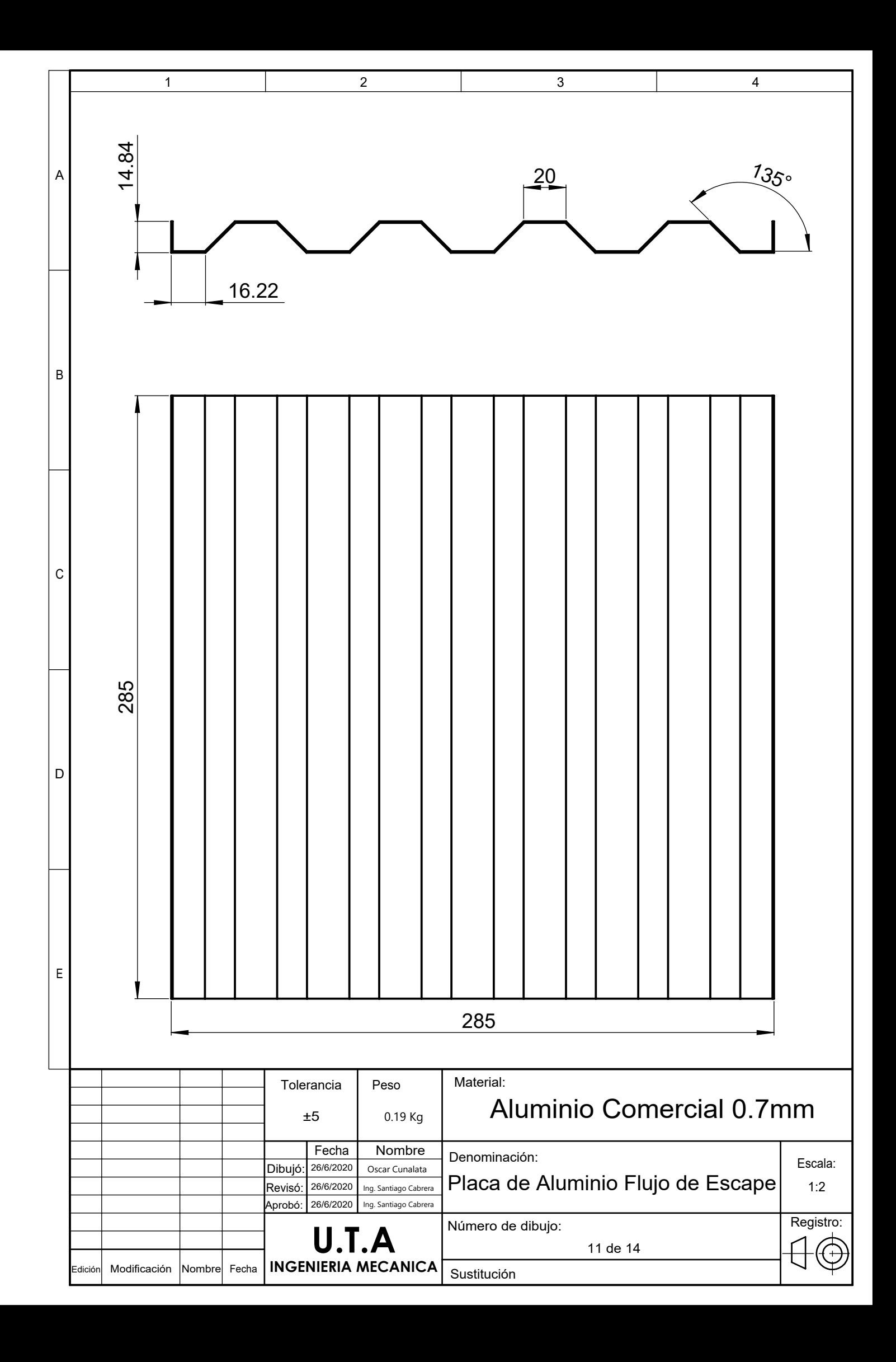

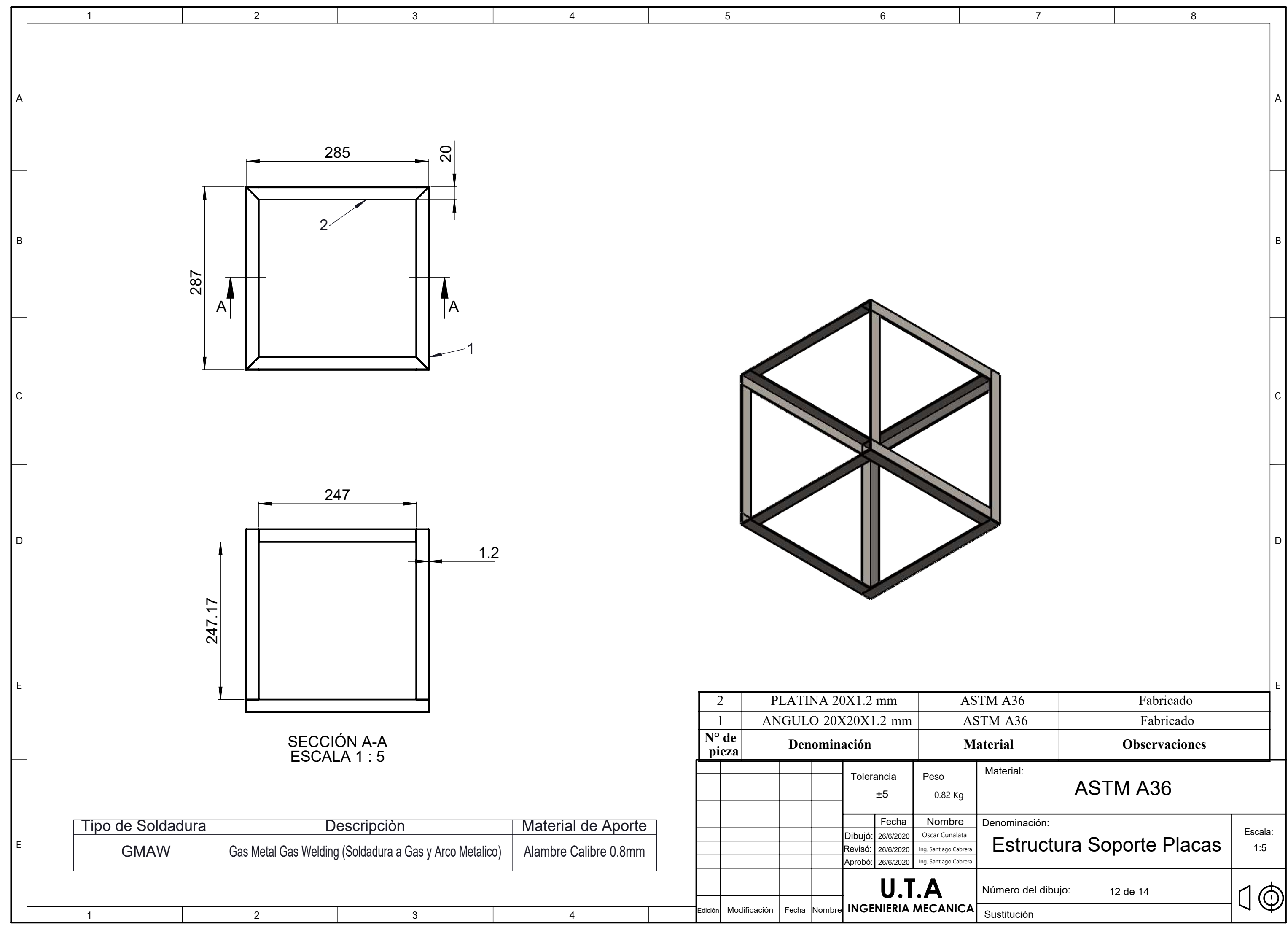

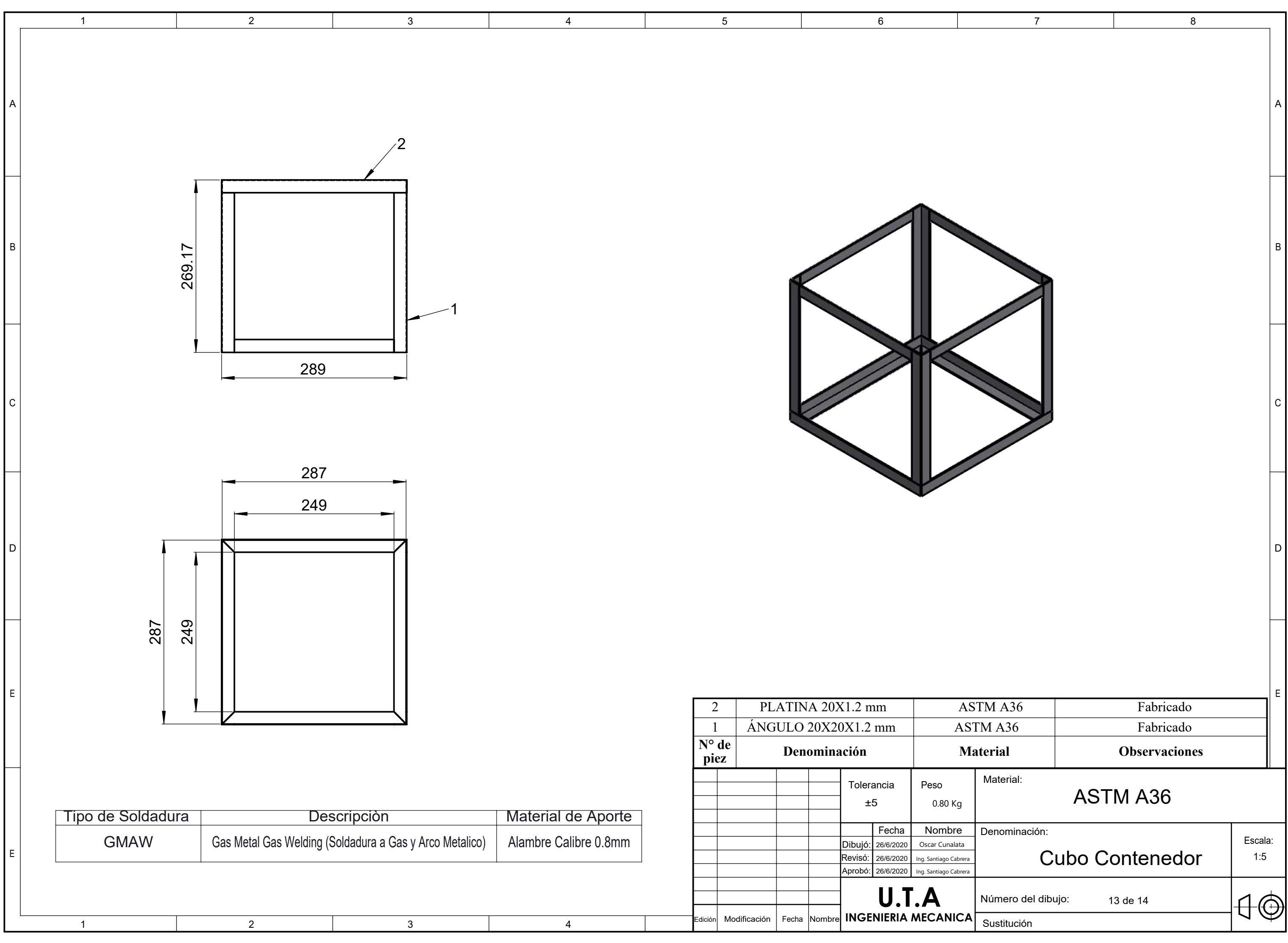

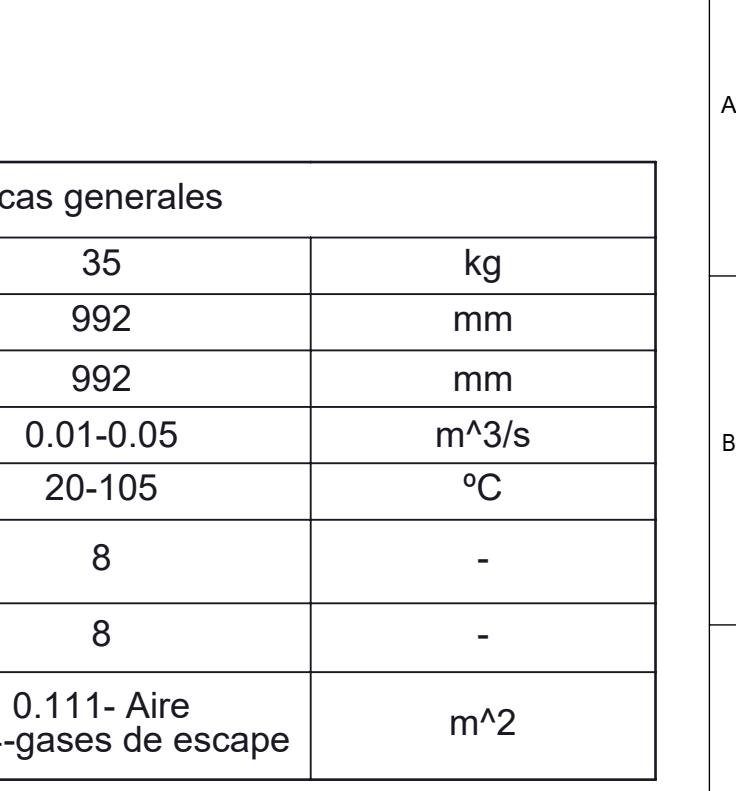

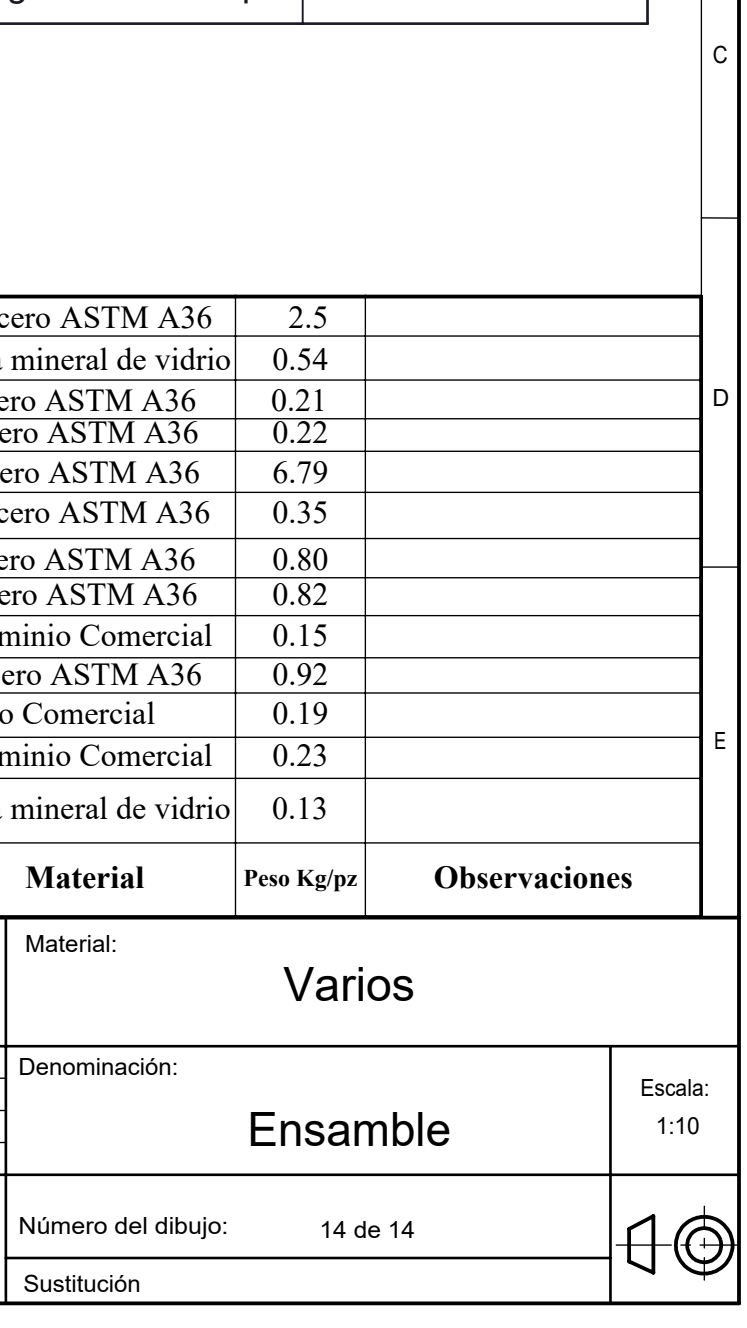

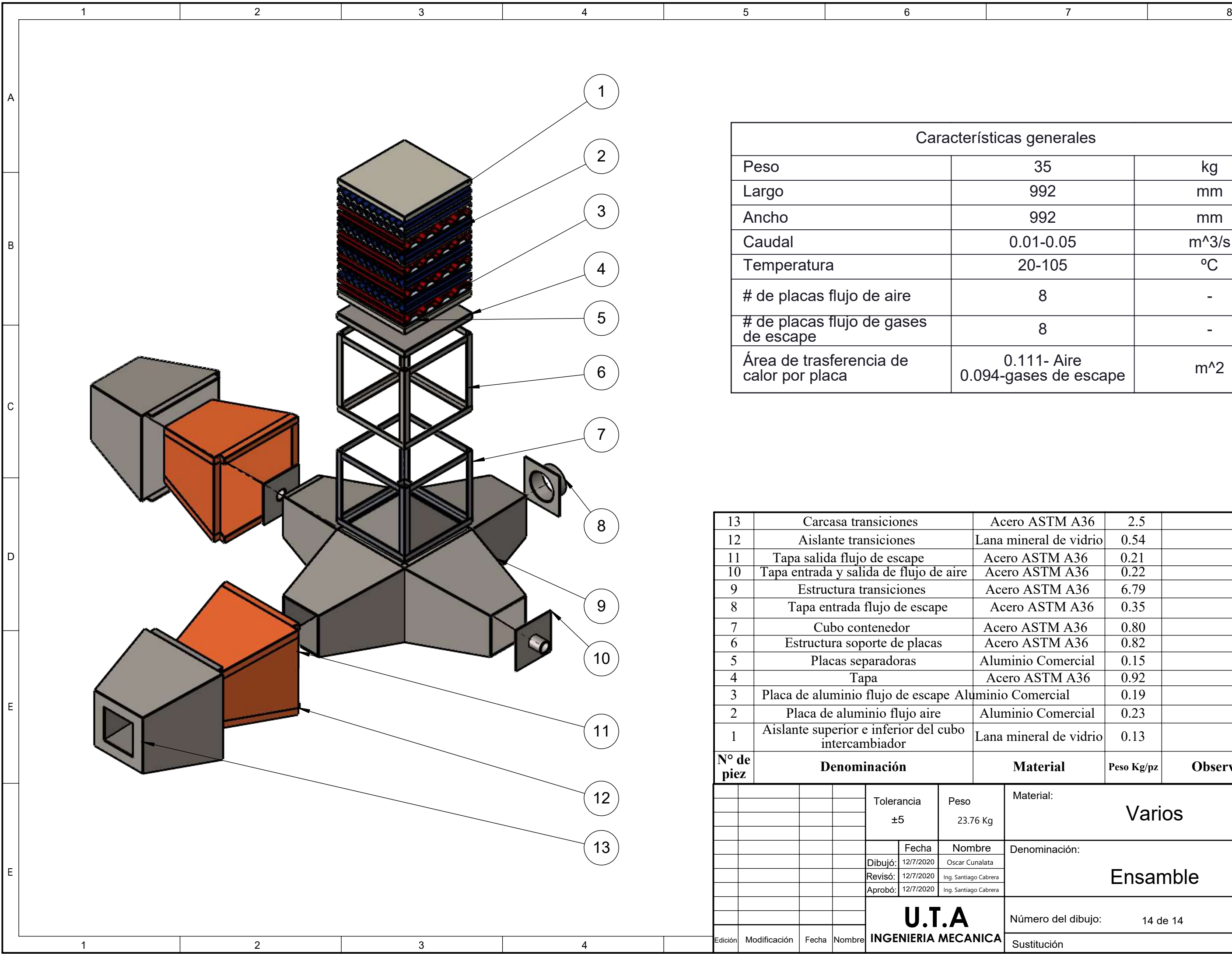